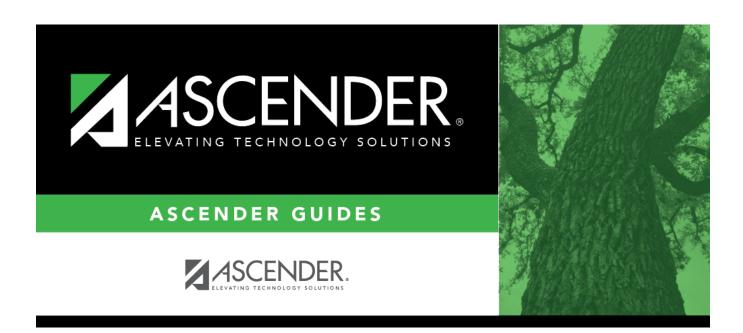

# TSDS PEIMS Summer Submission (Updated 2023-2024)

### **Table of Contents**

# TSDS PEIMS Summer Submission (Updated 2023-2024)

The State Reporting application provides programs to extract the appropriate data for each collection from the Business and Student systems. These programs are reviewed and modified annually, per the published Texas Web-Enabled Data Standards (TWEDS), to ensure that the data extracted to the district database is as accurate as possible. The extracts provide many of the edits as defined in the TWEDS.

The TSDS PEIMS Summer Collection (Collection 3) includes yearlong student attendance (regular and flexible), including the required calendar minutes reporting, as well as program data, course completions, disciplinary actions, student restraints, Title I Part A participation, and Foundation High School Program participation data.

The extract programs create the appropriate records in the district database, taking into account the school-start window and the as-of date. The as-of status code is automatically generated for each student record.

For a complete list of extract rules and edits, see https://tealprod.tea.state.tx.us/TWEDS/103/545/904/0/Rules/BusinessContext/All

The Summer submission is due June 20, 2024.

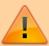

**IMPORTANT**: Each LEA will have unique situations. Some of the dates, images, and examples provided in this document are for informational and instructional purposes only and may not completely represent your LEA's process.

### **Prerequisites**

#### **Prerequisites:**

- Verify that all roles and users are correct in ASCENDER Security Administration.
- All staff responsible for extracting data must coordinate activities with each other. This is especially important when deleting data from the frozen file, extracting data, and manually entering data.
- End-of-year processes, including posting cycle grades, computing final grades, awarding credit,

and assigning pass/fail indicators must be completed prior to extracting summer submission data.

Be sure all Section Information fields are set correctly on Grade Reporting > Maintenance
 Master Schedule > Campus Schedule > Section.

#### Terminology:

- Interchange: A file that contains data in the correct format to be transferred to TEA.
- Complex Type: A grouping of Elements within an Interchange.
- Element: A specific unit of data that must be reported to the TEA.

### **Verify ASCENDER Student Data**

For Submission 3, if the student is in membership in the LEA (served at least two hours per day), report any student who was served any time during the school year.

Updated for Submission 3 Summer PEIMS:

Report a student who is enrolled, not in membership IF:

- the student is special education and has either a restraint or discipline event, or a RESIDENTIAL-FACILITY-INDICATOR (E1629) of TRUE,
- the student is enrolled, not in membership due to virtual learning (ADA-ELIGIBILITY-CODE 9),
- or, the student participated in the Texas Virtual School Network (TxVSN) Online Schools program.

Verify data for each element in the following ASCENDER Student applications. It is suggested that you run reports first, and then use the maintenance pages in the Student applications to update data where needed.

#### **Calculated Elements**

Hard-coded and calculated elements

The following elements are either hard-coded in or calculated by the software. Hard coded values are built into the program, are the same each time they are extracted, and cannot be changed by the user. Calculated values are determined by the program and can be changed if source data is updated or changed.

| <b>Element</b> | Code Table | Data Element                  |
|----------------|------------|-------------------------------|
| E0923          | _          | LOCAL-STUDENT-ID              |
| E1002          | C163       | AS-OF-STATUS-CODE             |
| E1044          | _          | LAST-DATE-OF-ENROLLMENT       |
| E1090          |            | STUDENT-IDENTIFICATION-SYSTEM |

| Element | Code Table | Data Element                |
|---------|------------|-----------------------------|
| E0937   | _          | TOTAL-ELIGIBLE-DAYS-PRESENT |
| E1085   | C188       | ATTENDANCE-EVENT-INDICATOR  |

#### **Attendance**

• Preliminary Steps

#### Attendance > Maintenance > District > Posting Codes

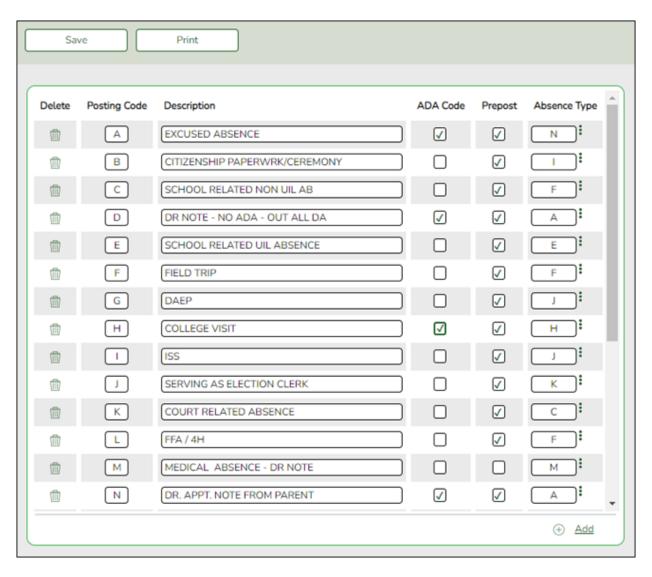

☐ Verify all district posting codes, paying close attention to those that have **ADA Code** selected.

Attendance Reports

Attendance > Reports > Attendance Reports > Audit > SAT0500 - Campus Attendance Summary

| Date Run: 2/15/2021 3:38 PM<br>Cnty-Dist: 031-776<br>Campus: 001 |     |          |              | For        | : 02-1 |        | 01 Sc | Program ID:<br>Page; | SAT0500<br>8 of 8 |   |                                  |                                  |
|------------------------------------------------------------------|-----|----------|--------------|------------|--------|--------|-------|----------------------|-------------------|---|----------------------------------|----------------------------------|
| Student Student<br>ID Name                                       |     |          | Grd (<br>Lvl |            |        | od = P |       |                      |                   |   | Student<br>Phone                 | Parent<br>Phone                  |
| 101177 ADAMS, JONATHAN D                                         |     | 01       |              | 755        |        | JUU    |       |                      | _                 |   | (581) 599-9135                   | (581) 599-9135                   |
| 504662 AMEZQUITA, MIRANDA                                        | A L | 01       |              | 254        |        | A A    |       |                      |                   |   | (402) 711-6080                   | (555) 140-4446                   |
| 504048 BOSQUEZ, LANDON I                                         | =   |          |              | 756        | _      | JUU    |       |                      | _                 |   | (147) 289-8426                   | (147) 289-8426                   |
| 505387 CALDERON, KASSIDEI                                        | E V |          |              | 912        |        | A A    |       |                      |                   |   | (581) 399-0417                   | (555) 399-0417                   |
| 503959 DYSON, MACEY D<br>504019 FLORES, JACOB R                  |     | 01<br>01 | -            | 874<br>443 |        | JUU    |       |                      |                   |   | (147) 490-8784<br>(555) 592-8982 | (147) 490-8784<br>(555) 592-8982 |
| 301042 MALTOS, TRINITY Q                                         |     |          |              | 926        |        | ÛÛÛ    |       |                      |                   |   | (581) 399-3774                   | (581) 399-3774                   |
| Period                                                           |     | 1        | 2            | 3          | 4      | 5      | 6     | 7                    | 8                 | 9 |                                  |                                  |
| Total Excused Absences                                           | (A) | 3        | 3            | 3          | 3      | 3      | 3     | 3                    | 3                 | 3 |                                  |                                  |
| Total Unexcused Absences                                         | (U) | 4        | 4            | 4          | 4      | 4      | 4     | 4                    | 4                 | 4 |                                  |                                  |
| Total Excused From Class                                         | (E) | 0        | 0            | 0          | 0      | 0      | 0     | 0                    | 0                 | 0 |                                  |                                  |
| Total Tardy                                                      | (T) | 0        | 0            | 0          | 0      | 0      | 0     | 0                    | 0                 | 0 |                                  |                                  |
| Total Medical Excused                                            | (M) | 0        | 0            | 0          | 0      | 0      | 0     | 0                    | 0                 | 0 |                                  |                                  |
| Total Religious Holiday                                          | (R) | 0        | 0            | 0          | 0      | 0      | 0     | 0                    | 0                 | 0 |                                  |                                  |

SAT0500 provides absence information by campus, track, and period. You can use the report to verify attendance for each day, period, and code.

 ${\it Attendance > Reports > Attendance \ Reports > Audit > SAT0900 - Campus/District} \\ {\it Summary \ Report}$ 

|                                                                                                    | yc High Scho                                                                                                    |                                                                                                    |                                                                                                 |                                                                    |            |             |                                                                                                    |                                                    | For S         |                                                                  |             | d Contact Ho                                  | urs by Sem                                   | ester                                   |                                                                     | 4/24/202<br>001-905<br>Track: 0<br>Semest | 0                                          |                                               |
|----------------------------------------------------------------------------------------------------|----------------------------------------------------------------------------------------------------|----------------------------------------------------------------------------------------------------|-------------------------------------------------------------------------------------------------|--------------------------------------------------------------------|------------|-------------|----------------------------------------------------------------------------------------------------|----------------------------------------------------|---------------|------------------------------------------------------------------|-------------|-----------------------------------------------|----------------------------------------------|-----------------------------------------|---------------------------------------------------------------------|-------------------------------------------|--------------------------------------------|-----------------------------------------------|
| A Numl B Tot D C Tot D Tot D Tot D E Inelig F Total G3 D2(E G4 D2(E G4 | Related Servi-<br>per & Technical<br>per & Technical<br>per & Technical<br>cial Education I<br>ular Program R<br>ned ADA (F/A)<br>I Special Progr | rught - 27 hip - All Students All Students All Students All Students All Students All Students sent Present (D-F usul/ESL Jal Lang iil Dual Lang iil Dual Lang iil Dual Lang iil Dual Lang iil Dual Lang iil Dual Lang iil Dual Lang iil Dual Lang iil Dual Lang iil Dual Lang iil Dual Lang iil Dual Lang iil Dual Lang iil Dual All All All All All All All All All A | (B-C) E) (a) (b) (c) (c) (c) (d) (d) (d) (d) (d) (d) (d) (e) (e) (e) (e) (e) (e) (e) (e) (e) (e | (A)<br>(A)<br>(A)<br>(A)<br>(A)<br>(A)<br>(A)<br>(A)<br>(A)<br>(A) |            |             | 10/2022 - EE 0.000   0.000   0.000   0.000   0.000   0.000   0.000   0.000   0.000   0.000   0.000   0.000   0.000   0.000   0.000   0.000   0.000   0.000   0.000   0.000   0.000   0.000   0.000   0.000   0.000   0.000   0.000   0.000   0.000   0.000   0.000   0.000   0.000   0.000   0.000   0.000   0.000   0.000   0.000   0.000   0.000   0.000   0.000   0.000   0.000   0.000   0.000   0.000   0.000   0.000   0.000   0.000   0.000   0.000   0.000   0.000   0.000   0.000   0.000   0.000   0.000   0.000   0.000   0.000   0.000   0.000   0.000   0.000   0.000   0.000   0.000   0.000   0.000   0.000   0.000   0.000   0.000   0.000   0.000   0.000   0.000   0.000   0.000   0.000   0.000   0.000   0.000   0.000   0.000   0.000   0.000   0.000   0.000   0.000   0.000   0.000   0.000   0.000   0.000   0.000   0.000   0.000   0.000   0.000   0.000   0.000   0.000   0.000   0.000   0.000   0.000   0.000   0.000   0.000   0.000   0.000   0.000   0.000   0.000   0.000   0.000   0.000   0.000   0.000   0.000   0.000   0.000   0.000   0.000   0.000   0.000   0.000   0.000   0.000   0.000   0.000   0.000   0.000   0.000   0.000   0.000   0.000   0.000   0.000   0.000   0.000   0.000   0.000   0.000   0.000   0.000   0.000   0.000   0.000   0.000   0.000   0.000   0.000   0.000   0.000   0.000   0.000   0.000   0.000   0.000   0.000   0.000   0.000   0.000   0.000   0.000   0.000   0.000   0.000   0.000   0.000   0.000   0.000   0.000   0.000   0.000   0.000   0.000   0.000   0.000   0.000   0.000   0.000   0.000   0.000   0.000   0.000   0.000   0.000   0.000   0.000   0.000   0.000   0.000   0.000   0.000   0.000   0.000   0.000   0.000   0.000   0.000   0.000   0.000   0.000   0.000   0.000   0.000   0.000   0.000   0.000   0.000   0.000   0.000   0.000   0.000   0.000   0.000   0.000   0.000   0.000   0.000   0.000   0.000   0.000   0.000   0.000   0.000   0.000   0.000   0.000   0.000   0.000   0.000   0.000   0.000   0.000   0.000   0.000   0.000   0.000   0.000   0.000   0.000   0.000   0.000   0.000   0.000   0.000   0 | 09/16/2022 Pk 0.00 0.00 0.00 0.00 0.00 0.00 0.00 0 |               | KG<br>0.00<br>0.00<br>0.00<br>0.00<br>0.00<br>0.00<br>0.00<br>0. |             | Grade 1 0.00 0.00 0.00 0.00 0.00 0.00 0.00 0. | Grade 0.0 0.0 0.0 0.0 0.0 0.0 0.0 0.0 0.0 0. | 000000000000000000000000000000000000000 | ade 3<br>0.00<br>0.00<br>0.00<br>0.00<br>0.00<br>0.00<br>0.00<br>0. |                                           | de 4 0.00 0.00 0.00 0.00 0.00 0.00 0.00 0. | Grade 5 0.00 0.00 0.00 0.00 0.00 0.00 0.00 0. |
| W2 Care<br>W3 Care                                                                                                    | er & Technical<br>er & Technical<br>cial Education (                                                                                              | Contact Hou<br>Contact Hou                                                                                                    | urs Total - Tab<br>urs Total - Tab<br>urs Total - Tab<br>rs Total - Table                       | ole II Tier<br>ole II Tier                                         | 2          | Campus S    | ummary F                                                                                                    | Report - Stud                                      |               | I - TIER 1<br>er & Tech                                          | nical Contr | act Hours by Se                               | emester                                      |                                         |                                                                     | 0                                         | 24/2023 13:26<br>01-905-001                | 5:49                                          |
|                                                                                                    |                                                                                                    |                                                                                                    |                                                                                                 |                                                                    |            |             |                                                                                                    |                                                    |               |                                                                  |             |                                               |                                              | Seme                                    | ster: 1                                                             | Т                                         | rack: 00                                   |                                               |
|                                                                                                    |                                                                                                    | 1st Six Weel                                                                                                    |                                                                                                 |                                                                    |            |             |                                                                                                    |                                                    |               | x Weeks                                                          |             |                                               |                                              |                                         | 3rd Six<br>Nov. 01 -                                                |                                           |                                            |                                               |
| C                                                                                                    |                                                                                                    | ug. 10 - Sep<br>Column B                                                                                                    | Column C                                                                                        |                                                                    |            |             |                                                                                                    | Column A                                           |               | n B Col                                                          | umn C       |                                               |                                              | Column A                                |                                                                     | B Col                                     | umn C                                      |                                               |
| Career &                                                                                                    | Number of                                                                                                    | Contact                                                                                                    | Total 6                                                                                         | Eligible                                                           |            |             |                                                                                                    | Number of                                          | Contact       |                                                                  | Total Elig  | ible                                          |                                              | Number of                               | Contact                                                             |                                           | Total Eligible                             |                                               |
| Tech                                                                                                    | Days by<br>CTE Code                                                                                                    |                                                                                                    | Tier Con                                                                                        | ntact                                                              | FTE        |             |                                                                                                    | Days by<br>CTE Code                                | Hour<br>Value | Tier<br>Value                                                    | Contac      | at .                                          |                                              | Days by<br>CTE Code                     | Hour<br>Value                                                       | Tier<br>Value                             | Contact<br>Hours                           | FTE                                           |
| V1                                                                                                    | 0.00                                                                                                    |                                                                                                    |                                                                                                 | 00                                                                 | 0.000      |             | V1                                                                                                    | 0.00                                               | 1             | 0.000                                                            | 0.00        | 0.000                                         | V1                                           | 0.00                                    | 1                                                                   | 0.000                                     | 0.00                                       | 0.000                                         |
| V2<br>V3                                                                                                    | 0.00                                                                                                    |                                                                                                    |                                                                                                 | 00                                                                 | 0.000      |             | V2<br>V3                                                                                                    | 0.00                                               | 2             | 0.000                                                            | 0.00        | 0.000                                         | V2<br>V3                                     | 0.00                                    | 2                                                                   | 0.000                                     | 0.00                                       | 0.000                                         |
| V3                                                                                                    | 0.00                                                                                                    | 3 (                                                                                                    |                                                                                                 | 00                                                                 | 0.000      |             | V3                                                                                                    | 0.00                                               | 3             | 0.000                                                            | 0.00        | 0.000                                         | V3                                           | 0.00                                    | 3                                                                   | 0.000                                     | 0.00                                       | 0.000                                         |
|                                                                                                    |                                                                                                    |                                                                                                    |                                                                                                 |                                                                    |            |             |                                                                                                    |                                                    |               |                                                                  |             |                                               |                                              |                                         |                                                                     |                                           |                                            |                                               |
| TEXAS ISI<br>2Sem/3Cy                                                                                                    | SD<br>yc High Sch                                                                                                    | ool                                                                                                    |                                                                                                 |                                                                    |            |             |                                                                                                    | Campus S                                           | ummar         | For Sch                                                          | -           | Education H<br>2022-2023<br>cle               | lours by S                                   | emester                                 |                                                                     |                                           | 4/24/2023<br>001-905-0<br>Track: 00        |                                               |
|                                                                                                    |                                                                                                    |                                                                                                    |                                                                                                 |                                                                    |            |             |                                                                                                    | Column                                             | Α             | Colum                                                            | in B        | Column C                                      | Colu                                         | ımn D                                   | Column                                                              | E                                         |                                            |                                               |
| Codes                                                                                                    |                                                                                                    |                                                                                                    | pecial Educi<br>tructional Se                                                                   |                                                                    |            |             |                                                                                                    | Eligible D<br>by Instru<br>Setting                 | ays<br>ict.   | Contact<br>Valu                                                  | Hour        | Special Ed<br>Contact Hrs<br>Served           | Ex                                           | cess                                    | Total<br>Eligible<br>Contac<br>Hours                                | e<br>t                                    | FTE                                        |                                               |
|                                                                                                    | Speech                                                                                                    |                                                                                                    |                                                                                                 |                                                                    |            |             |                                                                                                    | 812.0                                              |               | 0.25                                                             |             | 203.000                                       |                                              | 0.000                                   | 203.00                                                              |                                           | 1.253                                      |                                               |
|                                                                                                    | Homebound<br>Hospital Cla                                                                                                    |                                                                                                    |                                                                                                 |                                                                    |            |             |                                                                                                    | 60.0<br>0.0                                        |               | 1.00<br>4.50                                                     |             | 0.000                                         |                                              | 0.000                                   | 60.00                                                               |                                           | 0.370<br>0.000                             |                                               |
|                                                                                                    |                                                                                                    |                                                                                                    | nt Class/Pro                                                                                    | gram                                                               |            |             |                                                                                                    | 0.0                                                |               | 5.50                                                             |             | 0.000                                         |                                              | 0.000                                   | 0.00                                                                |                                           | 0.000                                      |                                               |
|                                                                                                    | State Suppo                                                                                                    |                                                                                                    | _                                                                                               |                                                                    |            |             |                                                                                                    | 0.0                                                |               | 5.50                                                             |             | 0.000                                         |                                              | .000                                    | 0.00                                                                |                                           | 0.000                                      |                                               |
|                                                                                                    |                                                                                                    |                                                                                                    | ss than 21%<br>tween 21% :                                                                      |                                                                    | 92         |             |                                                                                                    | 637.0<br>107.0                                     |               | 2.85                                                             |             | 1,821.183<br>305.913                          |                                              | ).674<br>).000                          | 1,791.50                                                            |                                           | 11.059<br>1.888                            |                                               |
|                                                                                                    |                                                                                                    |                                                                                                    | tween 21% a<br>d/Sev 50%-6                                                                      |                                                                    | 40         |             |                                                                                                    | 107.0                                              |               | 2.85                                                             |             | 54.321                                        |                                              | 0.000                                   | 305.91<br>54.32                                                     |                                           | 0.335                                      |                                               |
|                                                                                                    |                                                                                                    |                                                                                                    | d/Sev More                                                                                      |                                                                    | 0%         |             |                                                                                                    | 696.0                                              |               | 2.85                                                             |             | 1,989.864                                     |                                              | .000                                    | 1,989.86                                                            |                                           | 12.283                                     |                                               |
| (44)                                                                                                    | _                                                                                                    |                                                                                                    |                                                                                                 |                                                                    |            |             | Ca                                                                                                    | mpus Sum                                           | mary R        |                                                                  |             | V<br>Talented Str<br>2022-2023                | udents by                                    | Semester                                |                                                                     |                                           | 4/24/2023<br>001-905-0<br>Track: 00        |                                               |
| TEXAS ISI<br>2Sem/3Cy                                                                                                    | vc High Scho                                                                                                    |                                                                                                    |                                                                                                 |                                                                    |            |             |                                                                                                    |                                                    |               |                                                                  |             | EULE EULU                                     |                                              |                                         |                                                                     |                                           | Semester:                                  | 1                                             |
| TEXAS ISI<br>2Sem/3Cy<br>Section I.                                                                                                    | c High Scho                                                                                                    | Talented                                                                                                    |                                                                                                 |                                                                    |            |             |                                                                                                    |                                                    |               |                                                                  |             |                                               |                                              |                                         |                                                                     |                                           |                                            | 1                                             |
| TEXAS ISI<br>2Sem/3Cy                                                                                                    | ve High Scho                                                                                                    |                                                                                                    |                                                                                                 |                                                                    | rade<br>04 | Grade<br>05 | Grade<br>06                                                                                                    | e Grade                                            |               | rade<br>08                                                       | Grade<br>09 | Grade<br>10                                   | Grade<br>11                                  | Grade<br>12                             | Total                                                               |                                           |                                            | 1                                             |

SAT0900 provides the eligible/ineligible attendance days present and absent and special program contact hours. SAT0900 should be run at the end of every cycle to verify data.

- Table I can be compared to TSDS reports PDM3-130-001, PDM3-130-004, and PDM3-130-005.
- Table II can be used to verify CTE contact hours. It can be compared to TSDS reports PDM3-130-002 and PDM3-120-013.
- Table III can be used to verify special education data. It can be compared to TSDS reports PDM3-130-004 and PDM3-120-013.
- Table IV can be used to verify G/T data. It can be compared to TSDS reports PDM3-130-003 and PDM3-120-013.

**NOTE:** The Oath and Affidavits page must be signed and retained for audit purposes.

| MOCKINGBIRD ISD                         | Oaths and Affidavits                                                  |
|-----------------------------------------|-----------------------------------------------------------------------|
| AGARITA HIGH SCHOOL                     | Texas Education Agency                                                |
|                                         | Peims Division                                                        |
|                                         | Campus Summary Report - Student Attendance and Contact Hours by Cycle |
|                                         | For School Year                                                       |
|                                         | 3rd Cycle                                                             |
|                                         | This Report is True and Correct to the Best of My Knowledge           |
| Typed Name of Authorized Contact Person | Telephone Number                                                      |
| Signature of Record Keeper              | Date of final entry if replaced                                       |
| Signature of Principal                  | Date                                                                  |

Attendance > Reports > Attendance Reports > Audit > SAT0920 - Campus/District Multi-Track Summary Report

| Date Run: 4/24/2023 2:07 PM<br>Cnty-Dist: 001-905                                                                                                    | Campus Multi-track Summary         |                 | Attendance and<br>ear 2022-2023         | Contact Hours by | School Year |         | Program ID: | SAT0920 |
|----------------------------------------------------------------------------------------------------|------------------------------------|-----------------|-----------------------------------------|------------------|-------------|---------|-------------|---------|
| Campus: 001                                                                                                    |                                    | EXAS ISD / 2Sen |                                         | nol .            |             |         |             |         |
| Campus: 001                                                                                                    | '                                  |                 | viselye nign sene<br>xle l              | XXI              |             |         |             |         |
| Reporting Period for Cycle 1                                                                                                    | Dates Covered: 08/10/2022 - 09/23/ |                 | ,,,,,,,,,,,,,,,,,,,,,,,,,,,,,,,,,,,,,,, |                  |             |         |             |         |
| A Grade Level                                                                                                    | EE                                 | PK              | KG                                      | C                | Grade 2     | Grade 3 | Grade 4     | Grade 5 |
|                                                                                                    | 0.00                               | 0.00            | 0.00                                    | Grade 1<br>0.00  | 0.00        | 0.00    | 0.00        | 0.00    |
|                                                                                                    | 0.00                               | 0.00            | 0.00                                    | 0.00             | 0.00        | 0.00    | 0.00        | 0.0     |
|                                                                                                    |                                    |                 |                                         |                  |             |         |             |         |
| D Tot Days Present - All Students (B - C)                                                                                                    | 0.00                               | 0.00            | 0.00                                    | 0.00             | 0.00        | 0.00    | 0.00        | 0.0     |
| E Ineligible Days Present                                                                                                    | 0.00                               | 0.00            | 0.00                                    | 0.00             | 0.00        | 0.00    | 0.00        | 0.0     |
| F Total Eligible Days Present ( D - E )                                                                                                    | 0.00                               | 0.00            | 0.00                                    | 0.00             | 0.00        | 0.00    | 0.00        | 0.0     |
| G1 BE-Elig Days Bilingual/ESL                                                                                                    | 0.00                               | 0.00            | 0.00                                    | 0.00             | 0.00        | 0.00    | 0.00        | 0.0     |
| G2 D1-Elig Days Bil Dual Lang                                                                                                    | 0.00                               | 0.00            | 0.00                                    | 0.00             | 0.00        | 0.00    | 0.00        | 0.0     |
| G3 D2(EL)-Elig Days Bil Dual Lang                                                                                                    | 0.00                               | 0.00            | 0.00                                    | 0.00             | 0.00        | 0.00    | 0.00        | 0.0     |
| G4 D2(EP)-Elig Days Bil Dual Lang                                                                                                    | 0.00                               | 0.00            | 0.00                                    | 0.00             | 0.00        | 0.00    | 0.00        | 0.0     |
| H1 Early Ed Eco Dis Elig Days                                                                                                    | 0.00                               | 0.00            | 0.00                                    | 0.00             | 0.00        | 0.00    | 0.00        | 0.0     |
| H2 Early Ed Lang Elig Days                                                                                                    | 0.00                               | 0.00            | 0.00                                    | 0.00             | 0.00        | 0.00    | 0.00        | 0.0     |
| H3 Early Ed Eco Dis & Lang Elig Days                                                                                                    | 0.00                               | 0.00            | 0.00                                    | 0.00             | 0.00        | 0.00    | 0.00        | 0.0     |
| I Eligible Days in Res Fac                                                                                                    | 0.00                               | 0.00            | 0.00                                    | 0.00             | 0.00        | 0.00    | 0.00        | 0.0     |
| J Eligible Days Pg Related Services                                                                                                    | 0.00                               | 0.00            | 0.00                                    | 0.00             | 0.00        | 0.00    | 0.00        | 0.      |
| K Eligible Days Sp. Ed. Mainstream                                                                                                    | 0.00                               | 0.00            | 0.00                                    | 0.00             | 0.00        | 0.00    | 0.00        | 0.      |
| U Percent Attendance                                                                                                    | 0.00%                              | 0.00%           | 0.00%                                   | 0.00%            | 0.00%       | 0.00%   | 0.00%       | 0.00    |
| L1 BE-BitESI, Refined ADA L2 D1-Dual Lang Refined ADA L3 D2(EL)-Bit Dual Lang Refined ADA L4 D2(EP)-Bit Dual Lang Refined ADA M Residential Facility Refined ADA N Spec. Ed. Refined ADA O1 Early Ed Eco Dia Refined ADA O2 Early Ed Eco Dia Refined ADA O3 Early Ed Eco Dia Sand Lang Refined ADA P Preg Related Services FTE Q1 Career & Technical FTE - Tier 1 (W1 / (6* A)) Q2 Career & Technical FTE - Tier 2 (W2 / (6* A)) R Special Education FTE S Regular Program Refined ADA (T - V) T Total Refined ADA V Total Special Program FTE (Q1 + Q2 + Q3 + R) W1 Career & Technical Contact Hours Total - Table II - Til | er 1                               |                 |                                         |                  |             |         |             |         |
| W2 Career & Technical Contact Hours Total - Table II - Ti W3 Career & Technical Contact Hours Total - Table II - Ti X Special Education Contact Hours Total - Table III                                                                                                    |                                    |                 |                                         |                  |             |         |             |         |

SAT0920 provides multi-track campus or district summary reports that meet the audit documentation requirements specified in the Student Attendance Accounting Handbook. The report is similar to SAT0900 but allows you to run the report for all tracks at once.

# Attendance > Reports > Attendance Reports > Membership > SAT1700 - Entry/Withdrawal Summary

| Date Run: 2/15/2021 03:48 PM<br>District Report for All Tracks<br>Cnty-Dist: 031776 |      |               |       | I E            | Entry / Withdrawal Summary For This Period Thru 02/12/2021<br>TEXAS ISD<br>Sch Year: 2021 |         |                |            |          |      |    |                       | Program ID: SAT1700<br>Page: 1 of 4 |               |  |  |  |  |
|-------------------------------------------------------------------------------------|------|---------------|-------|----------------|-------------------------------------------------------------------------------------------|---------|----------------|------------|----------|------|----|-----------------------|-------------------------------------|---------------|--|--|--|--|
| School Be                                                                           | gan: | 08/17/20      | 20    |                |                                                                                           | Begin R | tange: 08/17/2 | 2020       |          |      |    | End Range: 02/12/2021 |                                     |               |  |  |  |  |
| Campus<br>ID                                                                        | Trk  | Student<br>ID | Cntrl | Last Name      | First Name                                                                                | МІ      | Entry Date     | Wd Date    | Wd<br>Cd | Mem  | Gr | Sex                   | Ada<br>Elig                         | Date of Birth |  |  |  |  |
| 101                                                                                 | 0    | 505826        | 678   | ABRAHAM        | RYATT                                                                                     | G       |                | 01/05/2021 | 60       | 0.0  | 03 | F                     | 1                                   | 07/09/2012    |  |  |  |  |
| 101                                                                                 | 0    | 700007        | 896   | AGOSTO         | EMMA                                                                                      | Α       |                | 01/21/2021 | 60       | 11.0 | 02 | F                     | 3                                   | 07/07/2013    |  |  |  |  |
| 041                                                                                 | 0    | 505716        | 521   | ALBOLAEZ-SOLIS | DARIAN                                                                                    | D       |                | 01/05/2021 | 98       | 0.0  | 08 | М                     | 1                                   | 10/12/2006    |  |  |  |  |
| 041                                                                                 | 0    | 301062        | 802   | ALDANA         | THADDAEUS                                                                                 | Α       |                | 01/14/2021 | 98       | 7.0  | 08 | М                     | 1                                   | 11/28/2004    |  |  |  |  |
| 001                                                                                 | 0    | 301083        | 877   | ALEMAN         | KRISTEN                                                                                   | L       |                | 01/05/2021 | 80       | 0.0  | 09 | M                     | 1                                   | 04/25/2006    |  |  |  |  |
| 101                                                                                 | 0    | 700023        | 922   | ALMAND         | JOSHUA                                                                                    | L       |                | 01/05/2021 | 80       | 0.0  | 01 | М                     | 1                                   | 01/07/2014    |  |  |  |  |
| 101                                                                                 | 0    | 700336        | 910   | ALVARADO       | COURTNEY                                                                                  | Α       | 01/05/2021     |            |          | 28.0 | KG | М                     | 1                                   | 02/24/2015    |  |  |  |  |

SAT1700 lists students who withdrew during a specified semester-cycle or date range, including students who withdrew and reentered. Verify all entry/withdrawal rows are correct.

# Attendance > Reports > Attendance Reports > Students > SAT0400 - Daily Attendance Summary

| Date Run: 2-15-2021 3:54 PM   | ı       |     | Daily A    | Attendance Summary         |            | Prog | ram IC | D: SAT040 | 0     |
|-------------------------------|---------|-----|------------|----------------------------|------------|------|--------|-----------|-------|
| Cnty-Dist: 031-776            |         |     |            | Page                       |            | 1 o  | f 112  |           |       |
| Campus: 001 Track: 01         |         |     | 5          | Sch Year: 2021             |            | Sem: | 1      | Cycle: 2  | 2     |
|                               |         |     | Date Range | : 09-21-2020 to 10-30-2020 |            |      |        |           |       |
| Date: 09-21-2020 Grad         | de: 09  |     |            |                            |            |      |        |           | Total |
| Beginning Membership          |         |     |            |                            |            |      |        |           | 113   |
| 2. New or Reentry Students To | oday    |     |            |                            |            |      |        |           |       |
| 3. Total New Or Reentries     |         |     |            |                            |            |      |        |           | 0     |
| 4. Total (1+3)                |         |     |            |                            |            |      |        |           | 113   |
| 5. Withdrawals                |         |     |            |                            |            |      |        |           |       |
| 6. Total Withdrawals          |         |     |            |                            |            |      |        |           | 0     |
| 7. Total Closing Membership ( | 4-6)    |     |            |                            |            |      |        |           | 113   |
| 8. Students Absent Today      |         |     |            |                            |            |      |        |           |       |
| Last Name First I             | Name MI | Elg | Cntrl Nbr  | Last Name                  | First Name | MI   | Elg    | Cntrl Nbr |       |
| ALEMAN KRIS                   | TEN L   | 1   | 877        | BAKER                      | JASMINE    | J    | 1      | 010       |       |
| 9. Total Absences             |         |     |            |                            |            |      |        |           | 2     |
| 10. Total Membership Present  | (7-9)   |     |            |                            |            |      |        |           | 111   |

SAT0400 should be run daily and verified for accuracy against instructor records. Confirm that you have this report for all days of membership. Verify that you have withdrawal forms (section #5 on report) with matching dates on file in the student records.

Attendance > Reports > Attendance Reports > Students > SAT1900 - Perfect Attendance Report

 Date Run:
 2/15/2021 3:56 PM
 Perfect Attendance Report
 Program ID:
 SAT1900

 Cnty Dist:
 031-776
 001 School
 Page:
 1 of 3

Campus: 001 Track: 01 Cycle Report For Sem: 1 Cycle: 2 For All Periods

Sch Year: 2021

Types of Absences that Exclude Students from Perfect Attendance: A C D E F G H I J K L M N Q R S T U V

Types of Absences that Include Students in Perfect Attendance:

| Student ID | Last Name | First Name | Mid Init | Cntrl Nbr | Grade | Entry Date |
|------------|-----------|------------|----------|-----------|-------|------------|
| 505385     | ADAM      | CARLOS     | L        | 010       | 09    | 08/17/2020 |
| 504115     | ADAME     | ANDREA     | L        | 912       | 10    | 08/17/2020 |
| 504028     | AGUILAR   | DEVIN      | L        | 025       | 11    | 08/17/2020 |
| 504192     | ALCOSER   | ANNAYELLIE | F        | 639       | 10    | 08/17/2020 |
| 504283     | ALEMAN    | JOHN       | N        | 973       | 09    | 08/17/2020 |
| 101192     | ALVAREZ   | JOSE       | L        | 139       | 11    | 09/23/2020 |
| 300881     | ANDREWS   | NOAH       | J        | 443       | 12    | 08/17/2020 |

Run SAT1900 for the first semester-cycle of the school year through the final semester-cycle. Use this report to verify actual membership. Verify that all students on the report have course schedules and course completion records.

# Attendance > Reports > Attendance Reports > Audit > SAT5000 - Flexible Attendance District Summary

| Date Run: 4/24/2023 11:45 AM       |                     |       | Flexible Attendan | ce District Summa | ary Report |       | Program ID | : SAT5000 |
|------------------------------------|---------------------|-------|-------------------|-------------------|------------|-------|------------|-----------|
| Cnty-Dist: 001-905                 |                     |       |                   | TEXAS ISD         |            |       | Page:      | 1 of 15   |
| Program Type: Optional Flexible Sc | hool Day Program (C | FSDP) | Sch               | ool Year: 2022    |            |       | •          |           |
|                                    | ,                   | ,     |                   |                   |            |       |            |           |
| Sixweek Reporting Period: 1        |                     | D./   |                   |                   |            |       |            | _         |
| A. Sixweek Summary                 | EE                  | PK    | KG                | 1                 | 2          | 3     | 4          | 5         |
| B. Eligible Minutes Present        | 0                   | 0     | 0                 | 0                 | 0          | 0     | 0          | 0         |
| C. Eligible Equivalent Days        | 0.00                | 0.00  | 0.00              | 0.00              | 0.00       | 0.00  | 0.00       | 0.00      |
| D. Equivalent Days Present         | 0.00                | 0.00  | 0.00              | 0.00              | 0.00       | 0.00  | 0.00       | 0.00      |
| E. Ineligible Minutes Present      | 0                   | 0     | 0                 | 0                 | 0          | 0     | 0          | 0         |
| F. Ineligible Equivalent Days      | 0.00                | 0.00  | 0.00              | 0.00              | 0.00       | 0.00  | 0.00       | 0.00      |
| G. Days Elig in Preg Rel Serv      | 0                   | 0     | 0                 | 0                 | 0          | 0     | 0          | 0         |
| H. Days Elig in SpecEd Main        | 0                   | 0     | 0                 | 0                 | 0          | 0     | 0          | 0         |
| . Days Elig in Bilingual/ESL       | 0                   | 0     | 0                 | 0                 | 0          | 0     | 0          | 0         |
| J. Preg Related Serv FTE           | 0.000               | 0.000 | 0.000             | 0.000             | 0.000      | 0.000 | 0.000      | 0.000     |
| K. Special Education FTE           | 0.000               | 0.000 | 0.000             | 0.000             | 0.000      | 0.000 | 0.000      | 0.000     |
| L. Career & Technical Ed FTE       | 0.000               | 0.000 | 0.000             | 0.000             | 0.000      | 0.000 | 0.000      | 0.000     |
| M. Preg Related Serv Ref ADA       | 0.000               | 0.000 | 0.000             | 0.000             | 0.000      | 0.000 | 0.000      | 0.000     |
| N. SpecEd Main Ref ADA             | 0.000               | 0.000 | 0.000             | 0.000             | 0.000      | 0.000 | 0.000      | 0.000     |
| D. Bilingual/ESL Ref ADA           | 0.000               | 0.000 | 0.000             | 0.000             | 0.000      | 0.000 | 0.000      | 0.000     |
| P. Regular Program Ref ADA         | 0.000               | 0.000 | 0.000             | 0.000             | 0.000      | 0.000 | 0.000      | 0.000     |
| D. Total Refined ADA               | 0.000               | 0.000 | 0.000             | 0.000             | 0.000      | 0.000 | 0.000      | 0.000     |
| Total Relined ADA                  | 0.000               | 0.000 | 0.000             | 0.000             | 0.000      | 0.000 | 0.000      | 0.000     |
|                                    | 6                   | 7     | 8                 | 9                 | 10         | 11    | 12         | Total     |
| B. Eligible Minutes Present        | 0                   | 0     | 0                 | 0                 | 0          | 0     | 0          | 0         |
| C. Eligible Equivalent Days        | 0.00                | 0.00  | 0.00              | 0.00              | 0.00       | 0.00  | 0.00       | 0.00      |
| D. Equivalent Days Present         | 0.00                | 0.00  | 0.00              | 0.00              | 0.00       | 0.00  | 0.00       | 0.00      |
| E. Ineligible Minutes Present      | 0                   | 0     | 0                 | 0                 | 0          | 0     | 0          | 0         |
| F. Ineligible Equivalent Days      | 0.00                | 0.00  | 0.00              | 0.00              | 0.00       | 0.00  | 0.00       | 0.00      |
| G. Days Elig in Preg Rel Serv      | 0                   | 0     | 0                 | 0                 | 0          | 0     | 0          | 0.00      |
| H. Days Elig in SpecEd Main        | 0                   | 0     | 0                 | 0                 | 0          | 0     | ō          | ō         |
| . Days Elig in Bilingual/ESL       | 0                   | 0     | 0                 | 0                 | 0          | 0     | 0          | 0         |
| J. Preg Related Serv FTE           | 0.000               | 0.000 | 0.000             | 0.000             | 0.000      | 0.000 | 0.000      | 0.000     |
| K. Special Education FTE           | 0.000               | 0.000 | 0.000             | 0.000             | 0.000      | 0.000 | 0.000      | 0.000     |
| L. Career & Technical Ed FTE       | 0.000               | 0.000 | 0.000             | 0.000             | 0.000      | 0.000 | 0.000      | 0.000     |
| M. Preg Related Serv Ref ADA       | 0.000               | 0.000 | 0.000             | 0.000             | 0.000      | 0.000 | 0.000      | 0.000     |
| N. SpecEd Main Ref ADA             | 0.000               | 0.000 | 0.000             | 0.000             | 0.000      | 0.000 | 0.000      | 0.000     |
| D. Bilingual/ESL Ref ADA           | 0.000               | 0.000 | 0.000             | 0.000             | 0.000      | 0.000 | 0.000      | 0.000     |
| P. Regular Program Ref ADA         | 0.000               | 0.000 | 0.000             | 0.000             | 0.000      | 0.000 | 0.000      | 0.000     |
| Q. Total Refined ADA               | 0.000               | 0.000 | 0.000             | 0.000             | 0.000      | 0.000 | 0.000      | 0.000     |
| 4. Total Relified ADA              | 0.000               | 0.000 | 0.000             | 0.000             | 0.000      | 0.000 | 0.000      | 0.000     |

SAT5000 is for the entire district and school year. Verify all flexible attendance data entered.

• Attendance > Maintenance > Campus > Campus Options

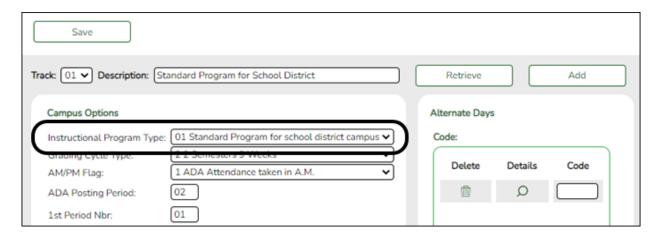

### **Reported Elements from Campus Options:**

| Element | Code Table | Data Element               | ASCENDER Name              |
|---------|------------|----------------------------|----------------------------|
| E1600   | C215       | INSTRUCTIONAL-PROGRAM-TYPE | Instructional Program Type |

• Attendance > Maintenance > Campus > Campus Calendar

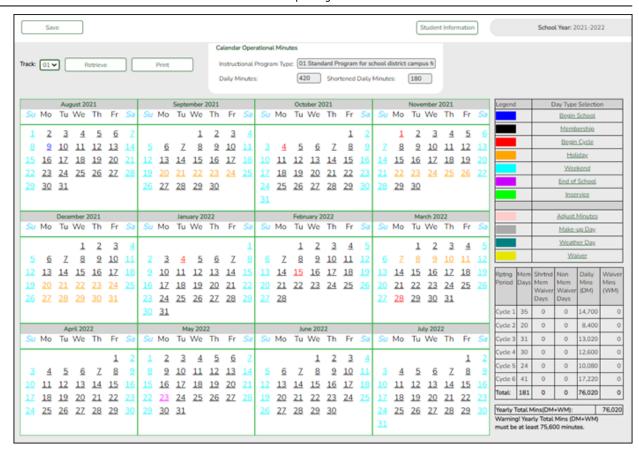

#### **Reported Elements from Campus Calendar:**

| Element | Code<br>Table | Data Element                    | ASCENDER Name                       |
|---------|---------------|---------------------------------|-------------------------------------|
| E0934   | C130          | REPORTING-PERIOD-INDICATOR-CODE | Track, Begin School, Begin<br>Cycle |
| E0935   | _             | NUMBER-DAYS-TAUGHT              | Mem Days                            |

• Attendance > Maintenance > Student > Student Inquiry > Cumulative

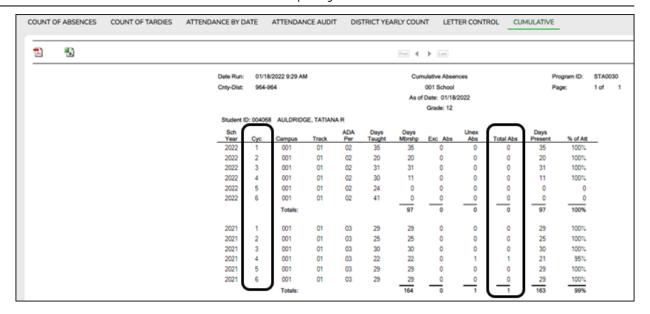

#### **Reported Elements from Cumulative:**

| <b>Element</b> | Code Table | Data Element      | ASCENDER Name |
|----------------|------------|-------------------|---------------|
| E0036          | -          | TOTAL-DAYS-ABSENT | Total Abs     |

• Attendance > Maintenance > Flexible Attendance > Weekly Register Worksheet

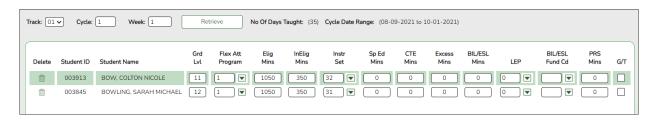

#### **Reported Elements from Weekly Register Worksheet**

| Element | Code<br>Table | Data Element                                     | ASCENDER<br>Name |
|---------|---------------|--------------------------------------------------|------------------|
| E1045   | C177          | FLEXIBLE-ATTENDANCE-PROGRAM-TYPE-CODE            | Flex Att Program |
| E1046   | _             | FLEX-ATTEND-TOTAL-ELIGIBLE-MINUTES-PRESENT       | Elig Mins        |
| E1047   | _             | FLEX-ATTEND-TOTAL-INELIGIBLE-MINUTES-PRESENT     | InElig Mins      |
| E1049   | _             | FLEX-ATTEND-TOTAL-SP-ED-MAINSTREAM-DAYS-ELIGIBLE | Total Abs        |
| E1051   | _             | FLEX-ATTEND-DAYS-ELIGIBLE-IN-INSTR-SETTING       | Total Abs        |
| E1053   | _             | FLEX-ATTEND-TOTAL-CAREER-TECH-MINUTES-PRESENT    | Total Abs        |
| E1052   | _             | FLEX-ATTEND-EXCESS-MINUTES-IN-INSTR-SETTING      | Excess Mins      |
| E1050   | _             | FLEX-ATTEND-TOTAL-BILINGUAL/ESL-DAYS-ELIGIBLE    | BIL/ESL Mins     |
| E1048   | _             | FLEX-ATTEND-TOTAL-PRS-DAYS-ELIGIBLE              | PRS Mins         |

#### VERIFY ENTRY/WITHDRAWAL DATES FOR ENROLLMENT

- o If a student has been placed in a disciplinary setting, and is not receiving special program services during that time, the student may be withdrawn from the program while in the disciplinary setting, either by performing a status change or withdrawing the student from the program for those dates. In this case, for programs such as special education, bilingual/ESL, etc, the student may be withdrawn from the special program during the disciplinary assignment, and then re-enrolled in the program when the student returns. See the TEA Student Attendance Accounting Handbook (SAAH) for additional information, and be sure to review your local procedures/policies.
- For CTE, a status change should be performed on the W/R Enroll tab (to update
  the CTE Elig field) at the beginning and end of the disciplinary assignment. A
  student can be assigned to a disciplinary setting for up to five consecutive days
  and continue to receive CTE hours even if CTE services are not provided to the
  student during placement. After five days, the student can continue to earn credit
  for the class but cannot claim additional funding; the funding clock must be set
  back to the first day of the disciplinary assignment.

**NOTE:** If participating in Optional Flexible Year Program, use a separate attendance track to move students. Students should have been moved the first day of the cycle (where the OFYP dates are scheduled) using the Record Status Change.

#### **Reported Elements from Campus Calendar:**

| Element | Code Table | Data Element      | ASCENDER Name |
|---------|------------|-------------------|---------------|
| E0036   | _          | TOTAL-DAYS-ABSENT | Total Abs     |

### **Discipline**

Discipline Reports

Discipline > Reports > Discipline > SDS0200 - Special Ed Students in Discipline Settings

| Date Run:<br>Cnty-Dist: 020-020<br>Campus: 001 |      | Special Ed Students in Disciplinary Settings with PEIMS Actions *Indicates Action Override with PEIMS Action Code 27 School Year: |                   |      |       |    |                                       |    |               | Program ID<br>Page: |               |
|------------------------------------------------|------|----------------------------------------------------------------------------------------------------|-------------------|------|-------|----|---------------------------------------|----|---------------|---------------------|---------------|
| Campus ID: 001 Agarita High Sc                 | hool |                                                                                                    |                   | Trac | k: 00 |    |                                       |    |               |                     |               |
| Student<br>ID Name                             | Gn   |                                                                                                    | n Incident<br>Nbr |      |       |    | Offense Description                   |    | PEIMS<br>Actn | Action Description  |               |
| 081113 Saavedra, Israel                        |      | 16                                                                                                    | 000007            | 003  | 003   | 41 | Fighting / Mutual Combat              | 05 | 05            | Out-of-School Susp  | ension (3 Day |
| 380256 Aguilar, Julian S.                      | 09   | 15                                                                                                    | 000007            | 003  | 003   | 41 | Fighting / Mutual Combat              | 05 | 05            | Out-of-School Suspe | ension (3 Day |
| 091513 Alaniz, Sequiel Z. JR                   | 09   | 14                                                                                                    | 000003            | 003  | 003   | 12 | Unlawful carrying of an illegal knife | 05 | 05            | Out-of-School Suspe | ension (3 Day |
| 016272 Vasquez Joe A                           | 12   | 18                                                                                                    | 000006            | 003  | 003   | 12 | Unlawful carrying of an illegal knife | 05 | 05            | Out-of-School Suspe | ension (3 Day |

SDS0200 lists special education students who were assigned to a disciplinary setting. Special education services <u>must</u> be provided as outlined in the student's IEP while the student is placed in an appropriate disciplinary alternative education setting (for example, in-school suspension or DAEP). Special education contact hours should be claimed only if the IEP services are provided. If the IEP special education services are not provided, special education contact hours must not be claimed. This restriction includes short-term removals of not more than 10 consecutive or cumulative school days. Verify all data.

#### Discipline > Reports > Discipline > SDS0250 - Discipline Student Restraint

| nty Dist                                   | : 020-020                                                                                                    |                         | ou           | idents 30    | bject to Physi<br>From: | To:  | ical/seciusio   | n Restrai   | nt.      |               | gram ID: SDS0250<br>Nbr: 1 of 1 |
|--------------------------------------------|----------------------------------------------------------------------------------------------------|-------------------------|--------------|--------------|-------------------------|------|-----------------|-------------|----------|---------------|---------------------------------|
| ampus:                                     | 001                                                                                                    |                         |              |              | ı                       |      | Re              | straint Inf | ormation |               |                                 |
| Student<br>ID                              | Name                                                                                                    | Grd Lvl                 | Pri<br>Disab | Instr<br>Set | Date                    | Camp | Instance<br>Nbr |             |          | Staff<br>Type | Restraint Type                  |
| 092399                                     | Alba, Abigail Monique                                                                                                    | 09                      |              |              | 03/26/2018              | 001  | 000004          | 5           | 08       | 2             | Physical                        |
| 392139                                     | Elderbrook, Dylan Cole                                                                                                    | 09                      |              |              | 04/04/2018              | 001  | 000019          | 5           | 08       | 2             | Physical                        |
| 410019                                     | Gabriel, Charles Michael                                                                                                    | 09                      |              |              | 04/02/2018              | 001  | 000018          | 5           | 08       | 2             | Physical                        |
| 08 F                                       | int Reason Codes Grade Level:<br>Restrint by Dist Police or Resource Office<br>Int Staff Type Grade Level:<br>chool Police officer or school resource of    | 09                      |              |              |                         |      |                 |             |          | Tota<br>3     | als                             |
| MM                                         | int CodeType Grade Level:<br>lechanical Restraint                                                                                                    |                         |              |              |                         |      |                 |             |          | 0             |                                 |
| PP                                         | hysical Restraint                                                                                                    |                         |              |              |                         |      |                 |             |          | 3             |                                 |
| SS                                         | eclusion                                                                                                    |                         |              |              |                         |      |                 |             | -        |               |                                 |
| Restrai                                    | int Reason Codes Campus:<br>Restrnt by Dist Police or Resource Offic                                                                                        | 001                     |              |              |                         |      |                 |             |          | Tota          | als                             |
| Restrai<br>08<br>Restrai                   | int Reason Codes Campus:                                                                                                    | 001<br>cer              |              |              |                         |      |                 |             |          | Tota          | nis                             |
| Restrai<br>08<br>Restrai<br>2 S            | int Reason Codes Campus: Restrnt by Dist Police or Resource Officint Staff Type Campus:  001                                                                | 001<br>cer              |              |              |                         |      |                 |             |          | Tota<br>3     | als                             |
| Restrai<br>08<br>Restrai<br>2 S<br>Restrai | int Reason Codes Campus: Restmt by Dist Police or Resource Officint Staff Type Campus: Othool Police officer or school resource int CodeType Campus: Othool | 001<br>Cerofficer (SRO) |              |              |                         |      |                 |             |          | Tota<br>3     | als                             |

SDS0250 lists student totals for mechanical restraint, physical restraint, and seclusion incidents. Verify all data.

# Discipline > Reports > Discipline > SDS0300 - Bil/ESL Students in Discipline Settings

| Date Run:<br>Cnty-Dist: 020-020 Mockingbird ISD |     |    |                 |     |             |    | EIMS Actions<br>ode 27                   | Progi<br>Page |                  |                                |            |
|-------------------------------------------------|-----|----|-----------------|-----|-------------|----|------------------------------------------|---------------|------------------|--------------------------------|------------|
| Campus: 001 Agarita High School Track           |     |    |                 |     | c <b>01</b> |    |                                          |               |                  |                                |            |
| Student<br>ID Name                              | Grd |    | Incident<br>Nbr |     |             |    | Offense Description                      |               | PEIMS<br>Actn Cd | Action Description             | LEP<br>Ind |
| 016272 Vasquez, Joe A.                          | 12  | 18 | 000006          | 003 | 003         | 12 | Unlawful carrying of an illegal<br>knife | 05            | 05               | Out-of-School Suspension (3 Da | у Ү        |

SDS0300 lists bilingual/ESL students who were assigned to a disciplinary setting. Students not receiving bilingual/ESL services for five or more days while in a DAEP setting must be withdrawn from the program during that time. Verify all data.

#### Discipline > Reports > Discipline > SDS1000 - PEIMS Report

| •                | 020 Modringbird ISD<br>Aganita High School | • •         |            |              |              |                      |              |                 |             |            |               | Pro<br>Pag   | ger<br>ogran     |             |              |             |  |                    |   |
|------------------|--------------------------------------------|-------------|------------|--------------|--------------|----------------------|--------------|-----------------|-------------|------------|---------------|--------------|------------------|-------------|--------------|-------------|--|--------------------|---|
| SSN              | Student Name                               | Stu ID      | Camp       | Pri<br>Disab | Instr<br>Set | Discp Actn<br>Date   | Camp<br>Resp | Assgn<br>Campus | Actn<br>Nbr | Actn<br>CD | Actn<br>PEIMS | Offns<br>CD  | PEIMS<br>Extract | Actn<br>Rsn | Offid<br>Len | Actl<br>Len |  | Incident<br>Number |   |
| XXX-XX-6517      | Aguilar, Julian S                          | 380256      | 001<br>001 | 08<br>08     | 41<br>41     | 11-28-17<br>10-26-17 | 001<br>001   | 020020001       | 002<br>001  | 05<br>07   | 05<br>07      | 0041<br>0005 | 1                | 41<br>05    | 003<br>005   | 003<br>005  |  | 000007<br>000002   | 3 |
| XXX-XX-6963      | Alaniz, Sequiel Z JR.                      | 091513      | 001        | 08           | 41           | 10-11-17             | 001          |                 | 001         | 05         | 05            | 0012         | 0                | 12          | 003          | 003         |  | 000003             | 2 |
| XXX-XX-0373      | Alba, Abigail M                            | 092399      | 001        |              |              | 03-26-18             | 001          | 020020001       | 001         | 06         | 06            | 0023         | 0                | 23          | 001          | 001         |  | 000008             | 5 |
| Summary for Camp | ous: 001 G                                 | irade Level | : 09       |              |              | Total Stu            | udents -     | 3               |             |            |               |              |                  |             |              |             |  |                    |   |

SDS1000 lists TSDS discipline data by grade level. Verify all data.

This report prints PEIMS discipline data by grade level and campus. For each incident listed, the first action and offense with a PEIMS code are displayed, and the offense code that will be extracted for PEIMS is indicated.

#### Discipline > Reports > Discipline > SDS1300 - Discipline Audit Report (PEIMS Edit)

| Cnty-Dist: 020-020<br>Campus: 001 |    | Discipline Audit Report  42533 PEIMS Edit / Performance-Based Monitoring Violation  Agarita High School |     |          |      |            |          |     |         |       | Page  | 2   | 1     | of   | 3    |     |
|-----------------------------------|----|----------------------------------------------------------------------------------------------------|-----|----------|------|------------|----------|-----|---------|-------|-------|-----|-------|------|------|-----|
|                                   |    |                                                                                                    | C   | ffense D | ates | From       | To       |     |         |       |       |     |       |      |      |     |
|                                   |    |                                                                                                    | Cam | Incident | Inc  | Dat        | tes      | Act | tion Cd | Offen | se Cd | L   | ength | of   | - Sn | Adn |
| Stu ID Student Name               | Gr | Age                                                                                                    |     |          |      | Discp Actn | Incident |     | PEIMS   | Local | PEIMS | Off | Act   | Diff |      | By  |
| 092285 ZAMBRANA, Joseph A         | 12 | 19                                                                                                    | 001 | 800000   | 01   | 03-26-18   | 03-26-18 | 06  | 06      | 0006  | 06    | 001 | 001   |      |      |     |
| Total for Grade 12: 1             |    |                                                                                                    |     |          |      |            |          |     |         |       |       |     |       |      |      |     |

SDS1300 lists students who will trigger an edit and/or performance-based monitoring errors.

#### Discipline > Reports > Discipline > SDS1700 - Discipline Suspension Attendance Verification

| Date Run<br>Cnty-Dist<br>Campus: | 020-020              | Discipline Suspension Attendance Verification Agarita High School Sch Year: |                          |          |                  |              |            |                    |       |       |    |
|----------------------------------|----------------------|-----------------------------------------------------------------------------|--------------------------|----------|------------------|--------------|------------|--------------------|-------|-------|----|
| Student<br>ID                    | Name                 | Gi<br>Trk Li                                                                | rd Incident<br>/I Number |          | Discp<br>Actn Dt | From<br>Date | To<br>Date | Attendance<br>Date | 00 01 | 02 03 | Pe |
| 092399                           | Alba, Abigail M      | 01 0                                                                        | 800000                   | 06 - ISS | 03/26/18         | 03/26/18     | 03/26/18   | 03/26/18           |       |       |    |
| 889988                           | Zambrano, Leonardo A | 01 0                                                                        | 800000                   | 06 - ISS | 03/26/18         | 03/26/18     | 03/26/18   | 03/26/18           |       |       |    |
| 092285                           | ZAMBRANA, Joseph A   | 01 1:                                                                       | 2 000008                 | 06 - ISS | 03/26/18         | 03/26/18     | 03/26/18   | 03/26/18           |       |       |    |

SDS1700 provides information from student discipline and attendance records, and flags discrepancies between the two, which allows you to review for attendance posting discrepancies on days that a student was suspended.

## Discipline > Reports > Discipline > SDS1800 - Career Tech Students in Discipline Settings

| Date Run:<br>Cnty-Dist: 020-020 Mockingbird    |           |           |        |            |            | Career Tech Students in Disciplinary Settings<br>Sch Year:                                   |  |          |                                                   |  |  |  |  |  |  |
|------------------------------------------------|-----------|-----------|--------|------------|------------|----------------------------------------------------------------------------------------------|--|----------|---------------------------------------------------|--|--|--|--|--|--|
| Campus: 001 Agarita High                       | Schoo     | ol        |        |            | Trac       | ek:                                                                                          |  |          |                                                   |  |  |  |  |  |  |
| Student<br>ID Name<br>302033Nanez, Mackayla G. | Lvl<br>12 | Age<br>20 | 000009 | Len<br>120 | Len<br>120 | Rsn Offense Description  23 Emergency Placement / Expulsion - TEC 37.019                     |  | Actn Co  | Action Description DAEP Placement (Studen         |  |  |  |  |  |  |
| 092285ZAMBRANA, Joseph<br>A.                   | 12        | 19        |        |            |            | 23 Emergency Placement / Expulsion - TEC 37.019 1 06 Abuse of Volatile Chemical - TEC 37.000 |  | 06<br>06 | In-School Suspension (B) In-School Suspension (B) |  |  |  |  |  |  |

SDS1800 lists CTE students who were assigned to a disciplinary setting. CTE contact hours must not be claimed when a student receiving CTE services is placed in a disciplinary setting (for example, in-school suspension or DAEP) for more than five consecutive days if the same amount and type of CTE services are not provided by a CTE teacher. After five consecutive days without CTE services being provided, LEA personnel must remove the student from the TSDS PEIMS 42401 Special Programs Reporting Period Attendance Extension eligible days present effective the first day of placement in the disciplinary setting. Verify all data.

This report only works if the student has a CTE indicator on the Demo3 tab.

• Discipline > Maintenance > Student > Maintenance

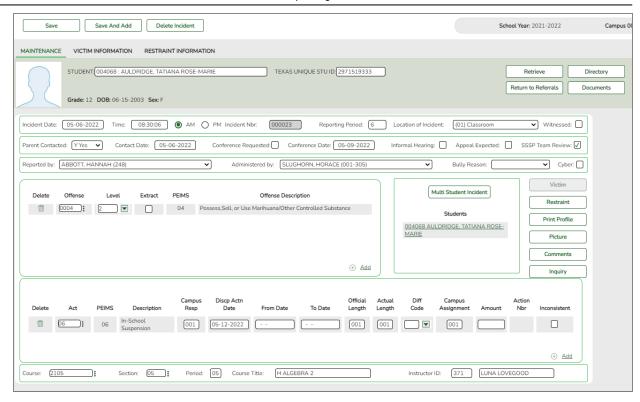

#### **Reported Elements from Maintenance:**

| Element | Code<br>Table | Data Element                               | ASCENDER Name        |
|---------|---------------|--------------------------------------------|----------------------|
| E1728   | _             | NUMBER-OF-CYBERBULLYING-INCIDENTS          | Cyber                |
| E1727   | _             | NUMBER-OF-BULLYING-INCIDENTS               | _                    |
| E1083   | C190          | BEHAVIOR-LOCATION-CODE                     | Location of Incident |
| E1006   | C165          | DISCIPLINARY-ACTION-REASON-CODE            | Offense              |
| E1734   | C088          | SAFE-SUPPORTIVE-SCHOOL-PROGRAM-TEAM-REVIEW | SSSP Team Review     |
| E0934   | C130          | REPORTING-PERIOD-INDICATOR-CODE            | Reporting Period     |
| E1005   | C164          | DISCIPLINARY-ACTION-CODE                   | Act                  |
| E1037   | _             | CAMPUS-ID-OF-DISCIPLINARY-RESPONSIBILITY   | Campus Resp          |
| E1036   | _             | DATE-OF-DISCIPLINARY-ACTION                | Disp Actn Date       |
| E1007   | _             | OFFICIAL-LENGTH-OF-DISCIPLINARY-ASSIGNMENT | Official Length      |
| E1008   | -             | ACTUAL-LENGTH-OF-DISCIPLINARY-ASSIGNMENT   | Actual Length        |
| E1003   | _             | CAMPUS-ID-OF-DISCIPLINARY-ASSIGNMENT       | Campus<br>Assignment |
| E1034   | _             | DATE-OF-RESTRAINT-EVENT                    |                      |
| E0934   | C130          | REPORTING-PERIOD-INDICATOR-CODE            | Inconsistent         |
| E1033   | C173          | RESTRAINT-REASON-CODE                      | Incident Nbr         |
| E1516   | C194          | RESTRAINT-STAFF-TYPE-CODE                  | SSSP Team Review     |

• Discipline > Maintenance > Student > Maintenance > Restraint Information

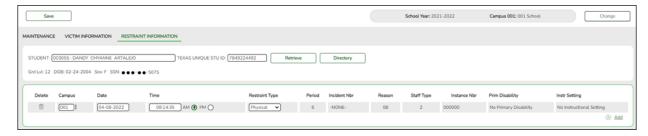

#### **Reported Elements from Restraint Information:**

The Discipline Restraint Information tab is used for all disciplinary restraint incidences, including disciplinary restraint for a special education student. The Special Education Child Restraint tab is only used when a special education student is restrained for non-disciplinary reasons.

**NOTE**: Spec Ed student restraint information must also be added on Special Education > Maintenance > Student Sp Ed Data > Current Year > Child Restraint

| Element | Code Table | Data Element                    | ASCENDER Name |
|---------|------------|---------------------------------|---------------|
| E1032   | _          | CAMPUS-ID-OF-RESTRAINT-EVENT    | Campus        |
| E1034   | _          | DATE-OF-RESTRAINT-EVENT         | Date          |
| E0934   | C130       | REPORTING-PERIOD-INDICATOR-CODE | Period        |
| E1033   | C173       | RESTRAINT-REASON-CODE           | Reason        |
| E1516   | C194       | RESTRAINT-STAFF-TYPE-CODE       | Staff Type    |
| E1035   | _          | RESTRAINT-INSTANCE-NUMBER       | Instance Nbr  |
| E0173   | C035       | INSTRUCTIONAL-SETTING-CODE      | Instr Setting |

#### Refer to the following flow chart:

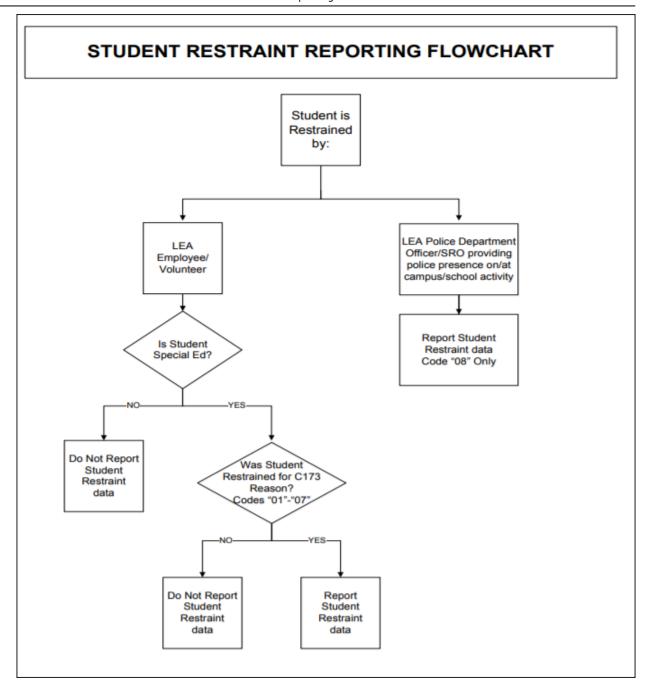

### **Grade Reporting**

• Grade Reporting Reports

When possible, filter by the **H Credit** level parameter to verify High School credit level course completion data that affects CCMR, CTE Indicators, Programs of Study and CTE Tier calculations.

Grade Reporting > Reports > Grade Reporting Reports > Master Schedules >

#### SGR0050 - District Master List (Grd Rpting)

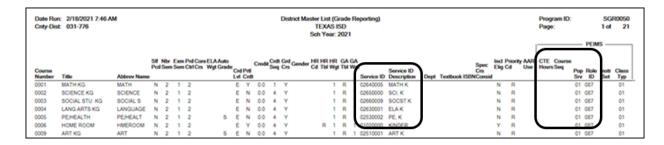

Verify the following at the district level: Service ID, CTE Hours, Course Sequence, Pop Served, and Role ID.

**NOTE**: Course Sequence codes are usually left blank and are automatically set during State Reporting extracts for reporting purposes.

## Grade Reporting > Reports > Grade Reporting Reports > Instructors > SGR2550 - Teaching Assignments

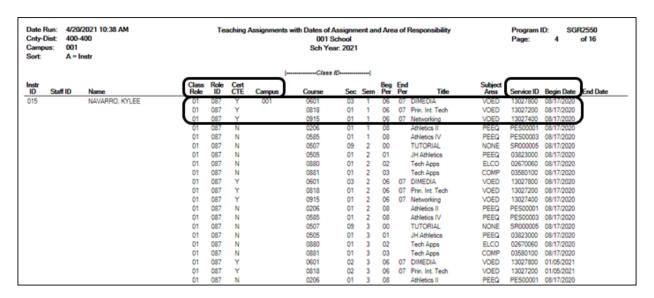

Verify the teacher section data, as well as the **Cert CTE** column. The **Cert CTE** column must have a **Y** to receive CTE funding for VOED courses.

**NOTE**:If you are a district of innovation, you may be eligible to receive funding for a teacher who is not CTE certified if it is stated in your plan.

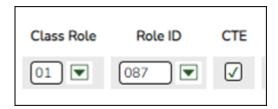

# Grade Reporting > Reports > Grade Reporting Reports > Master Schedules > SGR0100 - Master Schedule (Grd Rpting)

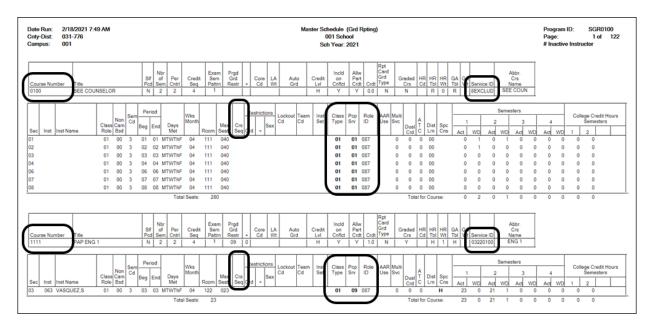

Verify the following at the campus level: Course Numbers, Service IDs, Course Sequence, Pop Served, and Non-Campus Based.

Verify all section data. Campus section level data will override the district-level data. (If one of the section PEIMS fields has been changed that field will not be bold on this report.)

Grade Reporting > Reports > Grade Reporting Reports > Master Schedules > SGR0110 - Master Schedule PEIMS (Grd Rpting)

| Date Run: 2/1:<br>Cnty-Dist: 031<br>Campus: 001 |                       |                   |                             |                           |                  | Maste                  | 00       | le PEI<br>1 Scho<br>Year: | ool        | nformation                   |              |        |                      |         |                    | Pag                   | indicate          | 1 of<br>s distric<br>nvalid \$ | Svc ID |
|-------------------------------------------------|-----------------------|-------------------|-----------------------------|---------------------------|------------------|------------------------|----------|---------------------------|------------|------------------------------|--------------|--------|----------------------|---------|--------------------|-----------------------|-------------------|--------------------------------|--------|
| Sec Inst Inst!                                  | Class<br>Name Role Si | Days<br>em Met    | Per Per Beg<br>Beg End Time |                           | Withdraw<br>Date | Non<br>Campus<br>Based | Svc ID   | Class<br>Type             | Pop<br>Srv | Fole Crs PK (<br>ID Seq Curr | Qual Stu Sch | Eval R | ome<br>oom<br>ind Ro | On Dual | Adv<br>Tech<br>Crd | CTE Teach<br>Hrs Cert | erCollege<br>Sem1 | Credit H<br>Sem2               | lours  |
| Course Num                                      |                       | Title<br>3 MTWThF |                             | E COUNSELOR<br>08/17/2020 |                  | 00                     | 8EXCLUD  | 01                        | 01         | 087                          |              |        | 0                    | 0       | 0                  | N                     | 0                 | 0                              |        |
| 02<br>08                                        |                       | 3 MTWThF          |                             | 08/17/2020<br>08/17/2020  |                  |                        | 8EXCLUD  | -                         |            | 087<br>087                   |              |        | 0                    | 0       | 0                  | N<br>N                | 0                 | 0                              |        |
| Course Num<br>03 VAS                            |                       | Title<br>3 MTWThF |                             | P ENG 1<br>08/17/2020     |                  | 00                     | 03220100 | 01                        | 09         | 087                          |              |        | 0                    | 0       | 0                  | N                     | 0                 | 0                              |        |

Verify the following at the campus level: Course Numbers, Service IDs, Course Sequence, and Pop Served.

Verify the following campus level dual credit fields are accurate: **Dual Credit**, **College Sem1**, **College Sem2**.

# Grade Reporting > Reports > Grade Reporting Reports > Student Verification > SGR1600 - Career & Technology Code Verification

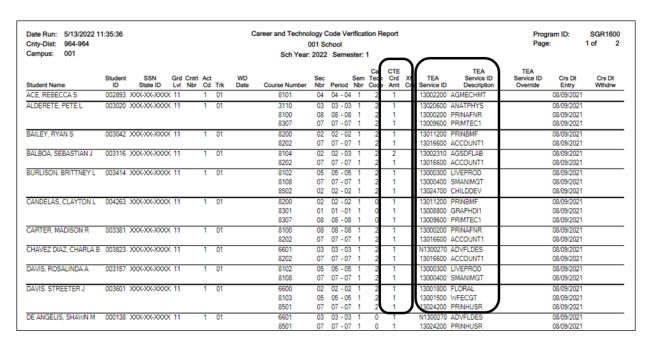

SGR1600 provides a list of all students who have a CTE course in their schedule. You can run the report by Semester or by an As-of Date.

Verify and update data for students in CTE and verify their enrollment in a CTE-eligible

class. An asterisk (\*) is printed in the **CTE Crd Amt** column for students who are ineligible for CTE contact hours. (*Registration > Maintenance > Student Enrollment > W/R Enroll*).

Verify the information in the columns **Car Tech Code** and **TEA Service ID** (sorting the report by these columns may be helpful).

The **CTE Crd Amt** field displays the number of hours earned for each course toward CTE contact hours which includes 7th and 8th grade students in a high school credit level CTE course.

#### REMINDER:

#### PEIMS Career and Technical Education Indicator Code Calculation

The Career and Technical Education Indicator Code is a calculated value based on the student's course completion data for all years in which the student could have taken a CTE course. The Career and Technical Education Indicator Code will be calculated by TEA for all students in grades 06-12.

The Career and Technical Education Indicator Code is calculated once the PEIMS Summer Submission is in the Accepted status for all LEAs. Reports that display the calculated value will be available approximately two weeks after each submission closes.

# Grade Reporting > Reports > Grade Reporting Reports > Student Verification > SGR1920 - Pass/Fail Verification List

| Date Run: 2/18/2021 8:<br>Cnty-Dist: 031-776<br>Campus: 001 | :01 AM  |     |                |        | Pass             |         | rification<br>school<br>ar: 2021 |         |         |      |      |      | Prog<br>Page | ram ID:<br>o: | _       | GR1   | 920<br>152 |
|-------------------------------------------------------------|---------|-----|----------------|--------|------------------|---------|----------------------------------|---------|---------|------|------|------|--------------|---------------|---------|-------|------------|
| ADAM, CARLOS L                                              |         | 50  | 15385 <b>G</b> | ird: ( | 09 <b>Ctrl #</b> | t: 010  |                                  |         |         |      |      |      |              |               |         |       |            |
| Sem 1 Course Title                                          | Crs Nbr | Sec | Teacher        | PD     | Svc ID           | 'A' Abs | 'U' Abs                          | 'E' Abs | Ttl Abs | Cyc1 | Cyc2 | Cyc3 | Exam         | Sem Gr        | Final I | Units | P/F        |
| PAP ENG 1                                                   | 1111    | 03  | VASQUEZ        | 03     | 03220100         | 0       | 0                                | 0       | 0       | 087  | 070  | 036  | X            | 064           |         | 00    | *          |
| ALGEBRA I                                                   | 2150    | 01  | MADDOX         | 01     | 03100500         | 0       | 0                                | 0       | 0       | 074  | 056  | 039  | X            | 056           |         | 00    | *          |
| BIOLOGY                                                     | 3140    | 07  | ULBRICH        | 07     | 03010200         | 0       | 0                                | 0       | 0       | 079  | 066  | 050  | X            | 065           |         | 00    | *          |
| W GEOGRAPHY                                                 | 4141    | 04  | VYVLECKA       | 04     | 03320100         | 0       | 0                                | 0       | 0       | 097  | 100  | 070  | X            | 089           |         | 05    | *          |
| PE FOUND                                                    | 5124    | 02  | TALAMANTE      | Z 02   | PES00052         | 0       | 0                                | 0       | 0       | 100  | 100  | 100  | X            | 100           |         | 05    | *          |
| SPANISH 1                                                   | 7111    | 08  | SMITH          | 08     | 03440100         | 0       | 0                                | 0       | 0       | 071  | 076  | 070  | X            | 072           |         | 05    | *          |
| PRIN ARCH                                                   | 8890    | 06  | CHEW           | 06     | 13004210         | 0       | 0                                | 0       | 0       | 046  | 090  | 085  | X            | 074           |         | 05    | *          |
| Sem 2 Course Title                                          | Crs Nbr | Sec | Teacher        | PD     | Svc ID           | 'A' Abs | 'U' Abs                          | 'E' Abs | Ttl Abs | Cvc1 | Cvc2 | Cvc3 | Exam         | Sem Gr        | Final I | Units | P/F        |
| ENGLISH 1                                                   | 1121    | 06  | VASQUEZ        | 06     | 03220100         | 0       | 0                                | 0       | 0       | •    | •    | •    |              |               |         |       | *          |
| ALGEBRA I                                                   | 2150    | 01  | MADDOX         | 01     | 03100500         | 0       | 0                                | 0       | 0       |      |      |      |              |               |         |       | *          |
| BIOLOGY                                                     | 3140    | 07  | ULBRICH        | 07     | 03010200         | 0       | 0                                | 0       | 0       |      |      |      |              |               |         |       | *          |
| BIO A                                                       | 3148    | 28  | SANTOS         | 08     | 03010200         | 0       | 0                                | 0       | 0       |      |      |      |              |               |         |       | *          |
| W GEOGRAPHY                                                 | 4141    | 04  | VYVLECKA       | 04     | 03320100         | 0       | 0                                | 0       | 0       |      |      |      |              |               |         |       | *          |
| PE FOUND                                                    | 5124    | 03  | TALAMANTE      | Z 03   | PES00052         | 0       | 0                                | 0       | 0       |      |      |      |              |               |         |       | *          |
| SPANISH 1                                                   | 7111    | 02  | SMITH          | 02     | 03440100         | 0       | 0                                | 0       | 0       |      |      |      |              |               |         |       | *          |
| DAME, ANDREA L                                              |         | 50  | 14115 <b>G</b> | ird:   | 10 <b>Ctrl #</b> | t: 912  |                                  |         |         |      |      |      |              |               |         |       |            |
| Sem 1 Course Title                                          | Crs Nbr | Sec | Teacher        | PD     | Svc ID           | 'A' Abs | 'U' Abs                          | 'E' Abs | Ttl Abs | Cyc1 | Cyc2 | Сус3 | Exam         | Sem Gr        | Final I | Units | P/F        |
| ENGLISH 2                                                   | 1122    | 02  | WILSON         | 02     | 03220200         | 0       | 0                                | 0       | 0       | 090  | 097  | 091  | X            | 093           |         | 05    | *          |
| GEOMETRY                                                    | 2140    | 03  | SALAZAR        | 03     | 03100700         | 0       | 0                                | 0       | 0       | 086  | 085  | 080  | X            | 084           |         | 05    | *          |
| CHEMISTRY                                                   | 3120    | 01  | SMITH          | 01     | 03040000         | 0       | 0                                | 0       | 0       | 084  | 079  | 087  | X            | 083           |         | 05    | *          |
| U S HISTORY                                                 | 4150    | 06  | MANGUM         | 06     | 03340100         | 0       | 0                                | 0       | 0       | 070  | 072  | 078  | 056          | 070           |         | 05    | *          |
| APPLIED MUSIC 1                                             | 6100    | 08  | SWETLICK       | 80     | 03152500         | 0       | 0                                | 0       | 0       | 091  | 096  | 093  | X            | 093           |         | 05    | *          |
| BAND 10                                                     | 6112    | 08  | SWETLICK       | 08     | 03150200         | 0       | 0                                | 0       | 0       |      |      |      |              |               |         |       | *          |
| SPANISH 2                                                   | 7112    | 07  | MONTALVO       | 07     | 03440200         | 0       | 0                                | 0       | 0       | 075  | 087  | 082  | X            | 081           |         | 05    | *          |
| CHILD DEV                                                   | 8822    | 04  | PEREZ          | 04     | 13024700         | 0       | 0                                | 0       | 0       | 070  | 094  | 093  | X            | 086           |         | 05    | *          |

This report lists all students with their courses by semester, including cycle grade averages, exam grades, final grade, attendance, and the pass/fail indicator for each course. Ensure that all data is accurate.

**NOTE**: The **P/F** (Pass/Fail Indicator) column with an \* indicates a blank Pass/Fail Indicator. It is common to have a blank Pass/Fail Indicator for students who have withdrawn or didn't complete a course due to a schedule change.

#### 2. Grade Reporting > Maintenance > Master Schedule > District Schedule

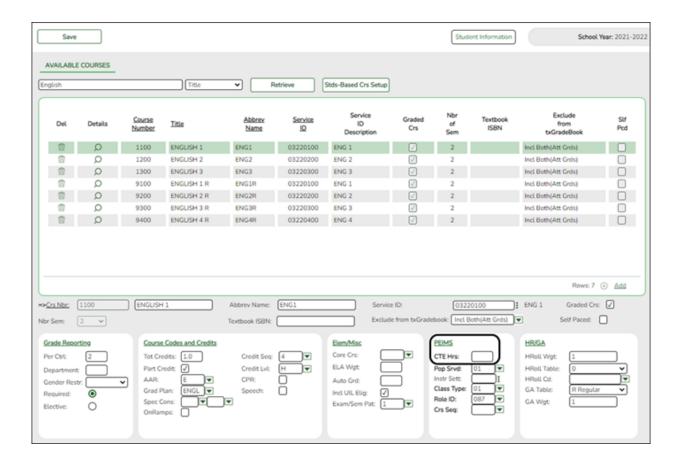

# Interchange: StudentEnrollmentExtension Complex Type: SpecialProgramsReportingPeriodAttendanceExtension

**Description:** Represents the recording of a student's special programs reporting period attendance.

#### This is determined as follows:

- The **CTE Hrs** field is set to 1, 2 or 3, accordingly in the district master schedule.
- On Grade Reporting > Maintenance > Student > Individual Maint > CTE, the student is enrolled in a CTE course with the CTE Hrs field set to 1, 2 or 3.
- 3. Grade Reporting > Maintenance > Master Schedule > Campus Schedule > Section

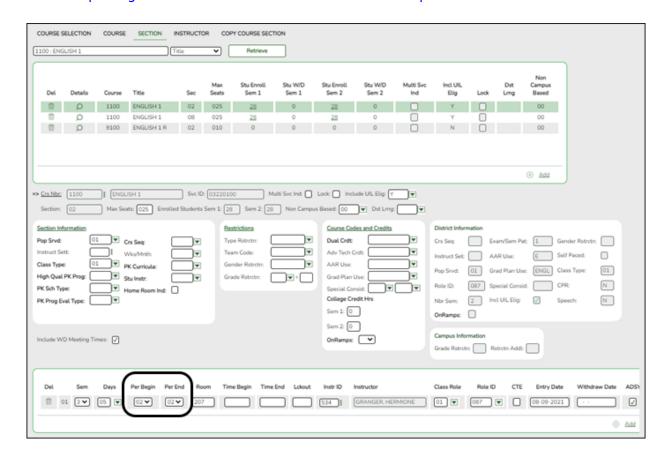

#### **Reported Elements from Section:**

| Element | Code<br>Table |                                                                                                | ASCENDER<br>Name         |
|---------|---------------|------------------------------------------------------------------------------------------------|--------------------------|
| E1074   | _             | CLASS-PERIOD                                                                                   | Per Begin and Per<br>End |
| E1056   | _             | CLASS-ID-NUMBER                                                                                | Crs Nbr, Sec, Sem        |
| E1072   | C182          | NON-CAMPUS-BASED-INSTRUCTION-CODE                                                              | Non Campus<br>Based      |
| E0747   | C030          | POPULATION-SERVED-CODE                                                                         | Pop Served               |
| E0948   | C135          | COURSE-SEQUENCE-CODE                                                                           | Crs Seq                  |
| E1011   | C088          | DUAL-CREDIT-INDICATOR-CODE <b>NOTE:</b> Dual credit courses cannot be reported as ATC courses. | Dual Crdt                |

| Element | Code<br>Table |                                                                                  | ASCENDER<br>Name                           |
|---------|---------------|----------------------------------------------------------------------------------|--------------------------------------------|
| E1058   | CUBB          | ATC-INDICATOR-CODE  NOTE: ATC courses cannot be reported as dual credit courses. | Adv Tech Crdt                              |
| E1081   | _             | COLLEGE-CREDIT-HOURS                                                             | College Credit Hrs<br>- Sem 1 and Sem<br>2 |

4. Grade Reporting > Maintenance > Student > Individual Maint > Crs Assign

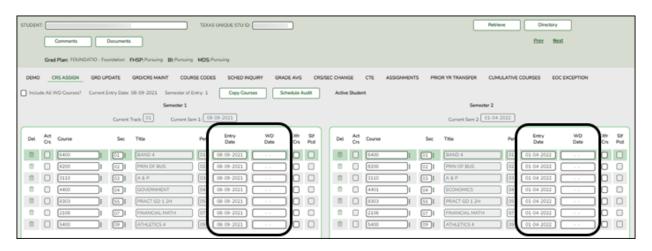

#### **Reported Elements from Crs Assign:**

| Element | Code Table | <b>Data Element</b> | ASCENDER Name |
|---------|------------|---------------------|---------------|
| E1069   | -          | STUDENT-BEGIN-DATE  | Entry Date    |
| E1070   | -          | STUDENT-END-DATE    | WD Date       |

5. Grade Reporting > Maintenance > Student > Individual Maint > Grd/Crs Maint

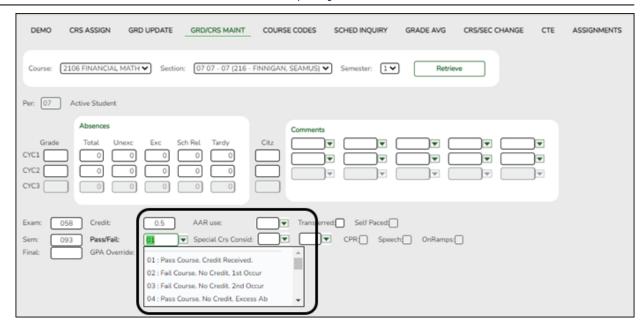

#### **Reported Elements from Grd/Crs Maint:**

If a student repeats a course during the year with different outcomes, each course completion must be reported.

| Element | Code<br>Table | Data Element                                                                                                    | ASCENDER<br>Name |
|---------|---------------|----------------------------------------------------------------------------------------------------|------------------|
| E1069   | _             | STUDENT-BEGIN-DATE                                                                                                    | Entry Date       |
| E1070   | _             | STUDENT-END-DATE                                                                                                    | WD Date          |
| E0949   | C136          | PASS/FAIL-CREDIT-INDICATOR-CODE  NOTE: Ensure that the district has run the Assign Pass/Fail Indicators utility in accordance with the steps in the ASCENDER Secondary or Elementary Grade Reporting End of Semester 2 checklist. This ensures the PASS/FAIL- CREDIT-INDICATOR-CODE Pass/Fail (E0949) is set correctly for students. | Pass/Fail        |

### **Grade Reporting > Utilities > Assign Pass Fail Indicators**

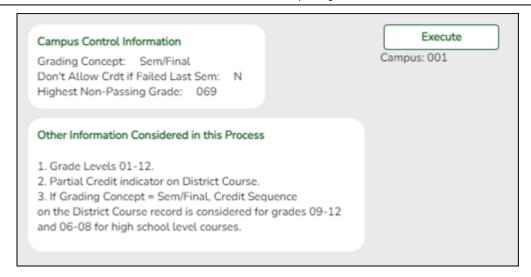

The pass/fail utility looks at the **Sem** (semester grade) field on Grade Reporting > Maintenance > Student > Individual Maint > Grd Update or Grade Reporting > Maintenance > Student > Individual Maint > Grd/Crs Maint.

If using this option, leave the **Default Pass/Fail/Credit Indicators** fields blank on the Summer Extract page. The extract will pull the appropriate pass/fail indicator, and it will not be necessary to manually update failing grades after you extract. Another option for updating Pass/Fail (described later in this guide) is to enter 13 (*Non-High School Course Passed*) in the applicable **Default Pass/Fail/Credit Indicators** fields on the Summer Extract page, and then manually update the indicator on the Student Maintenance page for students who failed.

#### 6. Grade Reporting > Maintenance > Student > Individual Maint > CTE

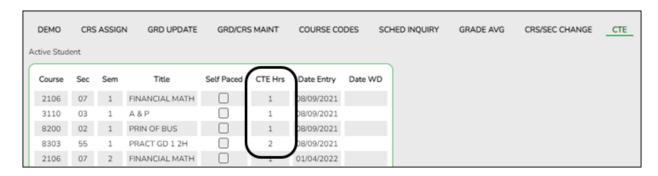

#### This is determined as follows:

- The student is enrolled in a CTE course with the CTE Hrs field set to 1, 2, 3, 4, 5, or 6 on the student's CTE maintenance page.
- On Grade Reporting > Maintenance > Master Schedule > District Schedule,
   the CTE Hrs field for that course is set to 1, 2, 3, 4, 5, or 6, respectively.

#### **Graduation Plan**

Graduation Plan Reports

#### Graduation Plan > Reports > SGP1000 - Student Personal Graduation Plan

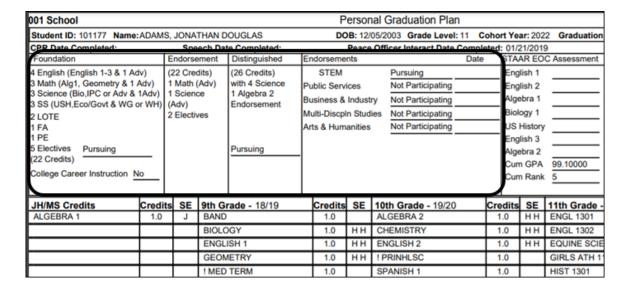

SGP1000 allows you to view students personal graduation plans (PGPs). Verify data for each student who has a graduation plan.

 Graduation Plan > Maintenance > Student > Individual Maintenance > Performance Acknowledgement

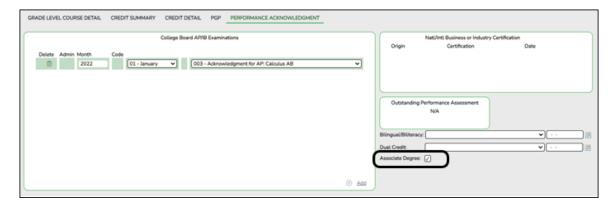

**Reported Elements from Performance Acknowledgement:** 

| Elemen | t Code<br>Table | Data Element                    | ASCENDER Name    |
|--------|-----------------|---------------------------------|------------------|
| E1596  | C235            | ASSOCIATE-DEGREE-INDICATOR-CODE | Associate Degree |

Graduation Plan > Maintenance > Student > Individual Maintenance > PGP

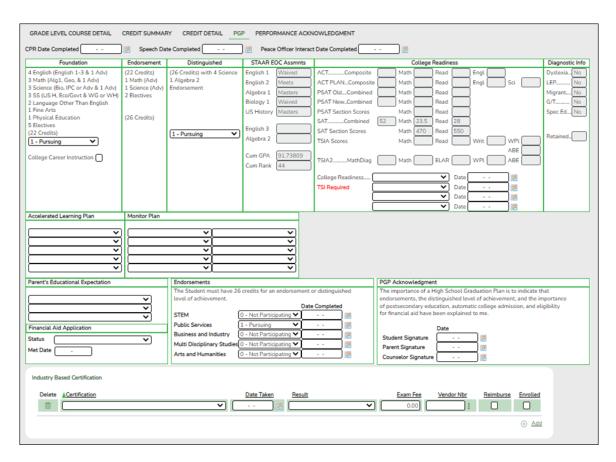

**NOTE**: Certifications that have been earned, have a PEIMS code assigned, and have the **Enrolled** checkbox selected are extracted to State Reporting.

#### **Reported Elements from PGP:**

|       | Code<br>Table |                                                          | ASCENDER<br>Name      |
|-------|---------------|----------------------------------------------------------|-----------------------|
| E1541 | C199          | FHSP-PARTICIPANT-CODE                                    | Foundation            |
| E1542 | C199          | FHSP-DISTING-LEVEL-ACHIEVE-INDICATOR-CODE                | Distinguished         |
| E1544 | C199          | STEM-ENDORSEMENT-INDICATOR-CODE                          | STEM                  |
| E1546 | C199          | PUBLIC-SERVICES-ENDORSEMENT-INDICATOR-CODE               | Public<br>Services    |
| E1545 | C199          | IBIISINIESS-ANID-INIDIISTRY-ENIDORSEMENT-INIDICATOR-CODE | Business and Industry |

|       | Code<br>Table |                                                       | ASCENDER<br>Name                 |
|-------|---------------|-------------------------------------------------------|----------------------------------|
| E1548 | C199          | MULTI-DISCIPLINARY-STUDIES-ENDORSEMENT-INDICATOR-CODE | Multi<br>Disciplinary<br>Studies |
| E1547 | C199          | IARTS-AND-HIMANITIES-ENDORSEMENT-INDICATOR-CODE       | Arts and<br>Humanities           |
| E1563 | C201          | INDIVIDUAL-GRADUATION-COMMITTEE-REVIEW-CODE           |                                  |

### Registration

• Registration Reports

#### Registration > Reports > Create Registration Report

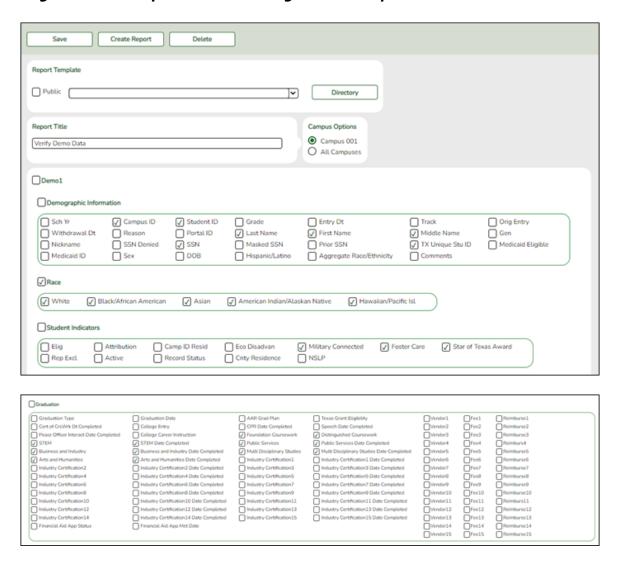

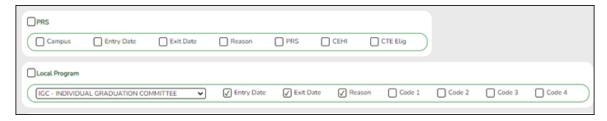

Demo1 and Demo3 data can be verified by creating a customized report.

If the student does not have a graduation plan, grad plan data can also be verified by creating a customized report.

Select the fields for the various elements, and click **Create Report**.

Reports may be created to view all Registration elements reported in the Summer PEIMS Submission. Create reports should be used in addition to the following Registration reports.

# Registration > Reports > Registration Reports > Student > SRG0200 - Student Name Listing

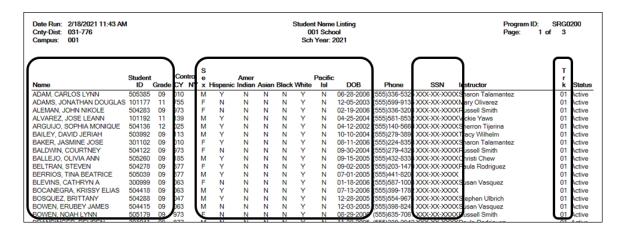

SRG00200 can be used to verify the demographic elements that are reported in the Summer Submission. Be sure the parameter **Only New Students This Year (Y,N)** is set to N.

Registration > Reports > Registration Reports > Student > SRG0600 -

### Student Special Program Listing

This report lists students in all grade levels and the special programs in which they are currently enrolled.

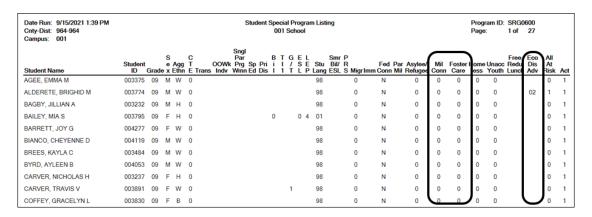

Use this report to verify Economic Disadvantage, Military Connected, Foster Care, Homeless, Immigrant, Migrant, Asylee/Refugee, Unaccompanied Youth, Single Parent Single Pregnant Woman, Out of Workforce, and Transportation CTE Support Services.

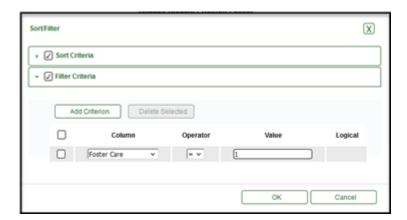

Filter the report to view one program at a time. Have the person at your district responsible for each special program sign off on these reports.

Registration > Reports > Registration Reports > Program > SRG1200 - Student Status Changes by Program

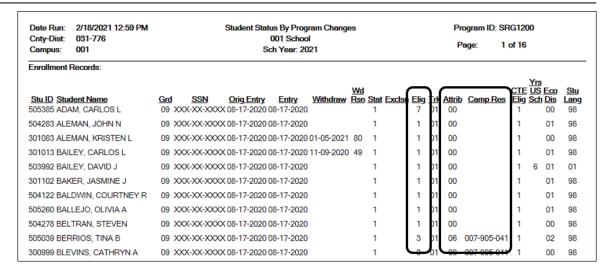

SRG1200 lists student status in all programs. Type Y for **each program** and print each report separately.

- This report will need to be run several times with different parameters.
- This report can only be run by campus.

### **Examples:**

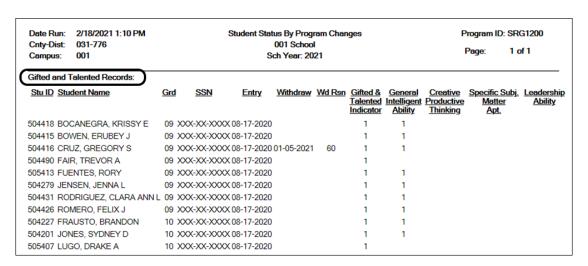

SRG1200 provides a list of student status in all programs. Set the Print Enroll Records parameter to Y. Use the report to verify eligibility, attribution code, and campus of residence.

- Verify eligibility codes. Kindergarten students enrolled in PK last year are normally marked full day eligible (1 or 3).
- Verify/Update Campus of Residence for transfer students. A student's campus of residence must match the grade level in AskTED for the district the student resides in. ("i.e." if a student went from grade 8 to grade 9 campus number may have changed)

Students with a Campus of Residence must have an Attribution Code.
 (Transfer students should have an attribution code of a 06).

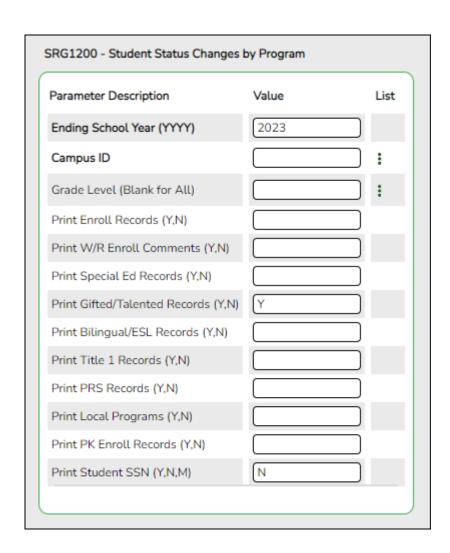

 Other elements to verify on SRG1200: GT, Bil/ESL, Title I, PRS, and PK Enroll records. It is recommended that users run the report for each program individually and have it signed off on by the person responsible for checking that program data.

Registration > Reports > Registration Reports > Student > SRG1900 Local Program Enrollment Count

| Date Run: 9/13/2021 3:56 PM Cnty-Dist: 964-964 Campus: ALL Local Prgm Code: DYS |       |               |              |              | Program En<br>TEXAS ISE<br>ch Year: 20 | )         | ent          |                        |                      |                          |                  | rogram<br>age: |        | RG19      | 3         |
|---------------------------------------------------------------------------------|-------|---------------|--------------|--------------|----------------------------------------|-----------|--------------|------------------------|----------------------|--------------------------|------------------|----------------|--------|-----------|-----------|
| Student Name                                                                    | Grade | Student<br>ID | SSN          | Campus<br>ID | DOB                                    | Act<br>Cd | Attrib<br>Cd | Local Prgm<br>Dt Entry | Local Prgm<br>Dt W/D | Local Prgm<br>W/D Reason | Campus<br>Dt W/D | Code<br>1      | Code 2 | Code<br>3 | Code<br>4 |
| MELENDEZ, NILE MARIE                                                            | 09    | 003569 X      | OOX-XXX-XXXX | 001          | 06/16/2007                             | 1         | 06           | 08/09/2021             |                      |                          |                  |                |        | 504       |           |
| MENDEZ, MCKENZIE MATTHEW                                                        | 09    | 003233 X      | 00X-XXX-XXXX | 001          | 10/04/2006                             | 1         | 00           | 08/09/2021             |                      |                          |                  |                |        | 504       |           |
| BAILEY, DAVID SCHOFIELD                                                         | 10    | 000146 X      | 00X-XXX-XXXX | 001          | 07/09/2006                             | 1         | 00           | 08/09/2021             |                      |                          |                  |                |        |           |           |
| BROWN, DARYN MATTHEW                                                            | 10    | 003591 X      | 00X-XXX-XX0X | 001          | 10/14/2005                             | 1         | 00           | 08/09/2021             |                      |                          |                  |                |        | 504       |           |
| CANDELARIA, ANDREA EZEKIEL                                                      | 10    | 003121 X      | XXXX-XXX-XXX | 001          | 05/27/2005                             | 1         | 00           | 08/09/2021             |                      |                          |                  |                |        | 504       |           |
| DICKENS, JORGE LYNN                                                             | 10    | 003132 X      | 00X-XX-XX0X  | 001          | 10/28/2005                             | 1         | 00           | 08/09/2021             |                      |                          |                  |                |        |           | SPED      |
| DUBEC, CLARA GARRETT                                                            | 10    | 003179 X      | 00X-XXX-XXXX | 001          | 08/31/2005                             | 1         | 00           | 08/09/2021             |                      |                          |                  |                |        | 504       |           |
| LEON, MATTHEW AUBREY                                                            | 10    | 003266 X      | 00X-XX-XX0X  | 001          | 12/01/2005                             | 1         | 00           | 08/09/2021             |                      |                          |                  |                |        |           | SPED      |
| SUTTON, MARGARITA DAWN                                                          | 10    | 004075 X      | 00X-XX-X00X  | 001          | 09/20/2005                             | 1         | 00           | 08/09/2021             |                      |                          |                  |                |        | 504       |           |
| HILTON, NATALIE ALEXANDER                                                       | 11    | 003154 X      | OOX-XXX-XXXX | 001          | 04/07/2005                             | 1         | 00           | 08/09/2021             |                      |                          |                  |                |        | 504       |           |
| YANEZ, COURTNEY ROSE                                                            | 11    | 003155 X      | OOX-XXX-XXXX | 001          | 06/16/2005                             | 1         | 00           | 08/09/2021             |                      |                          |                  |                |        |           | SPED      |
| AMSTEAD, GARRETT NICOLE                                                         | 12    | 003052 X      | 00X-XXX-XXXX | 001          | 11/12/2003                             | 1         | 06           | 08/09/2021             |                      |                          |                  |                |        | 504       |           |
| ARRIZOLA, DESTINIE NOVA                                                         | 12    | 003387 X      | XXXXX-XXX    | 001          | 02/13/2004                             | 1         | 00           | 08/09/2021             |                      |                          |                  |                |        | 504       |           |
| DANIELS, COOPER JO                                                              | 12    | 002866 X      | OOX-XXX-XXXX | 001          | 08/08/2004                             | 1         | 00           | 08/09/2021             |                      |                          |                  |                |        | 504       |           |
| DICKENS, VIRGINIA ESTHER JR                                                     | 12    | 002911 X      | OOX-XXX-XXXX | 001          | 03/27/2003                             | 1         | 00           | 08/09/2021             |                      |                          |                  |                |        |           | SPED      |
| HERNANDEZ, GARRETT MICHAEL                                                      | 12    | 002807 X      | XXXXX-XXX    | 001          | 08/19/2003                             | 1         | 00           | 08/09/2021             |                      |                          |                  |                |        | DYS       |           |
| LLANAS, KARALINE JAY                                                            | 12    | 003050 X      | 00X-XXX-XXXX | 001          | 06/02/2004                             | 1         | 00           | 08/09/2021             |                      |                          |                  |                |        | 504       |           |
| PATSCHKE, HEIDI LOUISE                                                          | 12    | 003882 X      | OOX-XXX-XXXX | 001          | 11/20/2003                             | 1         | 06           | 08/09/2021             |                      |                          |                  |                |        | 504       |           |
| POKORNY, AZRIEL JAY                                                             | 12    | 002895 X      | OOX-XXX-XXXX | 001          | 09/08/2003                             | 1         | 00           | 08/09/2021             |                      |                          |                  |                |        |           | SPED      |
| SENIOR, PATRICK WEST                                                            | 12    | 004344 X      | XXX-XXX-XXXX | 001          | 11/03/2003                             | 1         | 00           | 08/09/2021             |                      |                          |                  |                |        |           | SPED      |
| Total Count for Campus 001:                                                     | 20    |               |              |              |                                        |           |              |                        |                      |                          |                  |                |        |           |           |

SRG1900 provides a list of students who have been enrolled in a specific local program, as well as special program withdrawal dates and reasons. Campus totals are displayed for each included campus. A report total is displayed at the end of the report.

Verify all entry and withdrawal dates and special program services.

**NOTE**: To set up local program codes for the district, go to *Registration* > *Maintenance* > *District Profile* > *Local Program Codes*. The campus must select the program in *Registration* > *Maintenance* > *Campus Profile* > *Campus Local Program Codes* to make it available at the campus.

The student should have a row on **Local Programs** where the **Local Programs for TEA** field is set to the Local Program code for ECHS, T-STEM, P-TECH, 504, Intervention Strategies, General Ed Homebound, Migrant, Immigrant, Dyslexia, Star of Texas, New Tech, Adult Previous Attendance, and Virtual Student not in Membership or the crisis code if applicable.

**NOTE**: IGC should be set up as a Local Program. The student should have a row on **Local Programs** with a row where **Other Local Programs** is set to the Local Program code for IGC if applicable.

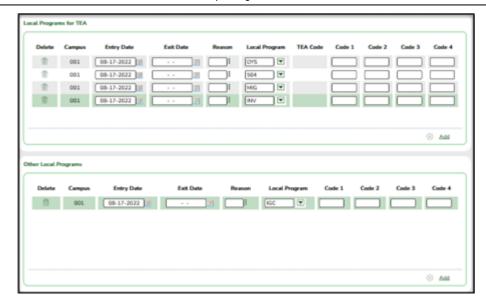

IGC is the only local program entered in the **Other Local Programs** group box. All other local programs should be entered in the **Local Programs for TEA** group box.

Registration > Reports > Registration Reports > Non-Enrolled Student > SRG9000 - UIL Activity Participation

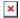

SRG9000 provides xxx.

2. Registration > Maintenance > Campus Profile > Campus Information Maintenance > Control Info

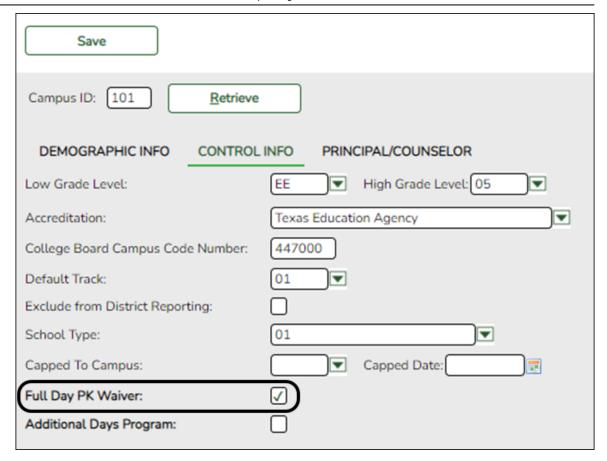

## **Reported Elements from Control Info:**

| Element | Code<br>Table |                                        | ASCENDER<br>Name           |
|---------|---------------|----------------------------------------|----------------------------|
| E1646   | C088          | PK-FULL-DAY-WAIVER-INDICATOR-CODE      | Full Day PK Waiver         |
| E1671   | C088          | ADDITIONAL-DAYS-PROGRAM-INDICATOR-CODE | Additional Days<br>Program |

- Check the **Full Day PK Waiver** box if your campus has received an exemption from offering a full-day pre-kindergarten program.
- 3. Registration > Maintenance > Campus Profile > Campus Programs > Expanded Learning (ELO)

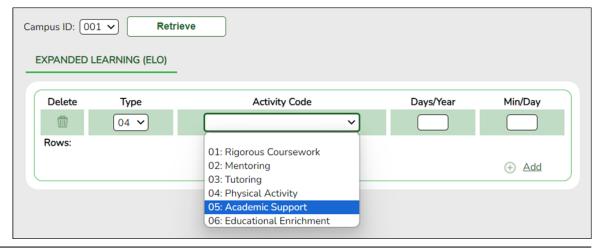

## Reported Elements from Expanded Learning (ELO):

|       | Code<br>Table |                                              | ASCENDER<br>Name |
|-------|---------------|----------------------------------------------|------------------|
|       |               |                                              |                  |
| E1614 | C218          | ELO-TYPE-CODE                                | Туре             |
| E1719 | C229          | ELO-ACTIVITY-CODE                            | Activity Code    |
| E1720 |               | ELO-DAYS-SCHEDULED-PER-YEAR                  | Days/Year        |
| E1621 |               | ELO-MINUTES-SCHEDULED-PER-DAY                | Min/Day          |
| E1613 | C088          | EXPANDED-LEARNING-OPPORTUNITY-INDICATOR-CODE |                  |

#### **RUN REPORT TO VERIFY DATA:**

# Registration > Reports > Registration Reports > Program > SRG0100 - Campus Information

| Date Run:  | 3/24/2020 | 5:13 PM             |               |                  |             |          | Program ID | : SRG01 | 00    |
|------------|-----------|---------------------|---------------|------------------|-------------|----------|------------|---------|-------|
| Cnty-Dist: | 925-925   |                     | Sc            | chool Year: 2020 | )           |          | Page:      | 14 of   | 14    |
| Campus:    | 001       |                     |               |                  |             |          |            |         |       |
|            |           |                     | Campus Expand | led Learning Op  | portunities |          |            |         |       |
|            |           |                     |               | ELO              |             |          |            |         |       |
|            |           |                     |               |                  |             |          |            |         |       |
|            |           |                     |               |                  |             |          |            |         |       |
|            | ELO Type  | Rigorous CourseWork | Mentoring     | Tutoring         | Phys Act    | Acad Sup | Edu Enrich | Mir     | n Day |
|            | 01        | YES                 | YES           |                  |             |          |            | 67      | 75    |
|            | 02        | YES                 |               |                  |             |          |            | 0.5     | 10    |
|            |           |                     |               |                  |             |          |            | U       | 10    |
|            |           |                     |               |                  |             |          |            |         |       |

☐ See the **Campus Expanded Learning Opportunities ELO** section of the report.

**Expanded Learning Opportunities (ELO)** are structured learning programs outside of the regular school day, including before and after school programs and summer programs.

- If a district/campus offers an Expanded Learning Opportunities (ELO) Program, enter the information on this screen in Registration.
- Programs must be at least 45 minutes long to qualify for ELO.
- See the Campus Expanded Learning Opportunities (ELO) section of the report.

4. Registration > Maintenance > Student Enrollment > Demo1

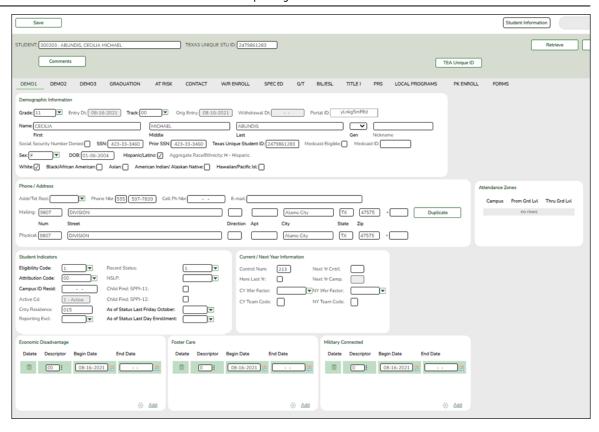

### **Reported Elements from Demo1:**

| Element | Code<br>Table | Data Element                          | ASCENDER Name                      |
|---------|---------------|---------------------------------------|------------------------------------|
| E0703   |               | FIRST-NAME                            | Name - First                       |
| E0704   |               | MIDDLE-NAME                           | Name - Middle                      |
| E0705   |               | LAST-NAME                             | Name - Last                        |
| EE0706  | C012          | GENERATION-CODE                       | Name - Gen                         |
| E0001   |               | STUDENT-ID                            | SSN                                |
| E1523   |               | TX-UNIQUE-STUDENT-ID                  | Texas Unique Student               |
| E0004   | C013          | SEX-CODE                              | Sex                                |
| E0006   |               | DATE-OF-BIRTH                         | DOB                                |
| E1064   | C088          | HISPANIC-LATINO-CODE                  | Hispanic/Latino                    |
| E1063   | C088          | WHITE-CODE                            | White                              |
| E1061   | C088          | BLACK-AFRICAN-AMERICAN-CODE           | Black/African<br>American          |
| E1060   | C088          | ASIAN-CODE                            | Asian                              |
| E1059   | C088          | AMERICAN-INDIAN-ALASKA-NATIVE-CODE    | American Indian/<br>Alaskan Native |
| E1062   | C088          | NATIVE-HAWAIIAN-PACIFIC-ISLANDER-CODE | Hawaiian/Pacific Isl               |
| E0785   | C054          | ECONOMIC-DISADVANTAGE-CODE            | Eco Disadvan                       |
| E1529   | C197          | MILITARY-CONNECTED-STUDENT-CODE       | Military Connected                 |
| E1528   | C196          | FOSTER-CARE-INDICATOR-CODE            | Foster Care                        |
| E1601   | C088          | STAR-OF-TEXAS-INDICATOR-CODE          | Star of Texas Award                |
| E0017   | C050          | GRADE-LEVEL-CODE                      | Grade                              |
| E1000   | C161          | STUDENT-ATTRIBUTION-CODE              | Attribution Cd                     |

| Element | Code<br>Table | Data Element           | ASCENDER Name |
|---------|---------------|------------------------|---------------|
| E0903   |               | CAMPUS-ID-OF-RESIDENCE | Camp ID Resid |

5. Registration > Maintenance > Student Enrollment > Demo3

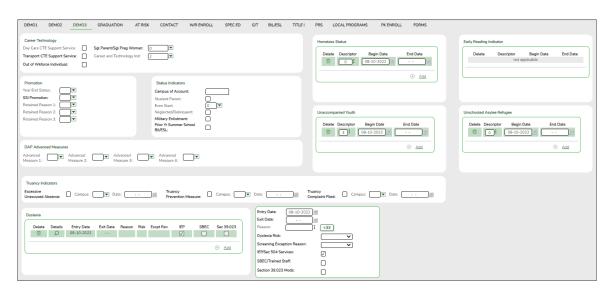

**NOTE:** If the student has a graduation plan, the fields must be updated on **Graduation Plan > Maintenance > Student > Individual Maintenance > PGP** instead (as described previously under Graduation Plan).

### **Dyslexia**

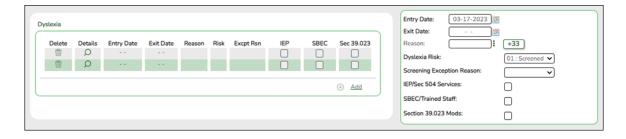

- Dyslexia Risk Verify this field is marked for only KG and 1st Graders.
  - Kindergarten screening (EOY)/1st grade by January 31st of each year.
- Dyslexia Services Verify these fields are marked for all students receiving dyslexia services. More than one box can be selected, however, at least one service must be checked in order to receive funding.
  - 01 Section 504 Services/IEP's
  - 02 SBEC/Trained Staff
  - 03 Section 39.023 Mods

**NOTE**: If a student has a Dyslexia Indicator and there is no Dyslexia Services Code marked on *Registration > Maintenance > Student Enrollment > Demo3*, then when the *State Reporting > Utilities > Create TSDS PEIMS Interchanges* is run, the system will automatically create the tagline with Code 00 (C224 Code 00 - Student identified with dyslexia or a related disorder under TEC 48.009 does not receive services).

### **Reported Elements from Demo3:**

| Element | Code<br>Table | Data Element                                                                                                    | ASCENDER<br>Name                            |
|---------|---------------|----------------------------------------------------------------------------------------------------|---------------------------------------------|
| E0917   | C088          | TRANSPORTATION-CTE-SUPPORT-SERVICE                                                                                                    | Transportation<br>CTE Support<br>Service    |
| E1039   | C088          | OUT-OF-WORKFORCE-INDIVIDUAL                                                                                                    | Out of Wkforce<br>Individual                |
| E0829   | C064          | SGL-PARENT-SGL-PREG-WOMAN-CODE                                                                                                    | Sgl Parent/Sgl<br>Preg Woman                |
| E1660   | C088          | ADULT-PREVIOUS-ATTENDANCE-INDICATOR-CODE                                                                                                    | Adult Prev Att                              |
| E1650   | C224          | DYSLEXIA-SERVICES-CODE                                                                                                    | Dyslexia<br>Services                        |
| E1076   | C183          | UNSCHOOLED-ASYLEE/REFUGEE-CODE                                                                                                    | Asylee/Refugee<br>Cd                        |
| E1082   | C189          | HOMELESS-STATUS-CODE                                                                                                    | Homeless<br>Status Cd                       |
| E1084   | C192          | UNACCOMPANIED-YOUTH-STATUS-CODE                                                                                                    | Unaccomp<br>Youth Status<br>Cd              |
| E1522   | C195          | EARLY-READING-INDICATOR-CODE                                                                                                    | Early Reading<br>Cd                         |
| E1644   | C222          | DYSLEXIA-RISK-CODE                                                                                                    | Dyslexia Risk                               |
| E1640   | C214          | POST-SECONDARY-CERTIFICATION-LICENSURE-CODE  For students who have a graduation plan, this information is entered on <i>Graduation Plan &gt; Maintenance &gt; Student &gt; Individual Maintenance &gt; PGP</i> . | Industry<br>Credentials or<br>Certification |
| E1027   |               | CAMPUS-ID-OF-ACCOUNTABILITY                                                                                                    | Campus of<br>Account                        |
| E1541   | C199          | FHSP-PARTICIPANT-CODE                                                                                                    | Foundation<br>Coursework                    |
| E1542   | C199          | FHSP-DISTING-LEVEL-ACHIEVE-INDICATOR-CODE                                                                                                    | Distinguished<br>Coursework                 |
| E1544   | C199          | STEM-ENDORSEMENT-INDICATOR-CODE                                                                                                    | STEM                                        |
| E1546   | C199          | PUBLIC-SERVICES-ENDORSEMENT-INDICATOR-CODE                                                                                                    | Public Services                             |
| E1545   | C199          | BUSINESS-AND-INDUSTRY-ENDORSEMENT-INDICATOR-CODE                                                                                                    | Business and Industry                       |
| E1548   | C199          | MULTI-DISCIPLINARY-STUDIES-ENDORSEMENT-INDICATOR-CODE                                                                                                    | Multi<br>Disciplinary<br>Studies            |
| E1547   | C199          | ARTS-AND-HUMANITIES-ENDORSEMENT-INDICATOR-CODE                                                                                                    | Arts and<br>Humanities                      |

| Element | Code<br>Table | Data Element                               | ASCENDER<br>Name                  |
|---------|---------------|--------------------------------------------|-----------------------------------|
| E1657   | C088          | EXCESSIVE-UNEXCUSED-ABSENCE-INDICATOR-CODE | Excessive<br>Unexcused<br>Absence |
| E1658   | C088          | TRUANCY-PREVENTION-MEASURE-INDICATOR-CODE  | Truancy<br>Prevention<br>Measure  |
| E1659   | C088          | TRUANCY-COMPLAINT-FILED-INDICATOR-CODE     | Truancy<br>Complaint Filed        |

**NOTE:** If the student has a graduation plan, the fields must be updated on **Graduation Plan > Maintenance > Student > Individual Maintenance > PGP** instead (as described previously under Graduation Plan).

6. Registration > Maintenance > Student Enrollment > Graduation

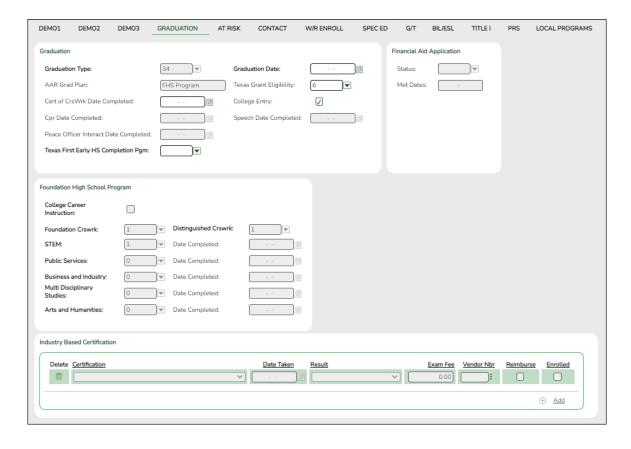

### **Reported Elements from Graduation:**

| Element | Code<br>Table | Data Element                                     | ASCENDER<br>Name                                                                                                    |
|---------|---------------|--------------------------------------------------|----------------------------------------------------------------------------------------------------|
| E1654   | C199          | IBC-EXAM-FEE-AMOUNT                              | Exam Fee  NOTE: This field will be pre-populated if completed on the Credentials or Certification tab on Graduation Plan > Maintenance > District > Tables.                            |
| E1655   | C226          | IBC-VENDOR-CODE                                  | Vendor  NOTE: This field will be pre-populated if completed on the Credentials or Certification tab on Graduation Plan > Maintenance > District > Tables.                              |
| E1640   | C214          | POST-SECONDARY-CERTIFICATION-LICENSURE-CODE      | Industry Credentials or Certification  For students who have a graduation plan, this information is entered on Graduation Plan > Maintenance > Student > Individual Maintenance > PGP. |
| E1541   | C199          | FHSP-PARTICIPANT-CODE                            | Foundation<br>Coursework                                                                                                    |
| E1542   | C199          | FHSP-DISTING-LEVEL-ACHIEVE-INDICATOR-CODE        | Distinguished<br>Coursework                                                                                                    |
| E1544   | C199          | STEM-ENDORSEMENT-INDICATOR-CODE                  | STEM                                                                                                    |
| E1546   | C199          | PUBLIC-SERVICES-ENDORSEMENT-INDICATOR-CODE       | Public<br>Services                                                                                                    |
| E1545   | C199          | BUSINESS-AND-INDUSTRY-ENDORSEMENT-INDICATOR-CODE | Business and<br>Industry                                                                                                    |

| Element | Code<br>Table |                                                       | ASCENDER<br>Name                 |
|---------|---------------|-------------------------------------------------------|----------------------------------|
| E1548   | C199          | MULTI-DISCIPLINARY-STUDIES-ENDORSEMENT-INDICATOR-CODE | Multi<br>Disciplinary<br>Studies |
| E1547   | C199          | ARTS-AND-HIMANITIES-ENDORSEMENT-INDICATOR-CODE        | Arts and<br>Humanities           |

# 7. Registration > Maintenance > Student Enrollment > W/R Enroll

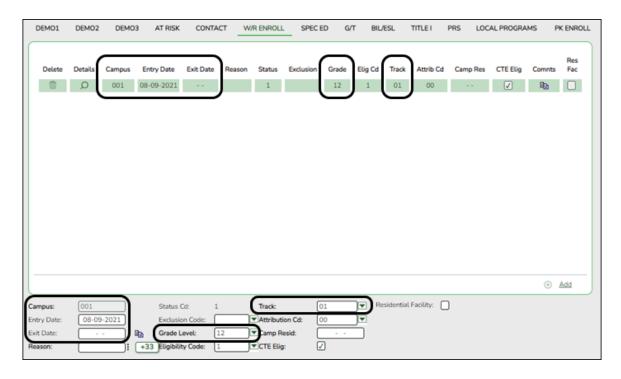

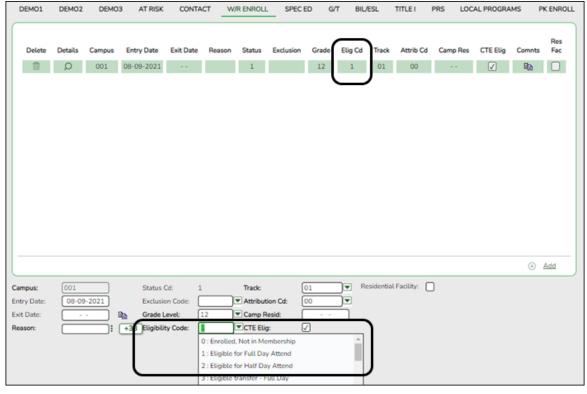

### Reported Elements from W/R Enroll:

| Element | Code<br>Table | Data Element                       | ASCENDER Name   |
|---------|---------------|------------------------------------|-----------------|
| E0782   |               | CAMPUS-ID-OF-ENROLLMENT            | Entry/Exit Date |
| E0975   |               | INSTRUCTIONAL-TRACK-INDICATOR-CODE | Track           |
| E0017   |               | GRADE-LEVEL-CODE                   | Grade Level     |
| E0936   | _             | TOTAL-INELIGIBLE-DAYS-PRESENT      |                 |

### To make a Status Change:

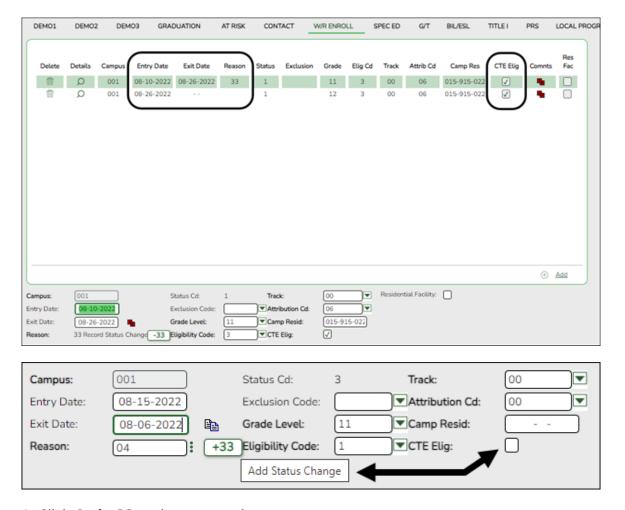

### 1. Click **Code 33** to do a status change.

- A row is added to the grid that displays the default entry date, which is the same as the withdrawal date. This ensures that you do not lose any membership days by typing the incorrect entry date for the status change.
- The fields below the grid are enabled. The fields display the data from the previous row by default.
- 2. Modify any information that changed for the entry date.
- 3. Click Save to save the status change.

**NOTE**: If the entry date and exit date are the same on the row, this button is not available.

# 8. Registration > Maintenance > Student Enrollment > SpecEd

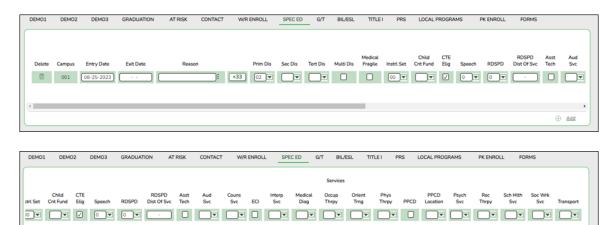

# **Reported Elements from SpecEd:**

| Element | Code<br>Table | Data Element                     | ASCENDER Name               |
|---------|---------------|----------------------------------|-----------------------------|
| E0794   | C088          | SPECIAL-ED-INDICATOR-CODE        | Entry/Exit Date             |
| E0173   | C035          | INSTRUCTIONAL-SETTING-CODE       | Instrl Set                  |
| E0833   | C067          |                                  | Regional Day School<br>Deaf |
| E1527   |               | DISTRICT-OF-RDSPD-SERVICE RDSD   | Fiscal Agent                |
| E0882   | C088          | MULTIPLY-DISABLED-INDICATOR-CODE | Multi Dis                   |
| E0041   | C053          | PRIMARY-DISABILITY-CODE          | Primary Dis                 |

# 9. Registration > Maintenance > Student Enrollment > G/T

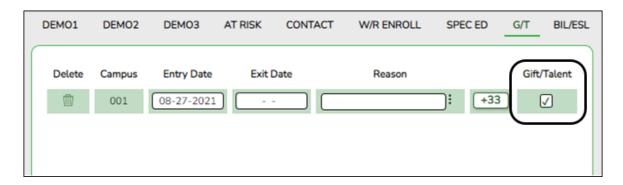

## **Reported Elements from G/T:**

⊕ <u>Add</u>

| Element | Code Table | Data Element                   | ASCENDER Name |
|---------|------------|--------------------------------|---------------|
| E0034   | C088       | GIFTED-TALENTED-INDICATOR-CODE | Gift/Talent   |

# 10. Registration > Maintenance > Student Enrollment > Bil/ESL

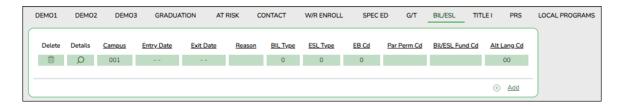

## Reported Elements from Bil/ESL:

| Element | Code<br>Table | Data Element                          | ASCENDER Name   |
|---------|---------------|---------------------------------------|-----------------|
| E0790   | C061          | EMERGENT-BILINGUAL-INDICATOR-CODE     | EB Cd           |
| E0938   |               | TOTAL-ELIG-BILINGUAL/ESL-DAYS-PRESENT | Entry/Exit Date |
| E1651   | C225          | BILINGUAL/ESL-FUNDING-CODE            | Bil/ESL Fund Cd |

# 11. Registration > Maintenance > Student Enrollment > Title I

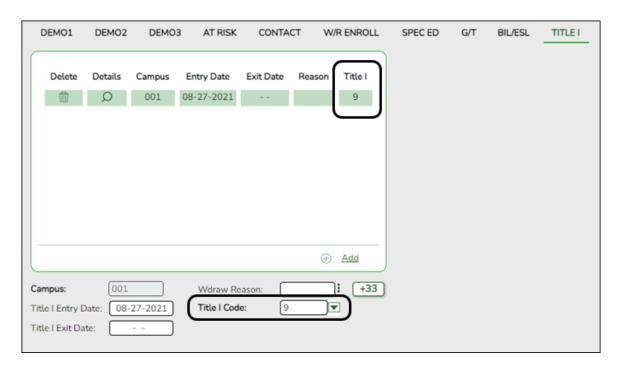

# **Reported Elements from Title I:**

| Element | Code Table | Data Element                  | ASCENDER Name |
|---------|------------|-------------------------------|---------------|
| E0894   | C122       | TITLE-I-PART-A-INDICATOR-CODE | Title I Code  |

**NOTE:** Verify Title I entry and withdrawal dates for all Title I students. All students attending a Title I, Part A Schoolwide Program School must be reported with a TITLE-1-PART-A-INDICATOR-CODE 6.

For a schoolwide Title I campus, you can use the Title I Code Conversion utility to set **Title I Code** to 6 for all students:

- 1. Go to **Registration > Utilities > Title 1 Code Conversion**.
- 2. In the **Title 1 Code** field, select 6 Attends Schoolwide Title I Program School.

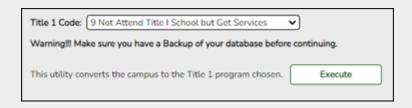

3. Click **Execute**.

### 12. Registration > Maintenance > Student Enrollment > PRS

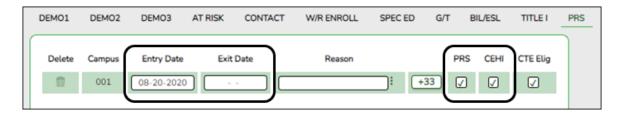

### **Reported Elements from PRS:**

| Element | Code<br>Table | Data Element                          | ASCENDER Name               |
|---------|---------------|---------------------------------------|-----------------------------|
| E1432   | C088          | PREGNANCY-RELATED-SERVICES            | PRS                         |
| E0939   |               | TOTAL-ELIG-PREG-REL-SVCS-DAYS-PRESENT | Entry/Exit Date and<br>CEHI |

# 13. Registration > Maintenance > Student Enrollment > Local Programs

**NOTE:** ECHS, T-STEM, P-TECH, 504, Intervention Strategies, and any needed crisis codes should be set up as local programs on **Registration** > **Maintenance** > **Campus Profile** > **Campus Local Program Codes**. The student should have a row on the Local Programs tab where the **Local Program** field is set to the local code for ECHS, T-STEM, P-TECH, 504, Intervention Strategies, or the crisis code if applicable.

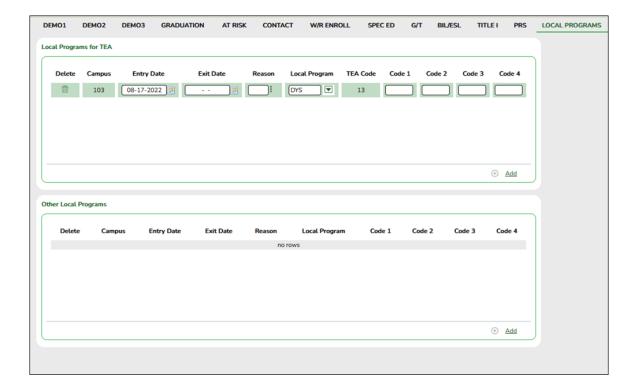

### **Reported Elements from Local Programs:**

|       | Code<br>Table | Data Element                         | ASCENDER<br>Name |
|-------|---------------|--------------------------------------|------------------|
| E1560 | C088          | ECHS-INDICATOR-CODE                  | Local Program    |
| E1559 | C088          | T-STEM-INDICATOR-CODE                | Local Program    |
| E1612 | C088          | P-TECH-INDICATOR-CODE                | Local Program    |
| E1602 | C088          | INTERVENTION-STRATEGY-INDICATOR CODE | Local Program    |
| E1603 | C088          | SECTION-504-INDICATOR-CODE           | Local Program    |
| E1647 | C088          | NEW-TECH-INDICATOR-CODE              | Local Program    |
| E1054 | C178          | CRISIS-CODE                          | Local Program    |

| Element | Code<br>Table | Data Element                                | ASCENDER<br>Name                                                                                                    |
|---------|---------------|---------------------------------------------|----------------------------------------------------------------------------------------------------|
|         |               |                                             | Campus                                                                                                    |
| E0266   |               | CAMPUS-ID                                   | NOTE: IGC should be set up as a local program on Registration > Maintenance > Campus Profile > Campus Local Program Codes. The student should have a row on the Local Programs tab with a row where Local Program is set to the local code for IGC if applicable. |
| E1563   | C201          | INDIVIDUAL-GRADUATION-COMMITTEE-REVIEW-CODE |                                                                                                    |

# 14. Registration > Maintenance > Student Enrollment > PK Enroll

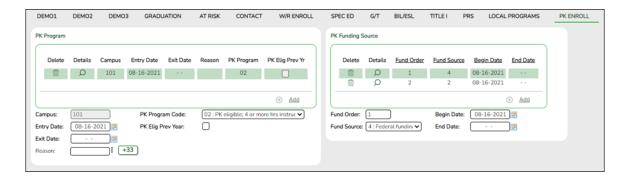

# **Reported Elements from PK Enroll:**

| Element | Code<br>Table | Data Element                     | ASCENDER Name        |
|---------|---------------|----------------------------------|----------------------|
| E1078   | C185          | PK-PROGRAM-TYPE-CODE             | PK Program Code      |
| E1079   | C186          | PRIMARY-PK-FUNDING-SOURCE-CODE   | PK Funding Source    |
| E1080   | C186          | SECONDARY-PK-FUNDING-SOURCE-CODE | PK Secondary Funding |

# 15. Registration > Maintenance > Non-Enrolled Student > Demo

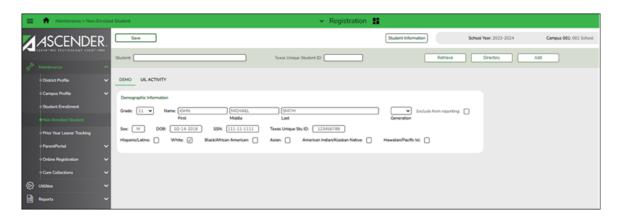

# **Reported Elements from Demo:**

| Element | Code<br>Table | Data Element                          | ASCENDER Name                      |
|---------|---------------|---------------------------------------|------------------------------------|
| E0017   | C050          | GRADE-LEVEL-CODE                      | Grade                              |
| E0703   |               | FIRST-NAME                            | Name - First                       |
| E0704   |               | MIDDLE-NAME                           | Name - Middle                      |
| E0705   |               | LAST-NAME                             | Name - Last                        |
| E0706   | C012          | GENERATION-CODE                       | Name - Gen                         |
| E0004   | C013          | SEX-CODE                              | Sex                                |
| E0006   |               | DATE-OF-BIRTH                         | DOB                                |
| E0001   |               | STUDENT-ID                            | SSN                                |
| E1523   |               | TX-UNIQUE-STUDENT-ID                  | Texas Unique Student               |
| E1064   | C088          | HISPANIC-LATINO-CODE                  | Hispanic/Latino                    |
| E1063   | C088          | WHITE-CODE                            | White                              |
| E1061   | C088          | BLACK-AFRICAN-AMERICAN-CODE           | Black/African<br>American          |
| E1060   | C088          | ASIAN-CODE                            | Asian                              |
| E1059   | C088          | AMERICAN-INDIAN-ALASKA-NATIVE-CODE    | American Indian/<br>Alaskan Native |
| E1062   | C088          | NATIVE-HAWAIIAN-PACIFIC-ISLANDER-CODE | Hawaiian/Pacific Isl               |

# 16. Registration > Maintenance > Non-Enrolled Student > UIL Activity

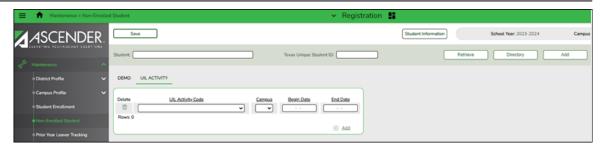

# **Reported Elements from UIL Activity:**

| Element | Code<br>Table | Data Element                      | ASCENDER Name     |
|---------|---------------|-----------------------------------|-------------------|
| E1739   | C234          | NON-ENROLLED-STUDENT-UIL-ACTIVITY | UIL Activity Code |
| E0266   |               | CAMPUS-ID                         | Campus            |
| E1069   |               | STUDENT-BEGIN-DATE                | Begin Date        |
| E1070   |               | STUDENT-END-DATE                  | End Date          |

# **Special Education**

• Special Education Reports

# Special Education > Reports > Student Sp Ed > Student > SEM1100 - Student Special Ed Restraint List

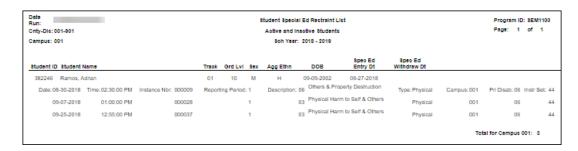

Ensure all special education restraints have been entered.

**NOTE**: Special Education students that are restrained for disciplinary reasons should not appear on this report. Those restraints should be entered in **Discipline**.

 Special Education > Maintenance > Student Sp Ed Data > Current Year > Child Restraint

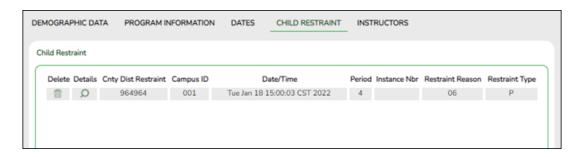

### **Reported Elements from Child Restraint**

The Special Education Child Restraint tab is only used when a special education student is restrained for non-disciplinary reasons. For all other restraint incidences, including disciplinary restraint for a special education student, use *Discipline* > *Maintenance* > *Student* > *Maintenance* > *Restraint Information*.

- CAMPUS-ID-OF-RESTRAINT-EVENT Cnty/Dist/Campus of Restraint (E1032)
- DATE-OF-RESTRAINT-EVENT **Restraint Date** (E1034)
- REPORTING-PERIOD-INDICATOR-CODE Reporting Period (E0934) (Code table: C130)
- RESTRAINT-REASON-CODE **Restraint Reason** (E1033) (Code table: C173)
- RESTRAINT-INSTANCE-NUMBER **Restraint Instance Nbr** (E1035)
- INSTRUCTIONAL-SETTING-CODE Instructional Setting (E0173) (Code table: C035)

Some fields are displayed on the Details window, which is displayed if you click the spyglass icon.

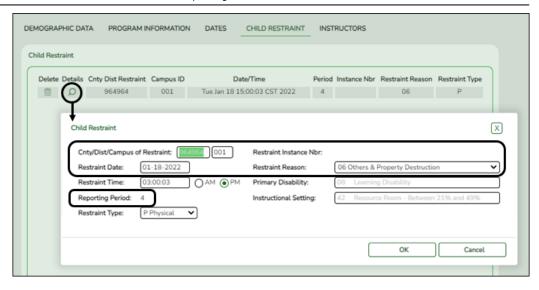

# **Before You Extract Data**

• Verify State Reporting options.

Verify State Reporting options.

State Reporting > Options

| Save Retrieve                                          |              |            |
|--------------------------------------------------------|--------------|------------|
| Options                                                |              |            |
| Submission Year:                                       |              | YYYY       |
| As-of Date:                                            |              | MM-DD-YYYY |
| School Start Window (SSW) Date:                        |              | MM-DD-YYYY |
| Local Program for Additional Days School Year:         | :            | xxx        |
| Local Program for Dyslexia Reporting:                  | DYS :        | xxx        |
| Local Program for Early College High School Reporting: | ECH :        | XXX        |
| Local Program for IGC Reporting:                       | IGC :        | xxx        |
| Local Program for Intervention Strategy:               | RTI :        | xxx        |
| Local Program for New Tech:                            | :            | xxx        |
| Local Program for Pathways in Technology:              | :            | xxx        |
| Local Program for Section 504:                         | 504          | xxx        |
| Local Program for T-STEM Academy Reporting:            | :            | xxx        |
| Sort Prev/Next Student Search by Campus:               | $\checkmark$ |            |
| Sort Prev/Next Student Search by Grade:                |              |            |
|                                                        |              |            |

 $\hfill \square$  Verify that the following is set correctly:

| Submission<br>Year                         | For example, for the 2020-2021 summer submission, the field would be set to 2021.                                                                   |
|--------------------------------------------|----------------------------------------------------------------------------------------------------|
| _                                          | TWEDS Data Element: ADDITIONAL-DAYS-PROGRAM-INDICATOR-CODE (E1671) Code table: C088                                                                 |
|                                            | Select if the campus offers an Additional Days Program to students in PK - 5.                                                                       |
| Local Program<br>for Early<br>College High | ECHS-INDICATOR-CODE (E1560) (S1, S3, S4)<br>Code table: C088                                                                                        |
| School<br>Reporting                        | Type or click to select the code indicating the local program used to track students participating in the Early College High School (ECHS) program. |

| Local Program for IGC                    | INDIVIDUAL-GRADUATION-COMMITTEE-REVIEW-CODE (E1563) (S3)                                                                                                    |
|------------------------------------------|----------------------------------------------------------------------------------------------------|
| Reporting                                | Code table: C201                                                                                                    |
|                                          | Type or click to select the code indicating the local program used to track students assigned to an Individual Graduation Committee (IGC).                                                                                                    |
| Local Program for Intervention           | INTERVENTION-STRATEGY-INDICATOR-CODE (E1602) (S1, S3) Code table: C088                                                                                                    |
| Strategy                                 | Type or click to select the code indicating the local program used to track students at the campus who are participating in an intervention strategy at any time of the year.                                                                               |
| Local Program<br>for New Tech            | NEW-TECH-INDICATOR-CODE (E1647) (S1, S3, S4)<br>Code table: C088                                                                                                    |
|                                          | Type or click to select the code indicating the local program used to track students in grade level 7-12 and enrolled in a New Tech Network campus as identified by the New Tech Network.                                                                   |
| Local Program for Pathways in Technology | P-TECH-INDICATOR-CODE (E1612) (S1, S3, S4)<br>Code table: C088                                                                                                    |
|                                          | Type or click to select the code indicating the local program used to track students in grade levels 9-12 who are participating in the Pathways in Technology (P-TECH) Early College High School program.                                                   |
| Local Program<br>for Section<br>504      | SECTION-504-INDICATOR-CODE (E1603) (S1, S3)<br>Code table: C088                                                                                                    |
|                                          | Type or click to select the code indicating the local program used to track students at the campus who receive assistance through either an aid, accommodation, or service under Section 504 Rehabilitation Act of 1973 at any time during the school year. |
| Local Program<br>for T-STEM<br>Academy   | T-STEM-INDICATOR-CODE (E1559) (S1, S3, S4)<br>Code table: C088                                                                                                    |
| Reporting                                | Type or click to select the code indicating the local program used to track students participating in the Texas Science, Technology, Engineering and Mathematics (T-STEM) Initiative program.                                                               |

• Clear data from the previous year.

# Clear data from the previous year.

State Reporting > Utilities > Delete/Clear PEIMS Tables

Prior to extracting any data, all previous summer submission data must be cleared. The Delete/Clear Tables utility allows you to delete all selected previous year data from the frozen file. **Use this utility very carefully.** 

#### **IMPORTANT:**

Be sure all activities are coordinated so that one group's data is not inadvertently overwritten.

Organization data is manually updated and should not be deleted.

☐ Under **Summer Collection** select the data you want to delete.

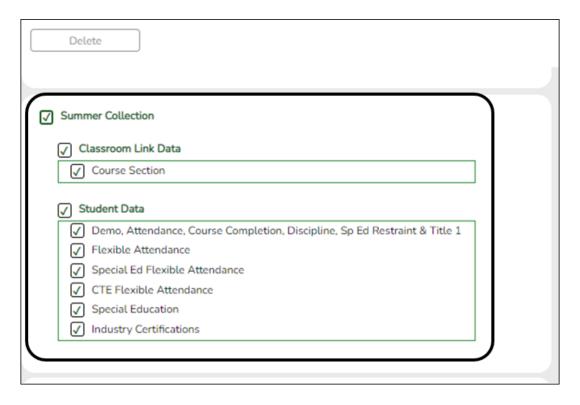

#### ☐ Click **Delete**.

You are prompted to confirm that you want to delete the records.

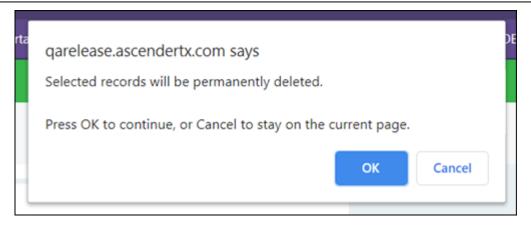

☐ Click **OK** to continue.

A message is temporarily displayed when the process is finished.

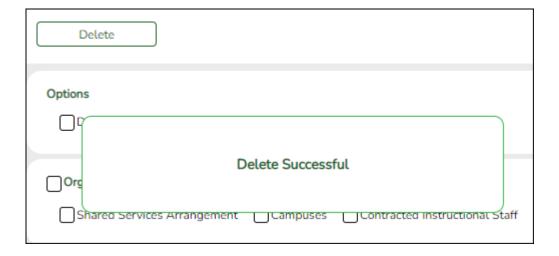

# **Extract Data**

• Extract summer data and monitor status.

### **Extract summer data and monitor status.**

If you do not extract your data, skip this section.

State Reporting > Extracts > Summer

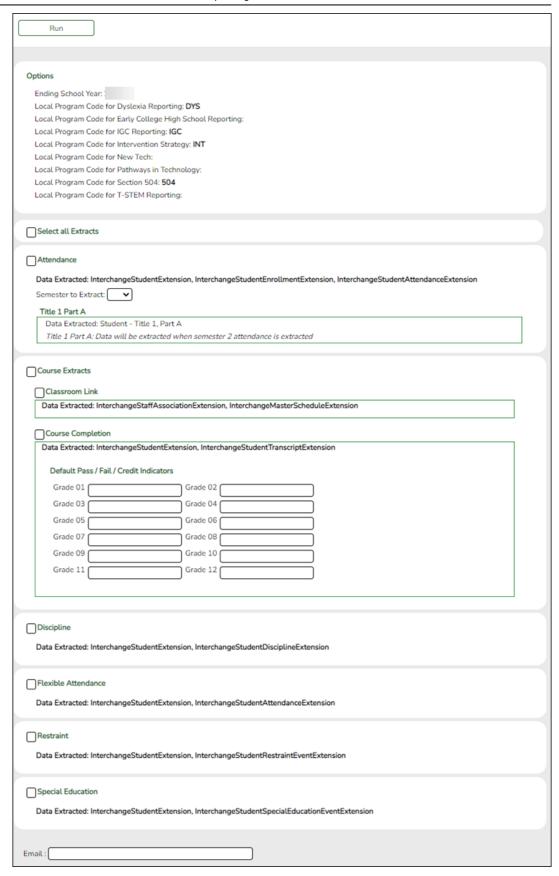

The Summer Extract page extracts data for all complex types associated with the summer submission.

**CAUTION!** Each time you extract data, you overwrite the data in the frozen files (i.e., maintenance pages), including any data that was manually

entered.

| Ending School<br>Year                                       | (Display only) The submission year as entered in the <b>Submission Year</b> field on State Reporting > Options is displayed.                                                                                                    |
|-------------------------------------------------------------|----------------------------------------------------------------------------------------------------|
| Local Program for<br>Dyslexia Reporting                     | (Display only) The district local program code used to track dyslexic students is displayed, as entered in the <b>Local Program for Dyslexia Reporting</b> field on State Reporting > Options.                                                                                                    |
| Local Program for<br>Early College High<br>School Reporting | (Display only) The district local program code used to track students participating in the Early College High School (ECHS) program is displayed, as entered in the Local Program for Early College High School Reporting field on State Reporting > Options.                                                                          |
| Local Program<br>Code for IGC<br>Reporting                  | (Display only) The district local program code used to track students assigned to an Individual Graduation Committee (IGC) is displayed, as entered in the <b>Local Program for IGC Reporting</b> field on State Reporting > Options.                                                                                                  |
| Local Program<br>Code for<br>Intervention<br>Strategy       | (Display only) The district local program code used to track students participating in an intervention strategy at any time of the year is displayed, as entered in the <b>Local Program for Intervention Strategy</b> field on State Reporting > Options.                                                                             |
| Local Program<br>Code for Pathways<br>in Technology         | (Display only) The district local program code used to track students in grade levels 9-12 who are participating in the Pathways in Technology (P-TECH) Early College High School program is displayed, as entered in the <b>Local Program for Pathways in Technology</b> field on State Reporting > Options.                          |
| Local Program for<br>504                                    | (Display only) The district local program code used to track students who receive assistance through either an aid, accommodation, or service under Section 504 Rehabilitation Act of 1973 at any time during the school year is displayed, as entered in the <b>Local Program for Section 504</b> field on State Reporting > Options. |
| Local Program for<br>T-STEM Academy<br>Reporting            | (Display only) The district local program code used to track students participating in the Texas Science, Technology, Engineering and Mathematics (T-STEM) Initiative program is displayed, as entered in the <b>Local Program for T-STEM Academy Reporting</b> field on State Reporting > Options.                                    |

| <b>Select all Extracts</b> | Select to extract all data. Otherwise, select individual data |
|----------------------------|---------------------------------------------------------------|
|                            | below.                                                        |

# Attendance

| Select to extract the following data: Student Demographic, Graduation Program, Basic, Spec Ed, CTE Attendance, and Student - Title I, Part A (semester 2 only). |                                                                                                    |  |
|----------------------------------------------------------------------------------------------------|----------------------------------------------------------------------------------------------------|--|
| Semester to<br>Extract                                                                                                    | Select the semester from which you are extracting records. Select All to extract data from semesters 1 and 2. |  |
|                                                                                                    | If you select All, semesters 1 and 2 are extracted sequentially in the same run.                              |  |
|                                                                                                    | If you select 2 or All, Title I Part A data is automatically extracted.                                       |  |
| Title I Part A                                                                                                    | (Display only) <i>Title I Part A</i> data is extracted when semester 2 attendance data is extracted.          |  |

**IMPORTANT!** The attendance extract must be run for each semester.

#### **Course Extracts**

**NOTE:** You can select to run the Classroom Link and Course Completions extracts individually; however, the program expects the Classroom Link extract to be run first. If you select to extract Course Completion data but do not select to extract Classroom Link data, the program verifies that Classroom Link records exist for the current school year. If they do not exist, a message is displayed and no data is extracted.

**NOTE:** A student's course entry date cannot be the same as the semester end date.

### **Classroom Link**

The extract does the following:

• Course-section data is selected for all course-sections in the master schedule that have student enrollment, and a record is created for each course-section.

### **Course Completion**

Select to extract the following data: Student Demographic and Course Completion.

**Grade 01 - Grade 12** - If you run this extract before the end of school OR before assigning pass/fail indicators, you must enter the appropriate **Default Pass/Fail/Credit Indicators** according to the TWEDS C136 table.

Grade levels 1-8 use default code 13. Grade levels 9-12 use default code 01.

# If you set default codes for all students, you may need to update some individual student records using the following codes:

- 00 ASCENDER Code Record will not be included in the Interchanges
- 01 Course Was Passed And Credit Was Received
- 02 Course Was Failed And No Credit Was Received First Occurrence This School Year
- 03 Course Was Failed And No Credit Was Received Second Occurrence This School Year
- 04 Course Was Passed, But Credit Was Not Received Due To Excessive Absences First Occurrence This School Year
- 05 Course Was Passed, But Credit Was Not Received Due To Excessive Absences Second Occurrence This School Year
- 06 Course Was Passed, But Credit Was Not Received (other parts of the course have not been taken)
- 07 Course Was Passed, But Credit Was Not Received (other parts of the course have been taken but not passed)
- 08 Course Was Failed, But Credit Was Received (other parts of the course have been passed and credit was awarded based on the grades in those parts)
- 09 Course Work Is Incomplete And No Credit Has Been Awarded
- 10 Course Was Passed, But Credit Was Not Received (course had previously been passed, and was repeated for better mastery)
- 11 Course Was Failed And No Credit Was Received third occurrence this school year
- 12 Course Was Passed, But Credit Was Not Received Due To Excessive Absences third occurrence this school year
- 13 Non-High School Course Passed
- 14 Non-High School Course Failed

#### Discipline

Select to extract the following data: InterchangeStudentExtension and InterchangeStudentDisciplineExtension.

#### Flexible Attendance

Select to extract the following data: InterchangeStudentExtension and InterchangeStudentAttendanceExtension.

### Restraint

Select to extract the following data: *Student Demographic* and *Student Restraint*.

### **Special Education**

Select to extract the following data: Interchange StudentExtension and Interchange StudentSpecialEducationEventExtension

**Email** (Optional) Type your email address if you wish to receive email notification when the extract is complete.

#### ☐ Click **Run**.

- You can either wait for an email notification that the extract is complete, or view the status of the extract on Extracts > Extracts Status.
- If errors are encountered, the **Error** button is displayed. Click **Errors** to view the list of errors.

### Review the report using the following buttons:

Click first page of the report.

Click 1 to go back one page.

Click to go forward one page.

Click last to go to the last page of the report.

### The report can be viewed and saved in various file formats.

Click Late to save and print the report in PDF format.

Click to save and print the report in CSV format. (This option is not available for all reports.) When a report is exported to the CSV format, the report headers may not be included.

Click to close the report window. Some reports may have a **Close Report**, **Exit**, or **Cancel** button instead.

### **Monitor Extract Status**

Once you run the extract utility, you can either wait for an email notification that the extract(s) are complete, or view the status of the extract(s) on Extracts > Extracts Status.

#### **Email Notification**

If you typed your email address when you ran the extract, an email message is delivered to your Inbox once the extract is completed. You will receive a separate message for each summer extract.

#### Examples:

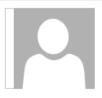

Wed 4/12/2020 6:49 PM

# mary.poppins@esc20.net

**TSDS Course Completion Extract** 

To name@email.com

TSDS Course Completion Extract complete for 020020

Ι

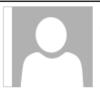

Wed 4/12/2020 6:13 PM

# mary.poppins@esc20.net

TSDS Classroom Link Extract

To .name@email.com

TSDS Classroom Link Extract complete for 020020

Once you receive this email message, you can go to the Extract Status page to view reports.

### **Extract Status Page**

The Extract Status page allows you to review the status and completion of extracts (i.e., jobs). Once an extract is completed, you can view and print the associated reports.

State Reporting > Extracts > Extract Status

**Extract Type** Select the extract type for which you want to check job status or completion.

 The list of jobs for the selected extract type is displayed, sorted by date in descending order.

#### The data can be re-sorted.

A white triangle is displayed in the heading row next to the column by which the grid is currently sorted. If the column is sorted in ascending order, the triangle points up. If the column is sorted in descending order, the triangle points down.

- To re-sort data in the grid, click the underlined column heading. It will sort in ascending order.
- Click it again to sort in descending order.

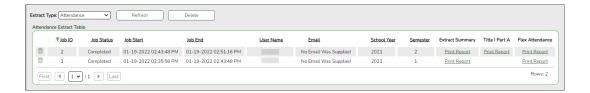

| Job Status  "In Progress," "Failed," or "Completed" is displayed for each job listed.  "In Progress" is displayed until the extract is complete.  Once the extract is complete, "Completed" is displayed, and the Job End field displays the date and time at which the extract was completed.  NOTE: Click Refresh to see the updated status.  Job Start  Job End  The date and time when the job was run is displayed.  Job End  The date and time when the job was completed is displayed.  User Name  The name of the person who submitted the job, according to the user ID, is displayed.  User Email  The user's email address is displayed, as entered on the Extract page.  School Year  The school year for which the extract was run is displayed. |             |                                                                   |
|----------------------------------------------------------------------------------------------------|-------------|-------------------------------------------------------------------|
| "In Progress" is displayed until the extract is complete.  Once the extract is complete, "Completed" is displayed, and the Job End field displays the date and time at which the extract was completed.  NOTE: Click Refresh to see the updated status.  Job Start The date and time when the job was run is displayed.  Job End The date and time when the job was completed is displayed.  User Name The name of the person who submitted the job, according to the user ID, is displayed.  User Email The user's email address is displayed, as entered on the Extract page.                                                                                                    | Job ID      | · · · · · · · · · · · · · · · · · · ·                             |
| Once the extract is complete, "Completed" is displayed, and the Job End field displays the date and time at which the extract was completed.  NOTE: Click Refresh to see the updated status.  Job Start The date and time when the job was run is displayed.  Job End The date and time when the job was completed is displayed.  User Name The name of the person who submitted the job, according to the user ID, is displayed.  User Email The user's email address is displayed, as entered on the Extract page.                                                                                                    | Job Status  |                                                                   |
| Job End field displays the date and time at which the extract was completed.  NOTE: Click Refresh to see the updated status.  Job Start The date and time when the job was run is displayed.  Job End The date and time when the job was completed is displayed.  User Name The name of the person who submitted the job, according to the user ID, is displayed.  User Email The user's email address is displayed, as entered on the Extract page.                                                                                                    |             | "In Progress" is displayed until the extract is complete.         |
| Job Start  The date and time when the job was run is displayed.  Job End  The date and time when the job was completed is displayed.  User Name  The name of the person who submitted the job, according to the user ID, is displayed.  User Email  The user's email address is displayed, as entered on the Extract page.                                                                                                    |             | Job End field displays the date and time at which the extract was |
| Job End The date and time when the job was completed is displayed.  User Name The name of the person who submitted the job, according to the user ID, is displayed.  User Email The user's email address is displayed, as entered on the Extract page.                                                                                                    |             | <b>NOTE:</b> Click <b>Refresh</b> to see the updated status.      |
| User Name The name of the person who submitted the job, according to the user ID, is displayed.  User Email The user's email address is displayed, as entered on the Extract page.                                                                                                    | Job Start   | The date and time when the job was run is displayed.              |
| user ID, is displayed.  User Email The user's email address is displayed, as entered on the Extract page.                                                                                                    | Job End     | The date and time when the job was completed is displayed.        |
| page.                                                                                                    | User Name   | ,                                                                 |
| School Year The school year for which the extract was run is displayed.                                                                                                    | User Email  |                                                                   |
|                                                                                                    | School Year | The school year for which the extract was run is displayed.       |

The following vary by extract:

| Error/Extract<br>Summary  | Various error reports may be displayed if errors are encountered. Click <b>Print Report</b> . Review and correct all errors. Student records are not extracted if the following conditions exist:  Blank or invalid SSN, including 000000000                         |
|---------------------------|----------------------------------------------------------------------------------------------------|
|                           | Blank Texas Unique Student ID                                                                                                    |
|                           | Invalid student record status                                                                                                    |
|                           | Duplicate SSNs (The first student encountered with the SSN is extracted; all others with the same SSN are not extracted.)                                                                                                    |
|                           | Verify the counts for each record type, and determine the reason for each bypassed student.                                                                                                    |
|                           | If students are bypassed:                                                                                                    |
|                           | <ol> <li>Correct data in the student files.</li> <li>Run the Delete/Clear Tables utility to delete or clear previous data for the desired tables.</li> <li>Re-extract the data.</li> <li>Verify the data.</li> <li>Repeat until no students are bypassed.</li> </ol> |
| Local Pgm Code            | For the Flexible Attendance, Restraint, Student Fall, Course Completion, and Discipline extracts, the code may be displayed if applicable.                                                                                                    |
| Semester                  | For Attendance extracts only, the semester for which the extract was run is displayed.                                                                                                    |
| Flex Attendance           | For the Attendance extract only, this report provides a list of students participating in flex attendance programs. Review data for accuracy.                                                                                                    |
| Title I Part A            | For the Attendance extract only, after extracting semester 2, this report lists extract errors that are specific to Title I data. Review and correct any errors.                                                                                                    |
| Assign Dis Action<br>Nbrs | This is displayed for the Discipline extract only. Discipline action numbers are automatically assigned when the extract is run, so this field will always display <i>Yes</i> .                                                                                      |
| Leaver Error<br>Summary   | (Fall extract) Review the number of leaver tracking records written. Review and correct all errors.                                                                                                    |

Reports can be printed any time, as long as the row is not deleted.

#### Other functions and features:

| <b></b>             | Select rows to be deleted.                                                                                                    |
|---------------------|----------------------------------------------------------------------------------------------------|
| Delete              | Click to delete any rows selected for deletion.                                                                                                    |
| Refresh             | Re-retrieve the data displayed.                                                                                                    |
| <b>Print Report</b> | Print the report for the extract (if available).                                                                                                    |
|                     | Review the report using the following buttons:                                                                                                    |
|                     | Click First to go to the first page of the report.                                                                                                    |
|                     | Click 1 to go back one page.                                                                                                    |
|                     | Click to go forward one page.                                                                                                    |
|                     | Click List to go to the last page of the report.                                                                                                    |
|                     | The report can be viewed and saved in various file formats.                                                                                                    |
|                     | Click to save and print the report in PDF format.  Click to save and print the report in CSV format. (This option is not available for all reports.) When a report is exported to the CSV format, the report headers may not be included.  Click to close the report window. Some reports may have a Close Report, Exit, or Cancel button instead. |

For completed extracts, you can view applicable extract reports. Reports can be printed any time, as long as the row is not deleted from the Extract Status page. Report options will vary by extract.

Review the Extract Summary report for each extract and correct any errors.

- For the Attendance extract, the Flex Attendance report is also available, which provides a list of students participating in flex attendance programs. Review data for accuracy.
- For the Attendance extract, after extracting semester 2, you can view the Title I Part A report, which lists extract errors that are specific to Title I data. Correct any errors.
- For the Discipline extract, Discipline action numbers are automatically assigned when the extract is run, so the **Assign Dis Action Nbrs** field will always display *Yes*.
- For the Course Completion and Discipline extracts, the Local Program Code may be displayed if applicable.

Correct data and rerun the extract until there are no fatal errors.

## **After You Extract Data**

1. Verify and update frozen organization data.

## Verify and update frozen organization data.

### State Reporting > Maintenance > Organization > County District

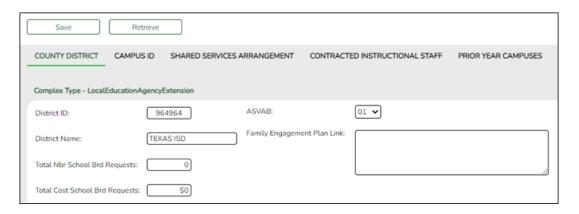

| District ID                          | DISTRICT-ID (E0212)                                                                                                    |
|--------------------------------------|----------------------------------------------------------------------------------------------------|
|                                      | Type the six-digit district ID number registered with the TEA. This field initially displays the county-district number entered when you logged on to ASCENDER.                                                                                   |
| District Name                        | Type the name of the district as you want it to appear on your submission data, up to 34 characters.                                                                                                    |
| Total Nbr<br>School Brd<br>Requests  | Type the total number of requests submitted outside of a school board meeting by a member of the district's board of trustees (school board) for information, documents, and records as specified in TEC (Texas Education Code) Section 11.1512.  |
| Total Cost<br>School Brd<br>Requests | Type the cost of fulfilling the total number of requests submitted outside of a board meeting by a member of the district's board of trustees for information, documents, and records as specified in TEC (Texas Education Code) Section 11.1512. |
| Family<br>Engagement<br>Plan Link    | FAMILY-ENGAGEMENT-PLAN-LINK (E1583) (S3)  Type the website address used by the LEA to provide its Family Engagement Plan.                                                                                                    |

☐ Click **Save**.

#### **Reported Elements from County District:**

| Element | Code  | Data Element | ASCENDER Name |
|---------|-------|--------------|---------------|
|         | Table |              |               |

| Element | Code<br>Table | Data Element                     | ASCENDER Name                     |
|---------|---------------|----------------------------------|-----------------------------------|
| E1556   | _             |                                  | Total Nbr School<br>Brd Requests  |
| E1557   | _             | TOTAL-COST-SCHOOL-BOARD-REQUESTS | Total Cost School<br>Brd Requests |

| Retrieve | Retrieve data from last save.                                                                                                |
|----------|----------------------------------------------------------------------------------------------------|
|          | Discard unsaved changes, and retrieve information since the last time                                                        |
|          | data was saved.                                                                                                    |
| Warning  | Click to view warning messages for all tabs on the page.                                                                     |
|          | Click to view error messages for all tabs on the page. If errors and warnings exist, warnings are displayed with the errors. |

### State Reporting > Maintenance > Organization > Campus ID

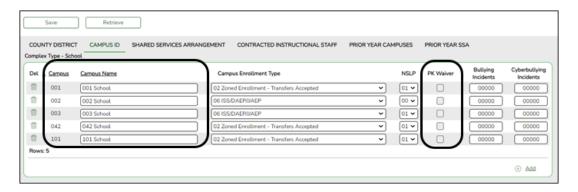

Existing campuses are listed.

 $\square$  Click **+Add** to add a campus.

| Campus                | CAMPUS-ID (E0266)                                                                                                    |
|-----------------------|----------------------------------------------------------------------------------------------------|
|                       | Type the three-digit campus ID.                                                                                                    |
| Campus<br>Name        | Type the campus name registered with the TEA.                                                                                                    |
| PK Waiver             | PK-FULL-DAY-WAIVER-INDICATOR-CODE (E1646) PEIMS Code table: C088                                                                                                    |
|                       | (Display only) The field is selected if the campus has received an exemption from offering a full-day PK program, as indicated by the Full Day PK Waiver field on Registration > Maintenance > Campus Profile > Campus Information Maintenance > |
|                       | <b>Control Info</b> . The field is only displayed for the 2019-2020 school year and later.                                                                                                    |
| Bullying<br>Incidents | NUMBER-OF-BULLYING-INCIDENTS (E1727)                                                                                                    |
|                       | Type the five-digit bullying code.                                                                                                    |

| RIIIWINA | NUMBER-OF-CYBERBULLYING-INCIDENTS (E1728) Type the five-digit cyberbullying code. |
|----------|-----------------------------------------------------------------------------------|
|----------|-----------------------------------------------------------------------------------|

☐ Click **Save**.

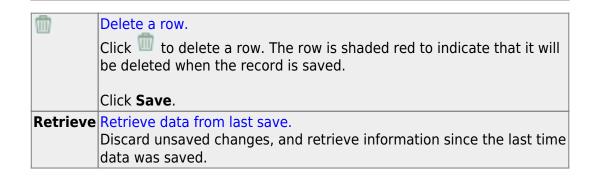

#### 2. Correct frozen data.

#### Correct frozen data.

You may find extracted or merged records containing incomplete or inaccurate information. Use the summer maintenance pages to update and correct the data saved in the district database (i.e., frozen data).

Data on these pages is updated every time data is extracted, including data that is manually entered.

**NOTE:** You cannot maintain data on maintenance pages while running an extract; a warning message is displayed on all summer maintenance pages indicating that the extract is in progress, and the **Save** button is disabled.

State Reporting > Maintenance > Summer > Course Section

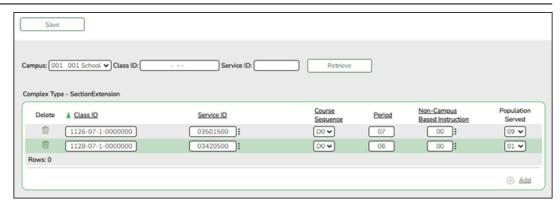

Correct data for the SectionExtension complex type as needed.

#### Cross reference for Course Section tab:

| State<br>Reporting<br>Field        | Element                                                      | ASCENDER<br>Field(s)   |
|------------------------------------|--------------------------------------------------------------|------------------------|
| Grade Reporti<br>Schedule          | ing > Maintenance > Master Schedule > D                      | District               |
| Service ID                         | SERVICE-ID (E0724) (Code table: C022)                        | Service ID             |
| Grade Reporti<br>Schedule > Se     | ing > Maintenance > Master Schedule > Cection                | Campus                 |
| Class ID                           | CLASS-ID-NUMBER (E1056)                                      | Crs Nbr<br>Sec<br>Sem  |
| Course<br>Sequence                 | COURSE-SEQUENCE-CODE (E0948) (Code table: C135)              | Crs Seq                |
| Period                             | CLASS-PERIOD (E1074)                                         | Per Begin<br>Per End   |
| Non-Campus<br>Based<br>Instruction | NON-CAMPUS-BASED-INSTRUCTION-CODE (E1072) (Code table: C182) | Non<br>Campus<br>Based |
| Population<br>Served               | POPULATION-SERVED-CODE (E0747) (Code table: C030)            | Pop Srvd               |

State Reporting > Maintenance > Summer > Student > Demo

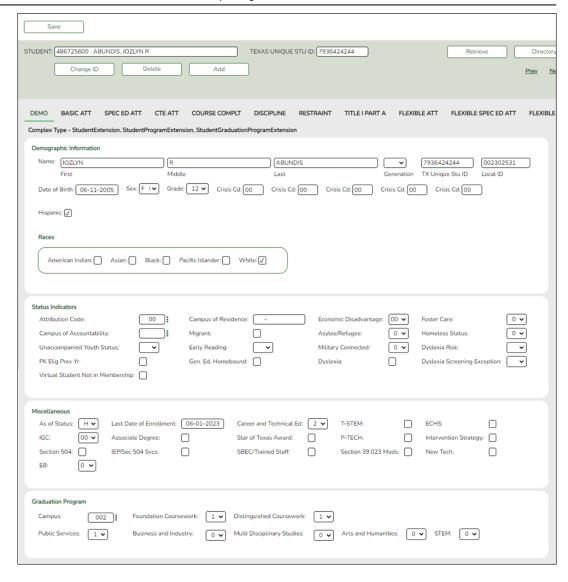

Correct data for the *StudentExtension* and *StudentGraduationProgramExtension* complex types as needed.

#### Cross reference for Student Demo tab:

| State<br>Reporting Field   | Element                                         | ASCENDER Field(s)          |
|----------------------------|-------------------------------------------------|----------------------------|
| As-of Status               | AS-OF-STATUS-CODE (E1002) (Code table: C163)    | automatically generated    |
| Last Date of<br>Enrollment | LAST-DATE-OF-ENROLLMENT (E1044)                 | automatically<br>generated |
| Registration > N           | Maintenance > Student Enrollment > Demo1        |                            |
| First Name                 | FIRST-NAME (E0703)                              | Name (first)               |
| Middle Name                | MIDDLE-NAME (E0704)                             | Name (middle)              |
| Last Name                  | LAST-NAME (E0705)                               | Name (last)                |
| Generation                 | GENERATION-CODE (E0706) (Code table: C012)      | Name<br>(generation)       |
| TX Unique Stu<br>ID        | TX-UNIQUE-STUDENT-ID (E1523)                    | Texas Unique<br>Student ID |
| Date of Birth              | DATE-OF-BIRTH (E0006)                           | DOB                        |
| Sex                        | SEX-CODE (E0004) (Code table: C013)             | Sex                        |
| Grade                      | GRADE-LEVEL-CODE (E0017) (Code table: C050)     | Grade                      |
| Hispanic                   | HISPANIC-LATINO-CODE (E1064) (Code table: C088) | Hispanic/Latino            |

| State                            | Element                                                                                         | ASCENDER                         |
|----------------------------------|-------------------------------------------------------------------------------------------------|----------------------------------|
| Reporting Field<br>Races -       |                                                                                                 | Field(s)<br>American             |
| American<br>Indian               | AMERICAN-INDIAN-ALASKA-NATIVE-CODE (E1059) (Code table: C088)                                   | Indian/Alaskan<br>Native         |
| Races - Asian                    | ASIAN-CODE (E1060) (Code table: C088)                                                           | Asian                            |
| Races - Black                    | BLACK-AFRICAN-AMERICAN-CODE (E1061) (Code table: C088)                                          | Black/African<br>American        |
| Races - Pacific<br>Islander      | NATIVE-HAWAIIAN-PACIFIC-ISLANDER-CODE (E1062) (Code table: C088)                                | Hawaiian/Pacific<br>Isl          |
| Races - White                    | WHITE-CODE (E1063) (Code table: C088)                                                           | White                            |
| Attribution<br>Code              | STUDENT-ATTRIBUTION-CODE (E1000) (Code table: C161)                                             | Attribution Cd                   |
| Campus of<br>Residence           | CAMPUS-ID-OF-RESIDENCE (E0903)                                                                  | Camp ID Resid                    |
| Economic<br>Disadvantage         | ECONOMIC-DISADVANTAGE-CODE (E0785) (Code table: C054)                                           | Eco Disadvan                     |
| Military<br>Connected            | MILITARY-CONNECTED-STUDENT-CODE (E1529) (Code table: C197)                                      | Military<br>Connected            |
| Foster Care                      | FOSTER-CARE-INDICATOR-CODE (E1528) (Code table: C196)                                           | Foster Care                      |
| Star of Texas<br>Award           | STAR-OF-TEXAS-INDICATOR-CODE (E1601) (Code table: C088)                                         | Star of Texas<br>Award           |
| Registration > N                 | Maintenance > Student Enrollment > Demo3                                                        |                                  |
| Campus of Accountability         | CAMPUS-ID-OF-ACCOUNTABILITY (E1027)                                                             | Campus of<br>Account             |
| -                                | UNACCOMPANIED-YOUTH-STATUS-CODE (E1084) (Code table: C192)                                      | Unaccomp<br>Youth Status Cd      |
| Migrant                          | MIGRANT-INDICATOR-CODE (E0984) (Code table: C088)                                               | Migrant                          |
| Early Reading                    | EARLY-READING-INDICATOR-CODE (E1522) (Code table: C195)                                         | Early Reading<br>Cd              |
| Asylee/Refugee                   | UNSCHOOLED-ASYLEE/REFUGEE-CODE (E1076) (Code table: C183)                                       | Asylee/Refugee<br>Cd             |
| Homeless<br>Status               | HOMELESS-STATUS-CODE (E1082) (Code table: C189)                                                 | Homeless<br>Status Cd            |
| Section 504<br>Services          | SECTION-504-INDICATOR-CODE (E1603) (Code table: C088)                                           | IEP/Sec 504<br>Services          |
| SBEC/Trained<br>Staff            |                                                                                                 | SBEC                             |
| Section 39.023<br>Mods           | _                                                                                               | Section 39.023                   |
| Dyslexia Risk                    | DYSLEXIA-RISK-CODE (E1644) (Code table: C222)                                                   | Dyslexia Risk                    |
|                                  | Maintenance > Student Enrollment > Demo3 or Graduation                                          | Plan >                           |
|                                  | Student > Individual Maintenance > PGP                                                          |                                  |
|                                  | PUBLIC-SERVICES-ENDORSEMENT-INDICATOR-CODE (E1546) (Code table: C199)                           | Public Services                  |
| Foundation<br>Coursework         | FHSP-PARTICIPANT-CODE (E1541) (Code table: C199)                                                | Foundation<br>Coursework         |
| Business and<br>Industry         | BUSINESS-AND-INDUSTRY-ENDORSEMENT-INDICATOR-CODE (E1545) (Code table: C199)                     | Business and<br>Industry         |
| Distinguished<br>Coursework      | FHSP-DISTING-LEVEL-ACHIEVE-INDICATOR-CODE (E1542) (Code table: C199)                            | Distinguished<br>Coursework      |
| Multi<br>Disciplinary<br>Studies | MULTI-DISCIPLINARY-STUDIES-ENDORSEMENT-INDICATOR-CODE (E1548) (Code table: C199)                | Multi<br>Disciplinary<br>Studies |
| Arts and<br>Humanities           | ARTS-AND-HUMANITIES-ENDORSEMENT-INDICATOR-CODE (E1547) (Code table: C199)                       | Arts and<br>Humanities           |
| STEM                             | STEM-ENDORSEMENT-INDICATOR-CODE (E1544) (Code table: C199)                                      | STEM                             |
|                                  | Maintenance > Student Enrollment > W/R Enroll                                                   |                                  |
| Campus                           | CAMPUS-ID-OF-ENROLLMENT (E0782)                                                                 | Entry/Exit Date                  |
|                                  | Maintenance > Student Enrollment > Local Programs                                               | Out                              |
| Crisis Code                      | CRISIS-CODE (E1054) (Code table: C178)                                                          | Other Spc Pgms                   |
| T-STEM<br>ECHS                   | T-STEM-INDICATOR-CODE (E1559) (Code table: C088) ECHS-INDICATOR-CODE (E1560) (Code table: C088) | Other Spc Pgm                    |
| IGC                              | INDIVIDUAL-GRADUATION-COMMITTEE-REVIEW-CODE (E1563)                                             | Other Spc Pgm Other Spc Pgm      |
|                                  | (Code table: C201)                                                                              |                                  |

| State<br>Reporting Field                                                                          | Element                                                         | ASCENDER<br>Field(s)                                                                          |
|---------------------------------------------------------------------------------------------------|-----------------------------------------------------------------|-----------------------------------------------------------------------------------------------|
| Intervention<br>Strategy                                                                          | INTERVENTION-STRATEGY-INDICATOR-CODE (E1602) (Code table: C088) | Other Spc Pgms                                                                                |
| Section 504                                                                                       | SECTION-504-INDICATOR-CODE (E1603) (Code table: C088)           | Other Spc Pgms                                                                                |
| P-TECH                                                                                            | P-TECH-INDICATOR-CODE (E1612) (Code table: C088)                | Other Spc Pgms                                                                                |
| Registration > N                                                                                  | laintenance > Student Enrollment (Directory)                    | :                                                                                             |
| Local ID                                                                                          | LOCAL-STUDENT-ID (E0923)                                        | Campus ID plus<br>student ID (most<br>current campus of<br>enrollment for the<br>school year) |
| Graduation Plan > Maintenance > Student > Individual Maintenance > Performance<br>Acknowledgement |                                                                 |                                                                                               |
| Associate<br>Degree                                                                               | ASSOCIATE-DEGREE-INDICATOR-CODE (E1596) (Code table: C235)      | Associate<br>Degree                                                                           |

#### State Reporting > Maintenance > Summer > Student > Basic Att

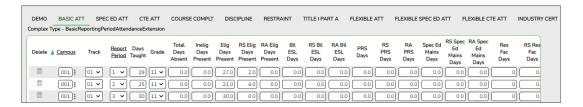

Correct data for the *BasicReportingPeriodAttendanceExtension* complex type as needed.

#### Cross reference for Student Basic Att tab:

| State<br>Reporting<br>Field                                 | Element                                     | ASCENDER<br>Field(s)                                                                            |
|-------------------------------------------------------------|---------------------------------------------|-------------------------------------------------------------------------------------------------|
| Registration                                                | > Maintenance > Student Enrollment > W/R En | roll                                                                                            |
| Campus                                                      | CAMPUS-ID-OF-ENROLLMENT (E0782)             | Entry/Exit Date                                                                                 |
| Track                                                       | INSTRUCTIONAL-TRACK-INDICATOR-CODE (E0975)  | Track                                                                                           |
| Grade                                                       | GRADE-LEVEL-CODE (E0017)                    | Grade (where<br>Entry/Exit are<br>within Report<br>Period dates<br>per Campus<br>Calendar/Track |
| Inelig Days<br>Present                                      | TOTAL-INELIGIBLE-DAYS-PRESENT (E0936)       | Entry Date/Exit<br>Date<br>Eligibility Code                                                     |
| Elig Days<br>Present                                        | TOTAL-ELIGIBLE-DAYS-PRESENT (E0937)         | Entry Date/Exit<br>Date<br>Eligibility Code                                                     |
| Registration > Maintenance > Student Enrollment (Directory) |                                             |                                                                                                 |

| State<br>Reporting<br>Field    | Element                                                                                   | ASCENDER<br>Field(s)                                                                          |  |
|--------------------------------|-------------------------------------------------------------------------------------------|-----------------------------------------------------------------------------------------------|--|
| Local ID                       | LOCAL-STUDENT-ID (E0923)                                                                  | Campus ID plus<br>student ID (most<br>current campus of<br>enrollment for the<br>school year) |  |
| Attendance >                   | > Maintenance > Campus > Campus Calendar                                                  |                                                                                               |  |
| Report<br>Period               | REPORTING-PERIOD-INDICATOR-CODE (E0934) (Code table: C130)                                | Track<br>Begin School<br>Begin Cycle                                                          |  |
| Days Taught                    | NUMBER-DAYS-TAUGHT (E0935)                                                                | Mem Days                                                                                      |  |
| Attendance > Date              | > Maintenance > Student > Student Inquiry > A                                             | Attendance By                                                                                 |  |
| Total Days<br>Absent           | TOTAL-DAYS-ABSENT (E0036)                                                                 | Sum of ADA<br>absence/posting<br>codes for ADA<br>Period                                      |  |
| Attendance > Worksheet         | > Maintenance > Flexible Attendance > Weekly                                              | Register                                                                                      |  |
| Bil ESL Days                   | FLEX-ATTEND-TOTAL-BILINGUAL/ESL-DAYS-ELIGIBLE (E1050)                                     | BIL/ESL Mins                                                                                  |  |
| PRS Days                       | FLEX-ATTEND-TOTAL-PRS-DAYSELIGIBLE (E1048)                                                | PRS Mins                                                                                      |  |
| Registration                   | > Maintenance > Student Enrollment > SpecEd                                               | l                                                                                             |  |
| Spec Ed<br>Maintstream<br>Days | TOTAL-ELIG-SP-ED-MAINSTREAMDAYS-PRESENT (E0940)                                           | Entry/Exit Date<br>InstrI Set                                                                 |  |
| Primary<br>Disability          | PRIMARY-DISABILITY-CODE (E0041) (Code table: C053)                                        | Primary Dis                                                                                   |  |
| Registration                   | > Maintenance > Student Enrollment > Bil/ESL                                              |                                                                                               |  |
| ЕВ                             | EMERGENT-BILINGUAL-INDICATOR-CODE (E0790) (Code table: C061)                              | EB Cd                                                                                         |  |
| Registration                   | > Maintenance > Student Enrollment > G/T                                                  |                                                                                               |  |
| G/T                            | GIFTED-TALENTED-INDICATOR-CODE (E0034) (Code table: C088)                                 | Gift/Talent                                                                                   |  |
| Registration                   | > Maintenance > Student Enrollment > PK Enr                                               | oll                                                                                           |  |
| PK Prog<br>Type                | PK-PROGRAM-TYPE-CODE (E1078)                                                              | PK Program<br>Code                                                                            |  |
| Primary PK<br>Fund Source      | PRIMARY-PK-FUNDING-SOURCE-CODE (E1079)                                                    | PK Funding<br>Source                                                                          |  |
| Second PK Fund Source          | SECONDARY-PK-FUNDING-SOURCE-CODE (E1080)                                                  | PK Secondary<br>Funding                                                                       |  |
|                                | Special Education > Maintenance > Student Sp Ed Data > Current Year > Program Information |                                                                                               |  |
| Multiply<br>Disability         | MULTIPLY-DISABLED-INDICATOR-CODE (E0882)<br>(Code table: C088)                            | Multi Disability                                                                              |  |

State Reporting > Maintenance > Summer > Student > Special Ed Att

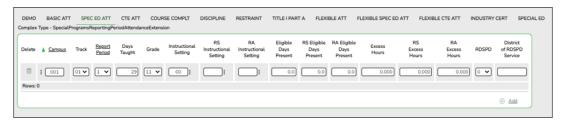

Correct data for the SpecialProgramsReportingPeriodAttendanceExtension complex type as needed.

### Cross reference for Student Special Ed Att tab:

| State<br>Reporting<br>Field                                                                                      | Element                                                      | ASCENDER<br>Field(s)                                                                            |  |  |
|----------------------------------------------------------------------------------------------------|--------------------------------------------------------------|-------------------------------------------------------------------------------------------------|--|--|
| Registration                                                                                                    | Registration > Maintenance > Student Enrollment > W/R Enroll |                                                                                                 |  |  |
| Campus ID                                                                                                    | CAMPUS-ID-OF-ENROLLMENT (E0782)                              | Entry/Exit<br>Date                                                                              |  |  |
| Track                                                                                                    | INSTRUCTIONAL-TRACK-INDICATOR-CODE (E0975)                   | Track                                                                                           |  |  |
| Grade                                                                                                    | GRADE-LEVEL-CODE (E0017) (Code table: C050)                  | Grade (where<br>Entry/Exit are<br>within Report<br>Period dates<br>per Campus<br>Calendar/Track |  |  |
| Elig Days<br>Present                                                                                             | TOTAL-ELIGIBLE-DAYS-PRESENT (E0937)                          | Entry<br>Date/Exit Date<br>Eligibility Code                                                     |  |  |
| Attendance >                                                                                                    | Maintenance > Campus > Campus Cale                           | endar                                                                                           |  |  |
| Report<br>Period                                                                                                 | REPORTING-PERIOD-INDICATOR-CODE (E0934) (Code table: C130)   | Track<br>Begin School<br>Begin Cycle                                                            |  |  |
| Days Taught                                                                                                    | NUMBER-DAYS-TAUGHT (E0935)                                   | Mem Days                                                                                        |  |  |
| Registration                                                                                                    | > Maintenance > Student Enrollment >                         | SpecEd                                                                                          |  |  |
| Instructional<br>Setting                                                                                         | INSTRUCTIONAL-SETTING-CODE (E0173)<br>(Code table: C035)     | Instrl Set                                                                                      |  |  |
| RDSPD                                                                                                    | REG-DAY-SCH-PROG-DEAF-CODE (E0833)<br>(Code table: C067)     | Regional Day<br>School Deaf                                                                     |  |  |
| District of<br>RDSPD<br>Service                                                                                  | DISTRICT-OF-RDSPD-SERVICE RDSD (E1527)                       | RDSD Fiscal<br>Agent                                                                            |  |  |
| Registration                                                                                                    | > Maintenance > Student Enrollment (D                        | irectory)                                                                                       |  |  |
| Local ID                                                                                                    | LOCAL-STUDENT-ID (E0923)                                     | Campus ID plus<br>student ID (most<br>current campus<br>of enrollment for<br>the school year)   |  |  |
| Registration > Maintenance > Student Enrollment > Demo1 Registration > Maintenance > Student Enrollment > SpecEd |                                                              |                                                                                                 |  |  |

| State<br>Reporting<br>Field | Element                                       | ASCENDER<br>Field(s)                                                                                            |
|-----------------------------|-----------------------------------------------|----------------------------------------------------------------------------------------------------|
| Eligible<br>Days<br>Present | TOTAL-ELIGIBLE-DAYS-PRESENT (E0937)           | Elig Code *<br>Entry/Exit<br>Date                                                                               |
| Excess<br>Hours             | EXCESS-HOURS-IN-INSTRUCTIONAL-SETTING (E0945) | Calculated: If CTE Hours + SpecEd hours is greater than 6, then Excess Hours is (CTE Hours + SpecEd Hours) - 6. |

<sup>\*</sup> If eligibility code is 1, 3, or 4, then a value of 1 is added to the Eligible Days for every membership day that falls within the Special Ed enrollment dates for the student's campus/track. Then any ADA absences during the ADA period within the student's special ed program dates are subtracted from the Eligible Days to get the Eligible Days Present. If the student's eligibility code is 2, 6, or 5, then a value of .5 is added to the Eligible Days for every membership day that falls within the Special Ed enrollment dates for the student's campus/track and .5 is subtracted for every ADA absence.

#### State Reporting > Maintenance > Summer > Student > CTE Att

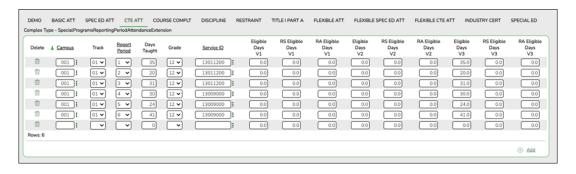

Correct data for the *SpecialProgramsReportingPeriodAttendanceExtension* complex type as needed.

#### Cross reference for Student CTE Att tab:

| State<br>Reporting<br>Field |                                        | ASCENDER<br>Field(s) |
|-----------------------------|----------------------------------------|----------------------|
| Registratio                 | n > Maintenance > Student Enrollment > | W/R Enroll           |
| Campus ID                   | CAMPUS-ID-OF-ENROLLMENT (E0782)        | Entry/Exit Date      |

| State<br>Reporting<br>Field | Element                                                                                                    | ASCENDER<br>Field(s)                                                                            |  |
|-----------------------------|----------------------------------------------------------------------------------------------------|-------------------------------------------------------------------------------------------------|--|
| Track                       | INSTRUCTIONAL-TRACK-INDICATOR-CODE (E0975)                                                                                                 | Track                                                                                           |  |
| Grade                       | GRADE-LEVEL-CODE (E0017) (Code table: C050)                                                                                                | Grade (where<br>Entry/Exit are<br>within Report<br>Period dates per<br>Campus<br>Calendar/Track |  |
| Service ID                  | SERVICE-ID (E0724) (Code table: C022)                                                                                                    | Service ID                                                                                      |  |
| Attendance                  | e > Maintenance > Campus > Campus C                                                                                                    | alendar                                                                                         |  |
| Report<br>Period            | REPORTING-PERIOD-INDICATOR-CODE (E0934) (Code table: C130)                                                                                 | Track<br>Begin School<br>Begin Cycle                                                            |  |
| Days<br>Taught              | NUMBER-DAYS-TAUGHT (E0935)                                                                                                    | Mem Days                                                                                        |  |
| Schedule                    | Grade Reporting > Maintenance > Master Schedule > District<br>Schedule<br>Grade Reporting > Maintenance > Student > Individual Maint > CTE |                                                                                                 |  |
| Elig Days<br>V1             | ELIGIBLE-DAYS-PRESENT-V1 (E0950)                                                                                                    | CTE Hrs                                                                                         |  |
| Elig Days<br>V2             | ELIGIBLE-DAYS-PRESENT-V2 (E0951)                                                                                                    | CTE Hrs                                                                                         |  |
| Elig Days<br>V3             | ELIGIBLE-DAYS-PRESENT-V3 (E0952)                                                                                                    | CTE Hrs                                                                                         |  |

#### State Reporting > Maintenance > Summer > Student > Course Complt

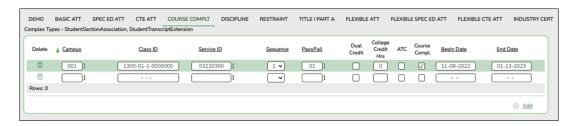

Correct data for the *StudentSectionAssociation* and *StudentTranscriptExtension* complex types as needed.

**NOTE:** If you entered default values in the **Default Pass/Fail/Credit Indicators** fields on the **Summer Extract** page, be sure to update the **Pass/Fail** field for any students who failed.

### Cross reference for Student Course Completion tab:

| State<br>Reporting<br>Field     | Element                                                    | ASCENDER<br>Field(s)                          |
|---------------------------------|------------------------------------------------------------|-----------------------------------------------|
| Registration >                  | Maintenance > Student Enrollment > V                       | V/R Enroll                                    |
| Campus                          | CAMPUS-ID-OF-ENROLLMENT (E0782)                            | Entry/Exit<br>Date                            |
| <b>Entry Date</b>               | STUDENT-BEGIN-DATE (E1069)                                 | <b>Entry Date</b>                             |
| Exit Date                       | STUDENT-END-DATE (E1070)                                   | Exit Date                                     |
| Grade Reportion Schedule > Se   | ng > Maintenance > Master Schedule > ction                 | Campus                                        |
| Class ID                        | CLASS-ID-NUMBER (E1056)                                    | Crs Nbr<br>Sec<br>Sem                         |
| Service ID                      | SERVICE-ID Service ID (E0724) (Code table: C022            | Service ID                                    |
| Course<br>Sequence              | COURSE-SEQUENCE-CODE (E0948) (Code table: C135)            | Crs Seq                                       |
| <b>Dual Credit</b>              | DUAL-CREDIT-INDICATOR-CODE (E1011)<br>(Code table: C088)   | <b>Dual Crdt</b>                              |
| College Credit<br>Hrs           | COLLEGE-CREDIT-HOURS (E1081)                               | College<br>Credit Hrs -<br>Sem 1 and<br>Sem 2 |
| ATC                             | ATC-INDICATOR-CODE ATC (E1058) (Code table: C088)          | Adv Tech<br>Crdt                              |
| Grade Reportii<br>Grd/Crs Maint | ng > Maintenance > Student > Individua                     | al Maint >                                    |
| Pass/Fail                       | PASS/FAIL-CREDIT-INDICATOR-CODE (E0949) (Code table: C136) | Pass/Fail                                     |
| Course<br>Completion            | COURSE-COMPLETION-INDICATOR (E1068) (Code table: C088)     | Pass/Fail                                     |

### State Reporting > Maintenance > Summer > Student > Discipline

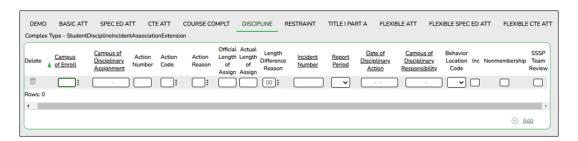

Correct data for the *StudentDisciplineIncidentAssociationExtension* complex type as needed.

### Cross reference for Student Discipline tab:

| State<br>Reporting<br>Field                 | Element                                                                  | ASCENDER<br>Field(s)    |  |
|---------------------------------------------|--------------------------------------------------------------------------|-------------------------|--|
| Discipline > M                              | aintenance > Student > Maintenance                                       |                         |  |
| Campus of Disciplinary Assignment           | CAMPUS-ID-OF-DISCIPLINARY-ASSIGNMENT<br>(E1003)                          | Campus<br>Assignment    |  |
| Action<br>Number                            | DISCIPLINARY-ACTION-NUMBER (E1004)                                       | Action Nbr              |  |
| Action Code                                 | DISCIPLINARY-ACTION-CODE (E1005) (Code table: C164)                      | Act                     |  |
| Action<br>Reason                            | DISCIPLINARY-ACTION-REASON-CODE (E1006)<br>(Code table: C165)            | Offense<br>Description  |  |
| Official<br>Length of<br>Assignment         | OFFICIAL-LENGTH-OF-DISCIPLINARY-ASSIGNMENT<br>(E1007)                    | Official<br>Length      |  |
| Actual Length of Assignment                 | ACTUAL-LENGTH-OF-DISCIPLINARY-ASSIGNMENT<br>(E1008)                      | Actual<br>Length        |  |
| Length<br>Difference<br>Reason              | DISCIPLINARY-LENGTH-DIFFERENCE-REASON-CODE<br>(E1009) (Code table: C166) | Diff Code               |  |
| Incident<br>Number                          | DISCIPLINARY-INCIDENT-NUMBER (E1016)                                     | Incident<br>Nbr         |  |
| Report Period                               | REPORTING-PERIOD-INDICATOR-CODE (E0934) (Code table: C130)               | Reporting<br>Period     |  |
| Date of<br>Disciplinary<br>Action           | DATE-OF-DISCIPLINARY-ACTION (E1036)                                      | Discp Actn<br>Date      |  |
| Campus of<br>Disciplinary<br>Responsibility | CAMPUS-ID-OF-DISCIPLINARY-RESPONSIBILITY<br>(E1037)                      | Campus<br>Resp          |  |
| Behavior<br>Location Code                   |                                                                          | Location of<br>Incident |  |
| Registration >                              | Registration > Maintenance > Student Enrollment > W/R Enroll             |                         |  |
| Campus of<br>Enrollment                     | CAMPUS-ID-OF-ENROLLMENT (E0782)                                          | Entry/Exit<br>Date      |  |

### State Reporting > Maintenance > Summer > Student > Restraint

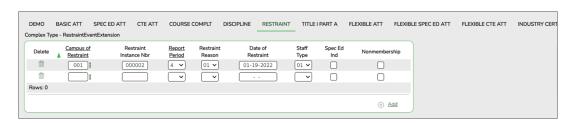

Correct data for the RestraintEventExtension complex type as needed.

#### Cross reference for Restraint tab:

| State Reporting Field                                    | Element                                                                       | ASCENDER<br>Field(s)          |
|----------------------------------------------------------|-------------------------------------------------------------------------------|-------------------------------|
| <b>Special Educatio</b>                                  | n > Maintenance > Student Sp Ed Data > Current Year                           | > Child Restraint             |
| Campus of<br>Restraint                                   | CAMPUS-ID-OF-RESTRAINT-EVENT (E1032)                                          | Cnty/Dist/Campus of Restraint |
| Restraint<br>Instance Nbr                                | RESTRAINT-INSTANCE-NUMBER (E1035)                                             | Restraint<br>Instance Nbr     |
| Report Period                                            | REPORTING-PERIOD-INDICATOR-CODE (E0934) (Code table: C130)                    | Reporting Period              |
| Restraint<br>Reason                                      | RESTRAINT-REASON-CODE (E1033) (Code table: C173)                              | Restraint Reason              |
| Date of<br>Restraint                                     | DATE-OF-RESTRAINT-EVENT (E1034)                                               | Restraint Date                |
| Staff Type                                               | RESTRAINT-STAFF-TYPE-CODE (E1516) (Code table: C194)                          |                               |
| Registration > Maintenance > Student Enrollment > SpecEd |                                                                               |                               |
| Spec Ed Ind                                              | SPECIAL-ED-INDICATOR-CODE (E0794) (Code table: C088)                          | Entry/Exit Date               |
| Nonmembership                                            | NON-MEMBERSHIP-DISCIPLINE-RESTRAINT-INDICATOR-CODE (E1725) (Code table: C088) | Nonmembership                 |

### State Reporting > Maintenance > Summer > Student > Title | Part A

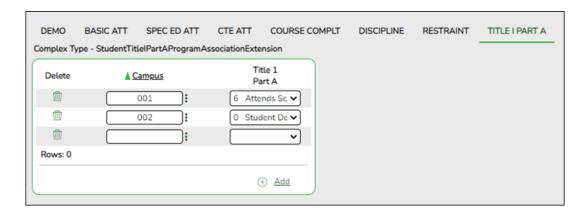

Correct data for the *StudentTitlelPartAProgramAssociationExtension* complex type as needed.

#### Cross reference for Title I Part A tab:

| State<br>Reporting<br>Field |                                                          | ASCENDER<br>Field(s) |
|-----------------------------|----------------------------------------------------------|----------------------|
| Registration >              | <b>Maintenance &gt; Student Enrollment &gt; 7</b>        | Γitle I              |
| Campus ID                   | CAMPUS-ID-OF-ENROLLMENT (E0782)                          | Campus               |
| Title I Part A              | TITLE-I-PART-A-INDICATOR-CODE (E0894) (Code table: C122) | Title I Code         |

### State Reporting > Maintenance > Summer > Student > Flexible Att

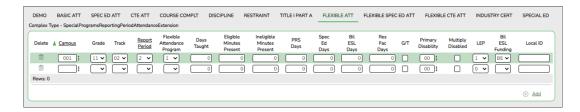

Correct data for the *SpecialProgramsReportingPeriodAttendanceExtension* complex type as needed.

#### Cross reference for Flexible Attendance tab:

| State<br>Reporting<br>Field       | Element                                                          | ASCENDER<br>Field(s)                       |
|-----------------------------------|------------------------------------------------------------------|--------------------------------------------|
| Attendance                        | > Maintenance > Campus > Campus Calendar                         |                                            |
| Report<br>Period                  | REPORTING-PERIOD-INDICATOR-CODE (E0934) (Code table: C130)       | Track<br>Begin<br>School<br>Begin<br>Cycle |
| Days<br>Taught                    | NUMBER-DAYS-TAUGHT (E0935)                                       | Mem Days                                   |
| Registration                      | n > Maintenance > Student Enrollment > W/R Enro                  | II                                         |
| Campus                            | CAMPUS-ID-OF-ENROLLMENT (E0782)                                  | Entry/Exit<br>Date                         |
| Attendance<br>Worksheet           | > Maintenance > Flexible Attendance > Weekly Re                  | egister                                    |
| Grade                             | GRADE-LEVEL-CODE (E0017) Code table: C050)                       | Grd Lvl                                    |
| Track                             | INSTRUCTIONAL-TRACK-INDICATOR-CODE (E0975)                       | Track                                      |
| Flexible<br>Attendance<br>Program | FLEXIBLE-ATTENDANCE-PROGRAM-TYPE-CODE (E1045) (Code table: C177) | Flex Att<br>Program                        |
| Eligible<br>Minutes<br>Present    | FLEX-ATTEND-TOTAL-ELIGIBLE-MINUTES-PRESENT (E1046)               | Elig Mins                                  |
| Ineligible<br>Minutes<br>Present  | FLEX-ATTEND-TOTAL-INELIGIBLE-MINUTES-PRESENT (E1047)             | InElig<br>Mins                             |
| PRS Days                          | FLEX-ATTEND-TOTAL-PRS-DAYS-ELIGIBLE (E1048)                      | PRS Mins                                   |

| State<br>Reporting<br>Field | Element                                                      | ASCENDER<br>Field(s)                                                                                           |
|-----------------------------|--------------------------------------------------------------|----------------------------------------------------------------------------------------------------|
| Special Ed<br>Days          | FLEX-ATTEND-TOTAL-SP-ED-MAINSTREAM-DAYS-ELIGIBLE<br>(E1049)  | Total Sp Ed Mins for the same track, grade level, Flex Att Program code, and reporting period divided by 240   |
| Bilingual<br>ESL Days       | FLEX-ATTEND-TOTAL-BILINGUAL/ESL-DAYS-ELIGIBLE (E1050)        | Total Bil/ESL Mins for the same track, grade level, Flex Att Program code, and reporting period divided by 240 |
| Gifted and Talented         | GIFTED-TALENTED-INDICATOR-CODE (E0034) (Code table: C088)    | GT                                                                                                    |
| Primary<br>Disability       | PRIMARY-DISABILITY-CODE (E0041)                              | Primary<br>Dis                                                                                                 |
| Special Edu<br>Program Inf  | cation > Maintenance > Student Sp Ed Data > Curre            | ent Year >                                                                                                    |
| Multiply<br>Disabled        | MULTIPLY-DISABLED-INDICATOR-CODE (E0882) (Code table: C088)  | Multi<br>Disability                                                                                            |
| Registration                | n > Maintenance > Student Enrollment > Bil/ESL               |                                                                                                    |
| ЕВ                          | EMERGENT-BILINGUAL-INDICATOR-CODE (E0790) (Code table: C061) | EB Cd                                                                                                    |
| Registration                | > Maintenance > Student Enrollment (Directory)               |                                                                                                    |
| Local ID                    | LOCAL-STUDENT-ID (E0923)                                     | Campus ID plus student ID (most current campus of enrollment for the school year)                              |

### State Reporting > Maintenance > Summer > Student > Flexible Spec Ed Att

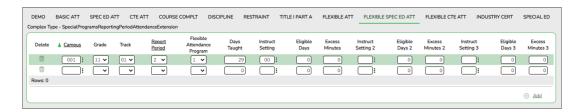

Correct data for the Special Programs Reporting Period Attendance Extension complex type as needed.

### Cross reference for Flexible Special Ed Attendance tab:

| State<br>Reporting<br>Field                                                          | Element                                                          | ASCENDER<br>Field(s)                                       |
|--------------------------------------------------------------------------------------|------------------------------------------------------------------|------------------------------------------------------------|
| Attendance >                                                                         | Maintenance > Campus > Campus Calenda                            | r                                                          |
| Report<br>Period                                                                     | REPORTING-PERIOD-INDICATOR-CODE (E0934) (Code table: C130)       | Track<br>Begin<br>School<br>Begin<br>Cycle                 |
| Days Taught                                                                          | NUMBER-DAYS-TAUGHT (E0935)                                       | Mem Days                                                   |
| Registration >                                                                       | Maintenance > Student Enrollment > W/R                           | Enroll                                                     |
| Campus                                                                               | CAMPUS-ID-OF-ENROLLMENT (E0782)                                  | Entry/Exit<br>Date                                         |
| Attendance > Register Work                                                           | Maintenance > Flexible Attendance > Weeksheet                    | ekly                                                       |
| Grade                                                                                | GRADE-LEVEL-CODE (E0017) (Code table: C050)                      | Grd Lvl                                                    |
| Track                                                                                | INSTRUCTIONAL-TRACK-INDICATOR-CODE (E0975)                       | Track                                                      |
| Flexible<br>Attendance<br>Program                                                    | FLEXIBLE-ATTENDANCE-PROGRAM-TYPE-CODE (E1045) (Code table: C177) |                                                            |
| Instructional<br>Setting<br>Instructional<br>Setting 2<br>Instructional<br>Setting 3 | INSTRUCTIONAL-SETTING-CODE (E0173) (Code table: C035)            | Instr Set *                                                |
| Eligible Days<br>Eligible Days<br>2<br>Eligible Days<br>3                            | ELIGIBLE-DAYS-PRESENT-IN-INSTR-SETTING<br>(E0944)                | Sp Ed Mins<br>* (divided<br>by 240 to<br>get Elig<br>Days) |

| State<br>Reporting<br>Field                                     | Element                                       | ASCENDER<br>Field(s) |
|-----------------------------------------------------------------|-----------------------------------------------|----------------------|
| Excess<br>Minutes<br>Excess<br>Minutes 2<br>Excess<br>Minutes 3 | EXCESS-HOURS-IN-INSTRUCTIONAL-SETTING (E0945) | Excess<br>Mins       |

<sup>\*</sup> If the student has more than one row for the same track, grade level, Flex Att Program code, and reporting period, the first row's value for **Instr Set** is Instructional Setting, the 2nd row's value for Instr Set is Instructional Setting 2, the third row's value for Instr Set is Instructional Setting 3. The same is true for Eligible Days.

#### State Reporting > Maintenance > Summer > Student > Flexible CTE Att

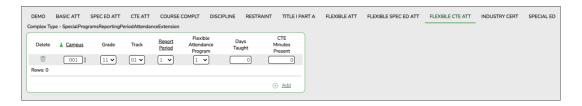

Correct data for the *SpecialProgramsReportingPeriodAttendanceExtension* complex type as needed.

#### Cross reference for Flexible CTE Attendance tab:

| State<br>Reporting<br>Field | Element                                                                                    | ASCENDER<br>Field(s) |  |
|-----------------------------|--------------------------------------------------------------------------------------------|----------------------|--|
| Attendance                  | > Maintenance > Campus > Campus Calendar                                                   |                      |  |
| Report<br>Period            | REPORTING-PERIOD-INDICATOR-CODE (E0934) (Code table: C130)  Track Begin School Begin Cycle |                      |  |
| Days<br>Taught              | NUMBER-DAYS-TAUGHT (E0935)                                                                 |                      |  |
| Registration                | Registration > Maintenance > Student Enrollment > W/R Enroll                               |                      |  |
| Campus                      | CAMPUS-ID-OF-ENROLLMENT (E0782)                                                            | Entry/Exit<br>Date   |  |
| Attendance<br>Worksheet     | > Maintenance > Flexible Attendance > Weekly F                                             | Register             |  |
| Grade                       | GRADE-LEVEL-CODE (E0017) (Code table: C050)                                                | Grd Lvl              |  |
| Track                       | INSTRUCTIONAL-TRACK-INDICATOR-CODE (E0975)                                                 | Track                |  |

| State<br>Reporting<br>Field       | Element                                                          | ASCENDER<br>Field(s) |
|-----------------------------------|------------------------------------------------------------------|----------------------|
| Flexible<br>Attendance<br>Program | FLEXIBLE-ATTENDANCE-PROGRAM-TYPE-CODE (E1045) (Code table: C177) | Flex Att<br>Program  |
| CTE<br>Minutes<br>Present         | FLEX-ATTEND-TOTAL-CAREER-TECH-MINUTES-PRESENT (E1053)            | CTE Mins             |

### State Reporting > Maintenance > Summer > Student > Industry Cert

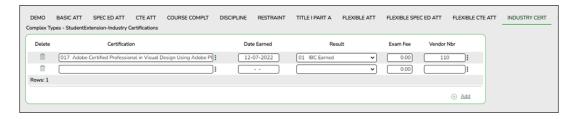

Correct data for the *StudentExtension* complex type as needed.

The IBC Exam Fee and IBC Vendor will extract directly from the Graduation Plan or Registration application to the Student Extension Interchange.

### Cross reference for Industry Cert tab:

| Graduation Plan > Maintenance > Student > Individual Maintenance > PGP (if student has a graduation plan) |                                                                        |                                                |
|----------------------------------------------------------------------------------------------------|------------------------------------------------------------------------|------------------------------------------------|
| Certification                                                                                             | POST-SECONDARY-CERTIFICATION-LICENSURE-CODE (E1640) (Code Table: C214) | Industry<br>Credentials<br>or<br>Certification |
| Registration > Maintenance > Student Enrollment > Demo3 (if student does not have a graduation plan)      |                                                                        |                                                |
| Certification                                                                                             |                                                                        | Industry<br>Certification<br>1-15              |

State Reporting > Maintenance > Summer > Student > Special Ed

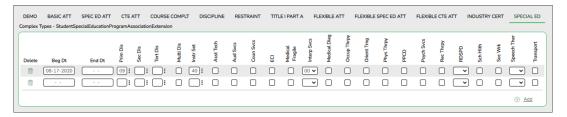

Correct data for the *StudentSpecialEducationProgramAssociationExtension* complex type as needed.

### Cross reference for Special Ed tab:

| State<br>Reporting<br>Field | Element                                                          | ASCENDER<br>Field(s) |
|-----------------------------|------------------------------------------------------------------|----------------------|
| Registration                | n > Maintenance > Student Enrollment > Spe                       | ecEd                 |
| Beg Dt                      | SPECIAL-ED-INDICATOR-CODE (E0794) (Code table: C088)             |                      |
| End Dt                      | SPECIAL-ED-INDICATOR-CODE (E0794) (Code table: C088)             | Exit Date            |
| Prim Dis                    | PRIMARY-DISABILITY-CODE (E0041) (Code table: C053)               | Prim Dis             |
| Sec Dis                     | SECONDARY-DISABILITY-CODE (E0834) (Code table: C053)             | Sec Dis              |
| Tert Dis                    | TERTIARY-DISABILITY-CODE (E0835) (Code table: C053)              |                      |
| Multi Dis                   | MULTIPLY-DISABLED-INDICATOR-CODE (E0882) (Code table: C088)      |                      |
| Instr Set                   | INSTRUCTIONAL-SETTING-CODE (E0173) (Code table: C035)            | Instrl Set           |
| Asst Tech                   | ASSISTIVE-TECH-INDICATOR-CODE (E0997) (Code table: C088)         | Asst Tech            |
| Aud Svcs                    | AUDIOLOGICAL-SERV-IND-CODE (E0838) (Code table: C088)            | Aud Svc              |
| Coun Svcs                   | s COUNSELING-SERVICES-IND-CODE (E0840) (Code table: C088)        |                      |
| ECI                         | EARLY-CHILDHOOD-INTERV-IND-CODE (E0900) (Code table: C088)       | ECI                  |
| Interp<br>Svcs              | INTERPRETING-SERVICES-TYPE-CODE (E1040) (Code table: C174)       | Interp Svc           |
| Medical<br>Diag             | MEDICAL-DIAGNOSTIC-SERV-IND-CODE (E0841) (Code table: C088)      | Medical<br>Diag      |
| Occup<br>Thrpy              | OCCUPATIONAL-THERAPY-IND-CODE (E0843)<br>(Code table: C088)      | Occup<br>Thrpy       |
| Orient<br>Trng              | ORIENT-MOBILITY-TRNG-IND-CODE (E0844) (Code table: C088)         | Orient Trng          |
| Phys<br>Thrpy               | PHYSICAL-THERAPY-IND-CODE (E0845) (Code table: C088)             | Phys Thrpy           |
| PPCD                        | PRESCHL-PROG-CHLDRN-WITH-DISAB-IND-CD (E0899) (Code table: C088) | PPCD                 |

| State<br>Reporting<br>Field | Element                                                       | ASCENDER<br>Field(s) |
|-----------------------------|---------------------------------------------------------------|----------------------|
| Psych<br>Svcs               | PSYCHOLOGICAL-SERVICES-IND-CODE (E0846) (Code table: C088)    | Psych Svc            |
| Rec Thrpy                   | RECREATION-IND-CODE (E0847) (Code table: C088)                |                      |
| RDSPD                       | REG-DAY-SCH-PROG-DEAF-CODE (E0833) (Code table: C067)         | RDSPD                |
| Sch Hith                    | SCHOOL-HEALTH-SERVICES-IND-CODE (E0848)<br>(Code table: C088) | Sch Hith<br>Svc      |
| Soc Wrk                     | SOCIAL-WORK-SERVICES-IND-CODE (E0849) (Code table: C088)      | Soc Wrk<br>Svc       |
| Speech<br>Ther              | SPEECH-THERAPY-INDICATOR-CODE (E0857) (Code table: C095)      | Speech               |
| Transport                   | TRANSPORTATION-INDICATOR-CODE (E0851) (Code table: C088)      | Transport            |

### 3. Run extract reports.

### Run extract reports.

### State Reporting > Reports > Summer

 $\Box$  Once you have completed the extract, run the reports and review the data for accuracy. If necessary, correct the data and rerun the reports.

| Course Selection Report Group  Course Section                           | Course Section                                            |
|-------------------------------------------------------------------------|-----------------------------------------------------------|
|                                                                         |                                                           |
|                                                                         | Parameter Description                                     |
| Organization Report Group                                               | Use the above file format buttons to generate the report. |
| <u>District / Campus</u>                                                |                                                           |
| Student Report Group                                                    |                                                           |
| Basic Attendance CTE Attendance                                         |                                                           |
| CTE Flexible Attendance CTE Verification with Course Completion         |                                                           |
| Course Completion Discipline Data                                       |                                                           |
| Flexible Attendance Restraint Data Special Ed Attendance                |                                                           |
| Special Ed Flexible Attendance Summer Crisis Code Reporting Data        |                                                           |
| Summer Student Demo Data Summer Student Graduation Program Data         |                                                           |
| Summer Student Industry Certifications Summer Student Special Education |                                                           |
| Title 1 Part A Data                                                     |                                                           |

 $\hfill\square$  Run each summer submission report, and verify that data is accurate per the current year audit reports.

☐ Print the final reports for your records.

#### 4. Create XML file.

#### Create XML file.

State Reporting > Utilities > Create TSDS PEIMS Interchanges

This utility creates interchanges from the data in the State Reporting tables. You can create all of the interchanges at once, or you can individually select the interchange you wish to create.

The system will create a zipped file that can be submitted to TSDS PEIMS.

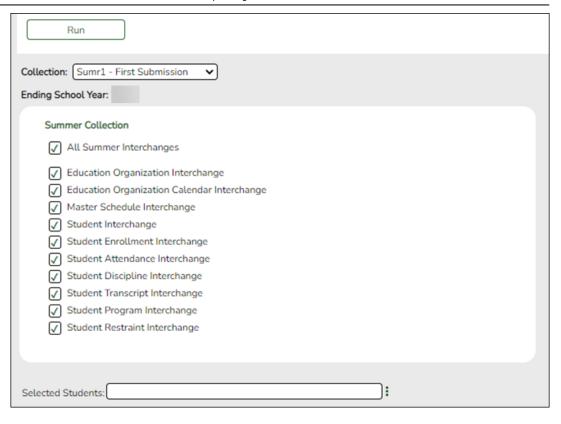

| Collection | Select the submission period.  For example, select <i>Sumr1</i> if this is the first summer |
|------------|---------------------------------------------------------------------------------------------|
|            | submission. If you are resubmitting summer data, select <i>Sumr2</i> .                      |
| _          | (Display only) The submission year as entered in the                                        |
| Year       | <b>Submission Year</b> field on State Reporting > Options is displayed.                     |

The interchanges are listed according to the **Collection** field.

☐ Select **All Collection Interchanges** (e.g., **All Summer Interchanges**) to create all interchanges for the selected collection period.

Or, select the individual interchange you want to create.

| Students | The field is enabled if you selected all interchanges or a student-related interchange. Type or click the ellipsis to select the students for whom you want to create an interchange. Separate multiple students (Texas unique student IDs) with a comma (e.g., 6895409515,1628657282,2986961713). Leave blank to select all students. |
|----------|----------------------------------------------------------------------------------------------------|
|----------|----------------------------------------------------------------------------------------------------|

☐ Click Run.

When the process is complete, you are prompted to save a .zip file containing the individual files for the completed interchanges.

The default name of the zipped folder is *District\_YYYY-MM-DD.HH-MM-SS*.TSDS.zip, where:

- District is the six-digit county-district number
- YYYY-MM-DD is the date when the folder was created
- HH-MM-SS is the hour, minute, and second when the folder was created

Example: 015102-2020-07-11.15-30-22.TSDS.zip

The default name for the individual files is District Campus Collection TimeStamp Interchange.xml, where:

- District is the six-digit county-district number
- o Campus is the three-digit campus ID
- Collection is the nine-character collection (ending school year & submission)
- TimeStamp is the 12-digit date-time-stamp when the interchange was created (YYYYMMDDHHMM)
- *Interchange* is the name of the interchange created.

#### Example:

 $015116\_000\_2020SUMR1\_202007111420\_InterchangeStudentProgramExtension.xml$ 

If errors are encountered:

- 1. Correct the data in ASCENDER.
- 2. Run the Delete/Clear Tables utility to delete or clear previous data for the desired tables.
- 3. Re-extract the data.
- 4. Create the interchanges again.

## **Appendix**

Audit red flags:

### Audit red flags:

The following are possible audit red flags that require special documentation. Correct these conditions, or ensure that supporting documentation exists.

The ASCENDER reports will help you identify these conditions, and the TSDS reports will flag these conditions.

| Description                                                                                                    | ASCENDER Reports                                | TSDS Reports                                                                                                    |
|----------------------------------------------------------------------------------------------------|-------------------------------------------------|----------------------------------------------------------------------------------------------------|
| ☐ Identify students with attendance record but no course completion record. ☐ Verify that all students with 100% attendance are actually enrolled. | Perfect Attendance<br>Report ( <b>SAT1900</b> ) | Roster of Students with<br>Perfect Attendance and No<br>Course Completion Indicator<br>(PDM3-131-005)                                                                                                    |
| ☐ Identify Compensatory Education Home Instruction (CEHI) students who earned CTE or bilingual ADA for the period they were coded CEHI.            |                                                 | Roster of Homebound,<br>Hospital Class, and State<br>School Students Earning<br>Career & Technical Contact<br>Hours ( <b>PDM3-131-003</b> )                                                                |
| ☐ Verify that course completions records exist for DAEP and JJAEP campuses, as well as regular campuses.                                           |                                                 | Number of Students<br>Completing Courses by<br>Pass/Fail Indicator<br>(PDM3-133-001 - run by<br>campus)                                                                                                    |
| ☐ Verify all KG students who are under age five.                                                                                                   | Student Birthday<br>Listing ( <b>SRG0500</b> )  | Roster of Kindergarten<br>Students Under Age Five<br>(PDM3-131-002)                                                                                                    |
| ☐ Identify over-age students for whom eligible days attendance is reported.                                                                        | Student Birthday<br>Listing ( <b>SRG0500</b> )  | Roster of Students Age 21<br>Not in Special Education or<br>Over Age 21 with Eligible<br>Days Present<br>(PDM3-131-009)                                                                                    |
| ☐ Verify that a basic attendance record is not reported for any student served fewer than two hours per day.                                       | Attendance Audit<br>Report ( <b>SAT1800</b> )   | Roster of Students Reporting<br>More Than Three Excess<br>Contact Hours Per Day<br>(PDM3-131-008) and<br>Superintendent's Report of<br>Special Education Eligible<br>Days & Excess Hours<br>(PDM3-130-004) |
| ☐ Identify any excessive days for Pregnancy Related Services (PRS) participation.                                                                  |                                                 | Roster of Pregnancy Related<br>Services ( <b>PDM3-131-001</b> )                                                                                                    |
| ☐ Ensure that no ADA is earned for mandatory expulsions or placement in JJAEP in counties with a population of 125,000 or more.                    |                                                 | Students with a Mandatory<br>Expulsion to a JJAEP with<br>Attendance in that Reporting<br>Period ( <b>PDM3-131-011</b> )                                                                                   |
| ☐ Identify campuses that do not report any discipline records.                                                                                     |                                                 | Percent Change From the Previous Year (PDM3-231-001 - run for Discipline to get counts by campus)                                                                                                    |

| Description                                                                                                    | ASCENDER Reports                                                    | TSDS Reports                                                           |
|----------------------------------------------------------------------------------------------------|---------------------------------------------------------------------|------------------------------------------------------------------------|
| ☐ Ensure that no campus has Title I codes set to both 6 (schoolwide program school) and 7 (targeted assistance). A Title I, Part A campus can be either schoolwide or targeted assistance - not both. ☐ Ensure that any student coded 9 (homeless) or A (neglected) has no other Title I codes at the campus, and that the homeless indicator is not 0. Title I codes 9 and A are only used at non-Title I campuses. | Student Status<br>Changes by Program<br>( <b>SRG1200</b> )          | Title I Part A Student<br>Summary by Campus<br>( <b>PDM3-134-002</b> ) |
| ☐ Ensure you have all entry and withdrawal records                                                                                                    | Entry/Withdrawal<br>Summary ( <b>SAT1700</b> )                      |                                                                        |
| ☐ Identify students enrolled in bilingual without parental approval documentation.                                                                                                    | Registration > Create<br>Registration Report                        |                                                                        |
| ☐ Identify students who earned CTE ADA while enrolled in an alternative disciplinary setting for more than five days without receiving CTE services.                                                                                                    | Career Tech Students in Discipline Settings (SDS1800)               |                                                                        |
| ☐ Identify students who earned CTE ADA for a self-paced course.                                                                                                    | Career and<br>Technology Code<br>Verification<br>( <b>SGR1600</b> ) |                                                                        |
| ☐ Ensure that no special ed contact hours are reported for students with disabilities who are placed in disciplinary settings (i.e., ISS or DAEP) if the special education services prescribed in the student's IEP were not provided while he was in the disciplinary setting.                                                                                                    | Special Ed Students in<br>Discipline Settings<br>( <b>SDS0200</b> ) |                                                                        |

Additionally, ensure that you have the following documentation:

| ☐ SDS1000 - PEIMS Disci  | pline Report                    |
|--------------------------|---------------------------------|
| ☐ SDS0100 - Detailed Inc | cident Report                   |
| ☐ SDS0200 - Special Ed   | Students in Discipline Settings |
| ☐ SDS0300 - BIL/ESL Stu  | dents in Discipline Settings    |
| □ SDS1800 - CT Student   | s in Discipline Settings        |

|                                                                                                    | ☐ SRG1200 - Student Status Changes by Program (for special education students)                                                                                                    |  |
|----------------------------------------------------------------------------------------------------|----------------------------------------------------------------------------------------------------|--|
|                                                                                                    | $\hfill \Box$ Copies of all Individualized Education Programs (IEPs) and Admission, Review, and Dismissals (ARDs)                                                                                                    |  |
|                                                                                                    | $\hfill \square$<br>Homebound teacher logs to support amount of time served for homebound students                                                                                                    |  |
|                                                                                                    | ☐ Physician's statement confirming need for homebound                                                                                                    |  |
|                                                                                                    | ☐ Documentation confirming the need to place students in a hospital class or residential care and treatment facility                                                                                                    |  |
|                                                                                                    | ☐ All attendance reports listed in this guide                                                                                                    |  |
|                                                                                                    | ☐ All source documents for discipline events and Title I                                                                                                    |  |
|                                                                                                    |                                                                                                    |  |
|                                                                                                    |                                                                                                    |  |
| Pe                                                                                                    | erformance Based Monitoring Analysis System (PBMAS) flags:                                                                                                    |  |
| Performance Based Monitoring Analysis System (PBMAS) flags:                                                                                                    |                                                                                                    |  |
| Districts must report to TEA any student disciplinary infraction that resulted in the removal of a student from any part of their regular academic program categorized as DSS, Expulsion, DAEP, or ISS. |                                                                                                    |  |
| The current PBMAS manual lists the following Discipline Data Validation Indicators. Any errors related to these rules must be corrected.                                                                |                                                                                                    |  |
|                                                                                                    | ☐ Discipline Data Validation Indicator #1: Length of Out-Of-School Suspension. Rule 44425-0048 - Students reported as "Suspended Out of School" for more than three days, including both partial (25) and full day (05) actions.                                                                                                  |  |
|                                                                                                    | □ Discipline Data Validation Indicator #2: Unauthorized Expulsion - Students Age 10 and Older. Rule 44425-0037 - Students reported as expelled from their regular education setting based on a "disciplinary reason" that is not allowed under TEC 37.007 (i.e., student was expelled for a reason that is not permitted by law). |  |
|                                                                                                    | ☐ Discipline Data Validation Indicator #3: Unauthorized Expulsion - Students under Age 10. Rule 44425-0045 - Unauthorized expulsions of students under the age of 10.                                                                                                    |  |
|                                                                                                    | ☐ Discipline Data Validation Indicator #4: Unauthorized DAEP Placement - Students under Age 6. Rule 44425-0046 - Unauthorized DAEP placement of                                                                                                    |  |

| students under the age of 6.                                                                                              |
|----------------------------------------------------------------------------------------------------|
| □ Discipline Data Validation Indicator #5: High Number of Discretionary DAEP Placements.                                  |
| ☐ Discipline Data Validation Indicator #6: Black or African American (Not Hispanic/Latino) Discretionary DAEP Placements. |
| ☐ Discipline Data Validation Indicator #7: Hispanic Discretionary DAEP Placements.                                        |

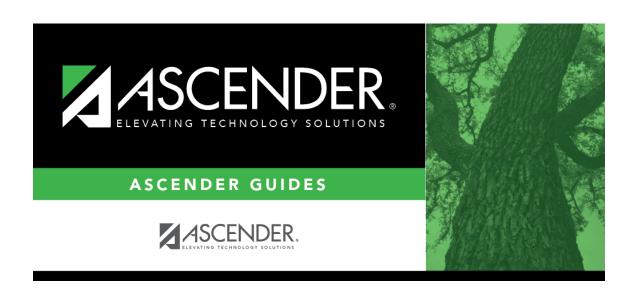

# **Back Cover**